#### **Referências Bibliográficas**

- 1. T. S. Rappaport, R. W. Heath Jr., R. C. Daniels, J. N. Murdock, *Millimeter Wave Wireless Communications*, New York, Prentice Hall, 2015.
- 2. J. C. Silva, E. Costa, "A Ray Tracing Model for Millimeter-Wave Radio Propagation in Dense-Scatter Outdoor Environments," URSI GASS 2017, Montreal, Canada, 2017.
- 3. J. B. Keller, "Geometrical Theory of Diffraction," J. Opt. Soc. Amer., vol. 52, pp. 116-130, 1962.
- 4. R. G. Kouyoumjian and P. H. Pathak, "A uniform geometrical theory of diffraction for an edge in a perfect conducting surface," Proc. IEEE, vol. 62, no. 11, pp. 1448-1461, Nov. 1974.
- 5. P. H. Pathak, W. D. Burnside, and R. J. Marhefka, "A uniform GTD analysis of the diffraction of electromagnetic waves by a smooth convex surface," IEEE Trans. Antennas Propag., vol. 28, no. 5, pp. 631-642, 1980.
- 6. R. J. Luebbers, "A heuristic UTD slope diffraction coefficient for rough lossy wedges," IEEE Trans. Antennas Propag., vol. 37, no. 2, pp. 206-211, 1989.
- 7. A. Rauch, J. Lianghai, A. Klein, H. D. Schotten, "Fast algorithm for radio propagation modeling in realistic 3D urban environment," Adv. Radio Sci., vol. 13, pp. 169-173, 2015.
- 8. M. C. Lawton, J. P. McGeehan, "The application of a deterministic ray launching algorithm for the prediction of radio channel characteristics in a small-cell environment," IEEE Trans. Antennas Propag., vol. 43, no. 4, pp. 955-968, 1994.
- 9. H. W. Son, N. H. Myung, "A deterministic ray tube method for microcellular wave propagation model," IEEE Trans. Antennas Propag., vol. 47, no. 8, pp. 1344-1350, 1999.
- 10. H. Budiarto, K. Horiata, K. Haneda, J. Takada, "Experimental study of nonspecular wave scattering from building surface roughness for mobile propagation modelling," IEICE Trans. Commun., vol. E87-B, no. 4, pp. 958- 966, 2004.
- 11. S. A. R. S. Maffra, M. Gatass, "Propagation Paths in 2.5D Environments," Proceedings of the Climdiff 2003 Workshop, pp. 111-118, 2003.
- 12. Z. Zhang, Z. Yun, M. F. Iskander, "Ray tracing method for propagation models in wireless communication systems," Eletronic Letters, vol. 36, no. 5, pp. 464-465, 2000.
- 13. Z. Zhang, Z. Yun, M. F. Iskander, "New computationally efficient 2.5D and 3D ray tracing algorithms for modeling propagation environments," Antennas and Propag. Society Int. Symposium (2001 Digest), vol. 1, pp. 460-463, 2001.
- 14. D. N. Schettino e F. J. S. Moreira, "Um algoritmo eficiente para o traçado de raios na predição de cobertura radioelétrica em ambientes urbanos," X Simpósio Bras. de Microondas e Optoeletrônica (Recife), pp. 196-200, 2002.
- 15. A. M. Cavalcante, J. C. W. A. Costa e G. P. S. Cavalcante, "Simulador de traçado de raios 3D para caracterização de canais rádio-móveis," XI MO-MAG (São Paulo), pp. 354- 359, 2004.
- 16. International Telecommunication Union, *Attenuation by Atmospheric Gases*, Recommendation ITU-R P.676-10, Geneva, Switzerland, 2013.
- 17. https://en.wikipedia.org/wiki/Jagadish\_Chandra\_Bose. Acessado em 19/07/2017.
- 18. P. N. Lebedew, "Ueber die Dopplbrechung der Strahlen electrischer Kraft," Annalen der Physik und Chemie, vol. 56, no. 9, pp. 1-17, 1895.
- 19. C. E. O. Vargas, "Projeto e Implementação de Antena para a Sondagem da Propagação do Canal Rádio Móvel em Onda Milimétrica," Dissertação de Mestrado, PUC-Rio, 2015.
- 20. G. L. Siqueira, "Line Of Sight and Mobile Propagation Studies at Millime ter Wave Frequencies," Phd Thesis (Phd in Elect. Engineering) - University College London, 1989.
- 21. F. Khan, Z. Pi, "Millimeter Wave Mobile Broadband: Unleashing 3-300 GHz Spectrum," in 2011 IEEE Wireless Comm. and Networking Conference (WCNC), 2011.
- 22. F. Khan, Z. Pi, U.S. Patent WO/2011/126,266: "Apparatus and Method for Spatial Division Duplex (SDD) for Millimeter Wave Communication System," 2011.
- 23. A. Ghosh, et al., " Millimeter Wave Enhanced Local Area Systems: A High Data Rate Approach for Future Wireless Networks," IEEE Journal on Sel. Areas in Comm., vol. 32, no. 6, pp. 1152-1163, 2014.
- 24. Z. Pi, Y. Li, F. Khan, U.S. Patent 20,120,307,726: "Methods and Apparatus to Transmit and Receive Synchronization Signals and System Information in a Wireless Communication System," 2012.
- 25. G. MacCartney, M. Samimi, T. S. Rappaport, "Omnidirectional Channel Models for mmWave Communications in New York City," 2014 IEEE Personal, Indoor and Mobile Comm. Conf. (Washington), 2014.
- 26. H. Zhao, R. Mayzus, S. Sun, M. Samimi, J. K. Schulz, Y. Azar, K. Wang, G. N. Wong, F. Gutierrez Jr., T. S. Rappaport, "28 GHz Millimeter Wave Cellular Communication Measurements for Reflection and Penetration Loss in and around Buildings in New York City," 2013 IEEE Int. Conference on Comm. (ICC), 2013.
- 27. A. Kajiwara, "LMDS Radio Channel Obstructed by Foliage," 2000 IEEE Int. Conference on Comm. (ICC), vol. 3, pp. 1583-1587, 2000.
- 28. K. C. Huang, Z. Wang, *Millimeter Wave Communication Systems*. New York, Wiley- IEEE Press, 2011.
- 29. T. S. Rappaport, D. A. Hawbaker, "Effects of Circular and Linear Polarized Antennas on Wideband Propagation Parameters in Indoor Wireless Channels," 1991 IEEE Global Comm. Conference (GLOBECOM 1991), pp. 1287-1291, 1991.
- 30. H. L. Bertoni, *Radio Propagation for Modern Wireless Systems,* Upper Saddle River, Prentice Hall PTR, 2000.
- 31. A. Falsafi, K. Pahlavan, G. Yang, "Transmission Techniques for Radio LAN's – A Comparative Performance Evaluation Using Ray Tracing," Journal on Sel. Areas in Comm., vol. 14, no. 3, pp. 477-491, 1996.
- 32. C. M. Hoffmann, *Geometric & Solid Modeling*, Morgan Kaufmann Publishers, 1989.
- 33. F. Aguado, F. Agelet, F. Pérez, A. Formella, "Fast Ray Tracing for Microcellular and Indoor Environments," IEEE Trans. on Mag., vol. 33, no. 2, pp. 1484-1487, 2000.
- 34. L. K. Swift, T. Johnson, P. E. Livadas, "Paralell Creation of Linear Octrees from Quadtree Slice," Parallel Processing Letters, vol. 4, no. 4, 1994.
- 35. F. Feisullin, B. F. Naylor, A. Rajkumar, L. Rogers, "Simulation of RF Propagation in Large Scale Indoor and Outdoor Environments," AT&T Workshop on Wireless Comm. and Mob. Comp. (Bell Labs, New Jersey), 1994.
- 36. J. de Souza, J. Anibal, "Modelagem Espacial Através de Arvore BSP," Dissertação de Mestrado, PUC-Rio, 1996.
- 37. M. F. Cátedra, M. J. Pérez- Arriaga, *Cell Planning for Wireless Communications*, Artech House Publishers, 1999.
- 38. J. D. Parsons, J. G. Gardner, *Mobile Communication Systems*, New York, Halsted Press, 1989.
- 39. G. L. Siqueira, *Notas de aula do curso Canal de Propagação Rádio Móvel*, CETUC, PUC - Rio, 2012.
- 40. T. S. Rappaport, *Wireless Communication Principles and Practice*, Prentice-hall Comm. Eng. and Emerging Tech. Series, New Jersey, author´s series edition, 1996.
- 41. M. E. C. Rodrigues, "Técnicas de Traçado de Raios em Três Dimensões para Cálculo de Campo em Ambientes Interiores e Exteriores," Dissertação de Mestrado, PUC-Rio, 2000.
- 42. C. A. Balanis, *Advanced Engineering Electromagnetics*, John Wiley & Sons, 2nd. Edition, New York, 2012.
- 43. Y. Tao, H. Lin, H. Bao, "GPU-Based Shooting and Bouncing Ray Method for Fast RCS Prediction," IEEE Trans. Antennas Propag., vol. 58, no. 2, pp. 494-502, 2010.
- 44. H. Lehnert, "Systematic Errors of Ray-Tracing Algorithm," J. Applied Acoustic, vol. 38, no. 2-4, pp. 207-221, 1993.
- 45. F. J. B. Barros, E. Costa, G. L. Siqueira, J. R. Bergmann, "A Polyhedral Beam-Tracing Method for Modeling Ultrawideband Indoor Radio Propagation," Microw. And Opt. Tech. Letters, vol. 54, no. 4, pp. 904- 909, 2012.
- 46. S. J. Fortune, D. M. Gay, B. W. Kernighan, O. Landron, R. A. Valenzuela, M. H. Wright, "WISE Design of Indoor Wireless Systems: Practical Computation and Optimization," IEEE Comp. Science and Eng., vol. 2, no. 1, pp. 58- 68, 1995.
- 47. B. Shoudhury, H. S. Gouramma, R. M. Jha, "Comparison of Image Me thod and Refined Ray-Tracing Method for Aircraft Cabin Application," IEEE Antennas and Prop. Society Int. Symposium (APSURSI- Chicago), 2012.
- 48. S. Y. Tan, H. S. Tan, "UTD Propagation Model in a Urban Street Scene for Microcelular Communications," IEEE Trans. on Eletromagnetic Comp., vol. 35, no. 4, pp. 423-428, 1993.
- 49. S. Y. Seidel, K. R. Schaubach, T. T. Tran, T. S. Rappaport, "Research in site-specific propagation modeling for PCS system design," IEEE 43rd Vehicular Tech. Conference (New Jersey), pp. 261-264, 1993.
- 50. H. Meng, P. Koushik, T. S. Rappaport, "Comparative Study of Indoor and Outdoor Site-especific Propagation Prediction Models," Tech Rep. MPRG-TR-93-07, Virginia Tech, 1993.
- 51. R. A. Valenzuela, "A Ray Tracing Approach to Predicting Indoor Wireless Transmission," IEEE 43rd Vehicular Tech. Conference (New Jersey), vol. 1, pp. 214-217, 1993.
- 52. M. K. Eamonn, O. N. Eamonn, "Convex Space Building discretization for Ray Tracing," IEEE Trans. Antennas Propag., vol. 58, no. 5, pp. 2578-2591, 2017.
- 53. T. K. Dey, *Curve and surface reconstruction: algorithms with mathematical analysis*. Cambridge University Press, New York, 2006.
- 54. Federal Communications Commission (2002b), *First Report and Order in matter of revision of Part 15 of the Commission´s rules regarding ultrawideband transmission systems,* ET-Docket 98-153, FCC 02-48, 2002.
- 55. F. Nekoogar, *Ultra-Wideband Communications: Fundamentals and Applications*, Prentice Hall, 2005.
- 56. I. Oppermann, M. Hämäläinen, J. Linatti, *UWB Theory and Applications*, Wiley, 2004.
- 57. A. Batra, J. Balakrishnan, G. R. Aiello, J. R. Foester, A. Dabak, "Design of a Multiband OFDM System for Realistic UWB Channel Environments," IEEE Trans. On Microwave Theory and Technic, vol. 52, no. 9, pp. 2133- 2138, 2004.
- 58. A. Batra, J. Balakrishnan, A. Dabak, R. Gharpurey, J. Lin, "Multi-Band OFDM Physical Layer Proposal for IEEE 802.15 Task Group 3a," IEEE P802.15-04/0493r0, 2004.
- 59. J. He, F. [Long,](http://ieeexplore.ieee.org/search/searchresult.jsp?searchWithin=%22Authors%22:.QT.Fengting%20Long.QT.&newsearch=true) R. [Deng,](http://ieeexplore.ieee.org/search/searchresult.jsp?searchWithin=%22Authors%22:.QT.Rui%20Deng.QT.&newsearch=true) J. [Shi,](http://ieeexplore.ieee.org/search/searchresult.jsp?searchWithin=%22Authors%22:.QT.Jin%20Shi.QT.&newsearch=true) M. [Dai,](http://ieeexplore.ieee.org/search/searchresult.jsp?searchWithin=%22Authors%22:.QT.Min%20Dai.QT.&newsearch=true) L. [Chen,](http://ieeexplore.ieee.org/search/searchresult.jsp?searchWithin=%22Authors%22:.QT.Lin%20Chen.QT.&newsearch=true) "Flexible Multi-band OFDM Ultra-wideband Services Based on Optical Frequency Combs," IEEE/OSA Journal of Opt. Comm. and Networking, vol. 9, no. 5, pp. 393- 400, 2017.
- 60. J. G. Proakis, *Digital Communications*, MacGram-Hilll, Fourth Edition, 2001.
- 61. J. D. Parsons, *The Mobile Radio Propagation Channel*, New York, John Wiley & Sons, 1992.
- 62. P. A. Bello, "Characterization of Randomly Time-Variant Linear Chan nels," IEEE Trans. on Comm. Systems, vol. CS-11, pp 360-393, 1963.
- 63. J. Kunish, J. Pamp, "Measurement Results and modeling aspects for UWB Radio Channel," IEEE Journ. On Sel. Areas in Comm., vol. 20, no. 6, pp. 1247-1257, 2002.
- 64. M. E. C. Rodrigues, "Técnicas de Traçado de Raios em Três Dimensões para Cálculo de Campos em Ambientes Interiores e Exteriores," Disserta ção de Mestrado, PUC-Rio, 2000.
- 65. C. Tatkeu, [M. Berbineau,](http://ieeexplore.ieee.org/search/searchresult.jsp?searchWithin=%22Authors%22:.QT.M.%20Berbineau.QT.&newsearch=true) [M. Heddebaut,](http://ieeexplore.ieee.org/search/searchresult.jsp?searchWithin=%22Authors%22:.QT.M.%20Heddebaut.QT.&newsearch=true) "A new approach to improve mobile localization based on angular deviation measurements in urban areas,"8th IEEE Int. Symposium On Personal Indoor and Mob. Radio Comm. (PIMRC '97), vol. 3, pp. 999-1003, 1997.
- 66. Y. Feng, L. [Guo, P](http://ieeexplore.ieee.org/search/searchresult.jsp?searchWithin=%22Authors%22:.QT.%20Li-Xin%20Guo.QT.&newsearch=true). [Wang,](http://ieeexplore.ieee.org/search/searchresult.jsp?searchWithin=%22Authors%22:.QT.%20Peng%20Wang.QT.&newsearch=true) Z. [Liu,](http://ieeexplore.ieee.org/search/searchresult.jsp?searchWithin=%22Authors%22:.QT.%20Zhong-Yu%20Liu.QT.&newsearch=true) "Efficient Ray Tracing Model for Propagation Prediction for Microcellular Wireless Communication System," IEEE 10th Int. Symposium on Antennas & EM Theory (ISAPE-China), 2012.
- 67. L. M. Correia, [J. R. Reis,](http://ieeexplore.ieee.org/search/searchresult.jsp?searchWithin=%22Authors%22:.QT.J.%20R.%20Reis.QT.&newsearch=true) " Wideband characterization of the propagation channel for outdoors at 60 GHz," 7th IEEE Int. Symposium on Personal, Indoor and Mob. Radio Comm. (PIMRC'96), vol. 2, pp. 752-755, 1996.
- 68. T. S. Rappaport, E. Ben-Dor, J. Murdoch, Y. Qiao, "38 GHz and 60 GHz Angle- Dependent Propagation for Cellular & Peer-to-Peer Wireless Communications," 2012 IEEE Int. Conference on Comm. (ICC), pp. 4568-4573, 2012.
- 69. A. Maltsev, et al., "Experimental Investigations of 60 GHz WLAN Sys tems in Office Environment," IEEE Journal of Sel. Areas on Comm., vol. 27, no. 8, 2009.
- 70. D. Berraki, S. Armour, A. R. Nix, "Application of Compressive Sensing in Sparse Spatial Channel Recovery for Beamforming in MmWave Out door Systems," 2014 IEEE Wireless Comm. and Networking Conference (WCNC- Istanbul), 2014.
- 71. Y. Azar, G. N. Wong, K. Wang, R. Mayzus, J. K. Schulz, H. Zao, F. Gu tierrez, D. Hwang, T. S. Rappaport, "28 GHz Propagation Measurements for Outdoor Cellular Communications Using Steerable Beam Antennas in New York City," 2013 IEEE Int. Conference on Comm. (ICC), pp.5143- 5147, 2013.
- 72. S. Sun, G. MacCartney, M. Samimi, S. Nie, T. S. Rappaport, "Millimeter Wave Multi-beam Antenna Combining for 5G Cellular Link Improvement in New York City," 2014 IEEE Int. Conference on Comm. (ICC- Sydney), 2014.
- 73. E. L. Sid, M. P. Taboas, M. G. Sanchez, A. V. Alejos, "Microcellular Radio Channel Characterization at 60 GHz for 5G Communications," IEEE Antennas and Wireless Propag. Letters, vol. PP, no. 9, 2016.
- 74. K. Haneda, J. Zhang, L. Tan, G. Liu, Y. Zheng, H. Asplund, J. Li, Y. Wang, D. Steer, C. Li, T. Balercia, S. Lee, Y. Kim, A. Gosh, T. Thomas, T. Nakamura, Y. Kakishima, T. Imai, H. Papadopoulos, T. S. Rappaport, G. R. MacCartney, M. K. Samimi, S. Sun, O. Koimen, S. Hur, J. Park, C. Zhang,

E. Mellios, A. F. Mollisch, S. S. Guassamzadeh, A. Gosh, "3GPP-Like Channel Models for Outdoor Urban Microcellular and Macrocellular Environments," IEEE 83rd Vehicular Tech. Conference (VTCSpring- Nanjing), 2016.

- 75. X. Zhao, S. Li, K. Wang, M. Wang, S. Sun, W. Hong, "Channel Mea surements, Modeling, Simulation and Validation at 32 GHz Outdoor Mi crocells for 5G Radio Sistems," IEEE Acess, vol. 5, pp. 1062-1072, 2017.
- 76. W. H. Tranter, K. S. Shanmugan, T. S. Rappaport, K. L. Khosbar, *Com munication System Simulation with Wireless Applications*, Prentice-Hall Comm. Eng. and Emerging Tech. Series, 2004.
- 77. *A. Osseiran, V. Braun, T. Hidekazu, P. Marsch, H. Schotten, H. Tullberg, M. A. Uusitalo, M. Schellman*, "The foundation of the Mobile and Wireless Communications System for 2020 and beyond Challenges, Enablers and Technology Solutions", IEEE 80rd Vehicular Tech. Conference (VTC Spring 2013), 2013.
- 78. J. O'Rourke, *Computational Geometry in C*, Cambridge University Press, 1998.
- 79. D.T. Lee, B.J. Schachter, *Two Algorithms for Constructing the Delaunay Triangulation,* Int. J. Comput. Inf. Sci., 1980.
- 80. F. T. Ulaby, T. E. Van Deventer, J. R. East, T. F. Haddock, and M. E. Coluzzi, "Millimeter wave bistatic scattering from ground and vegetation targets," IEEE Trans. Geosci. Remote Sensing, vol. 26, no. 3, pp. 229- 243, 1988.
- 81. J. C. Silva, G. L. Siqueira, "Influência da Vegetação no Desvanecimento e na Perda de Percurso de Enlaces de. Radiocomunicação UHF na Faixa de 700 MHz," Dissertação de Mestrado, PUC-Rio, 2014.
- 82. https://www.researchgate.net/figure/305641237\_fig1\_Figura-1-Pontosformadores-da-malha-Delaunay-A-triangulacao-de-Delaunay. Acessado em 07/06/2017.
- 83. D. A. McNamara, C.W.I. Pistorius, J. Malherbe, *Introduction to the Uniform Geometrical Theory of Diffraction*, Artech House, Boston, 1990.
- 84. S. R. Saunders, *Antennas and Propagation for Wireless Communication Systems*, First edition, Wiley & Sons, 1999.
- 85. R. Steele, *Mobile Radio Communications*, Wiley-Blackwell, 1992.
- 86. L. F. Vieira, "Análise do Efeito da Propagação em Canais com Múltiplas Entradas e Múltiplas Saídas (MIMO) com Base no Traçado de Raios," Dissertação de Mestrado, PUC-Rio, 2005.
- 87. W. L. Stutzman, G. A. Thiele, *Antenna Theory and Design*, 2a Edição, Wiley, 1998.
- 88. http://engenheirodemateriais.com.br/2017/02/08/rugosidade de –umasuperficie, acessado em 20/05/2017.
- 89. S. Grubisic, "Técnica de Traçado de Raios Associada a Meta- Heurísticas de Antenas em Ambientes Interiores para Otimização do Posicionamento," Tese de Doutorado, UFSC, 2012.
- 90. J. B. Keller, "Diffaction by a Convex Cylinder," IEEE Trans. Antennas Propag., vol. AP-24, pp. 312-321, 1952.
- 91. B. R. Levy, J. B. Keller, "Diffraction by a Smooth Object," Comm. Pure e Appl. Math., vol. 12, pp. 159-209, 1959.
- 92. P. H. Pathak, "An Assimptotic Analisys of the Scattering of Plane Waves by a Smooth Convex Cylinder," Radio Sci., vol. 14, pp. 419-435, 1979.
- 93. P. H. Pathak, W. D. Burnside, and R. J. Marhefka, "A uniform GTD analysis of the Scattering of electromagnetic waves by a smooth convex surface," EletroSci. Lab., Ohio State Univ., Columbus, Tech. Rep. 784583-4, 1978.
- 94. H.E.H. Figueroa, "Análise assintótica uniforme de difração por superfícies condutoras convexas," Dissertação de mestrado, PUC-Rio, 1987.
- 95. P. C. Gomes, "Um Modelo de Propagação de Ondas Milimétricas Aplicado a Ambientes Urbanos," Dissertação de mestrado, PUC-Rio, 2016.
- 96. L. N. Castro, *Fundamentals of Natural Computing: Basic Concepts, Algorithms, and Applications*. Chapman & Hall/CRC, 2006.
- 97. R. F. S. Caldeirinha, M. O. Al-Nuaimi, "Propagation Modelling of Bistatic Scattering of Isolated Trees for Micro and Millimeter Wave Urban Microcells," 13th IEEE International Symposium on Personal Indoor and Mobile Radio comm. (Lisbon), 2002.
- 98. International Telecommunication Union, *Attenuation in Vegetation*, Recommendation ITU-R P.833-9, Geneva, Switzerland, 2016.
- 99. R. A. Johnson, F. Schwering, "A transport theory of millimeter wave propagation in woods and forests," in CECOM-TR-85–1 (New Jersey), 1985.
- 100. F. K. Schwering, "Millimeter-Wave Propagation in Vegetation: Experiments and Theory", IEEE Transactions on Geoscience and Remote Sensing, vol. 26, no. 3, 1988.
- 101. M. O. Al-Nuaimi, R. B. L. Stephens, "Measurements and prediction model optimization for signal attenuation in vegetation media at centimeter wave frequencies," IEEE Proceedings on Microwave Antennas and Propagation, vol. 145, no. 3, 1998.
- 102. R. F. S CALDEIRINHA, "Radio Characterisation of Single Trees at Microand Millimetre Wave Frequencies, "PhD. Thesis, Instituto Politécnico de Leiria, Portugal, 2001.
- 103. [S. A. Torrico,](http://ieeexplore.ieee.org/search/searchresult.jsp?searchWithin=%22Authors%22:.QT.S.A.%20Torrico.QT.&newsearch=true) [H. L. Bertoni,](http://ieeexplore.ieee.org/search/searchresult.jsp?searchWithin=%22Authors%22:.QT.H.L.%20Bertoni.QT.&newsearch=true) [R. H. Lang,](http://ieeexplore.ieee.org/search/searchresult.jsp?searchWithin=%22Authors%22:.QT.R.H.%20Lang.QT.&newsearch=true) "Modeling Tree effects on Path loss in a Residential Environment," IEEE Antennas And Prop., vol. 46, no. 6, 1998.
- 104. M. A. Weissberger, "An initial critical summary of models for predicting the attenuation of radio waves by trees, " ESD-TR-81-101, EMC Analysis Center (Annapolis), 1982.
- 105. V. Degli-Esposti, F. Fuschini, E. M. Vitucci, G. Falciasecca, "Measurement and Modeling of Scattering from Buildings," IEEE Antennas And Prop., vol. 55, no. 1, 2007.
- 106. D. Didascalou, M. Dottling, N. geng, W. Wiesbeck, "An Approach to Include Stochastic Rough Surface Scattering into Deterministic Ray-Optical Wave Propagation Modeling," IEEE Antennas And Prop., vol. 51,no. 7, 2003.
- 107. V. Degli-Esposti, "A diffuse scattering model for urban propagation prediction," IEEE Transactions on Antennas and Propagation, vol. 49, no. 7, pp. 1111- 1113, 2001.
- 108. B. T. Phong, "Illumination for computer generated pictures," Communications of ACM 18, no. 6, pp. 311–317, 1975.
- 109. S. Salous, V. Degli-Esposti, F. Fuschini, D. Dupleich, R. Müller, R. S. Thomä, K. Haneda, J. M. M. G. Pardo, J. P. Garcia, D. P. Gaillot, M. Ne kovee, S. Hur, "Millimeter-Wave Propagation: characterization and modelling toward fifth-generation systems, " IEEE Antennas And Prop. Magaz., vol. 58, no. 6, 2016.
- 110. H. Yan, G. R. MacCartney Jr., T. S. Rappaport, "*5G Millimeter-Wave Channel Model Alliance Measurement Parameter, Scenario parameter, and Measured Path Loss Data List*," NYU Wireless TR2016-002 (technical report), 2016.
- 111. V. Nurmela, A. Karttunen, A. Roivainen, L. Raschkowski, T. Imai, J. Järveläinen, J. Medbo, J. Vihriälä, J. Meinilä, J. Kyröläinen, K. Haneda, V. Hovinen, J. Ylitalo, N. Omaki, V. Kolmonen, K. Kusume, P. Kyösti, T. Jämsä, *Deliverable D1.2 – Initial Channel Models Based on Measurements,*  ICT- 317669- METIS/D1.2, 2014.
- 112. M. Kyrö, S. Ranvier, V. Kolmonen, K. Haneda, P. Vainikainen, "Long Range Wideband Channel Measurements at 81- 86 GHz Frequency Range," Proceedings of the Fourth European Conference on Antennas and Propagation, vol. 1, pp. 1- 5, 2010.
- 113. V. Semkin, U. Virk, A. Karttunen, K. Haneda, A. V. Räisänen, "E-band Propagation Channel measurements in an Urban Street Canyon, " 9th EU-CAP, vol. 1, pp. 1-4, 2015.
- 114. G. R. MacCartney Jr., T. S. Rappaport, M. K. Samimi, S. Sun, "Millimeter-Wave Omnidirectional Path Loss Data for Small Cell 5G Channel Modeling," IEEE Access Journal, vol. 3, 2015.
- 115. F. Fuschini, H. El-Sallabi, V. Degli-Esposti, L. Vuokko, D. Guiducci, P. Vainikainen, " Analysis of multipath propagation in urban environment through multidimensional measurements and advanced ray tracing simulation," IEEE Transactions on Antennas and Propagation, vol. 56, no. 3, pp. 848-857, 2008.
- 116. T. S. Rappaport, S. Sun, R. Mayzus, H. Zhao, Y. Azar, K. Wang, G. N. Wong, J. K. Schulz, M. Samimi, F. Gutierrez, "Millimeter Wave Mobile Communications for 5G Cellular: it will work!, " IEEE Acess, vol. 1, pp. 335-249, 2013.
- 117. G. E. Athanasiadou, A. R. Nix, J. P. MacGeehan, "A Microcellular Ray-Tracing Propagation Model and Evaluation of its Narrow-Band and Wide-Band Predictions," IEEE Journal of Selec. Areas in Comm., vol. 18, no. 3, pp. 322-335, 2000.
- 118. G. R. McCartney Jr., T. S. Rappaport, "73 GHz Millimeter Wave Propagation Measurements for Outdoor Urban Mobile and Backhaul Communications in New York City," IEEE ICC 2014, pp. 4862 – 4867, 2014.
- 119. E. M. Vitucci, V. Degli-Esposti, F. Fuschini, J. S. Lu, M. Barbiroli, J. N. Wu, M. Zoli, J. J. Zhu, H. L. Bertoni, " Ray tracing RF field prediction: An unforgiving validation," International Journal of Antennas and Propagation, vol. 2015, pp. 11, 2015.
- 120. S. Salous, V. Degli-Esposti, F. Fuschini, R. S. Thomae, R. Mueller, D. Dupleich, K. Haneda, J. M. Garcia-Pardo, J. P. Garcia, D. P. Gaillot, S. Hur, M. Nekovee, " Millimeter-wave propagation: Characterization and modeling toward fifth-generation systems," IEEE Antennas and Propagation Magazine, vol. 58, no. 6, pp. 115-127, 2016.
- 121. E. M. Vitucci, V. Kolmonen, V. Degli-Esposti, P. Vainikainen. "Analysis of radio propagation in co-and cross-polarization in urban environment, Spread Spectrum Techniques and Applications," IEEE 10th International Symposium, pp. 277-281, 2008.
- 122. V. Degli-Esposti, D. Guiducci, A. de Marsi, P. Azzi, F. Fuschini, "An advanced field prediction model including diffuse scattering," IEEE Trans. on Antennas and Propag., vol. 52, no. 7, pp. 1717-1728, 2004.
- 123. N. M. Temme, *Error Functions, Dawson's and Fresnel Integral*, in: F. W. J. Olver, D. M. Lozier, R. F. Boisvert, C. W. Clark, *NIST Handbook of Mathematical Functions*, Cambridge University Press, 2010.
- 124. *S.* Devados, J. O'Rourke, *[Discrete and Computational Geometry,](http://cs.smith.edu/~jorourke/DCG/)* Princeton University Press, 2011*.*
- 125. D. G. Luenberger, Y. Ye, *Linear and Nonlinear Programming.* Int. Series in Operations Research & Management Science, vol. 116, 2008.
- 126. S. W. Lee, "Differential Geometry for GTD Applications," Electromagnetics Lab. Report No. 77-21, University of Illinois, Urbana, 1977.
- 127. BALANIS, C.A. *Antenna theory: analysis and design, 2nd Ed.* New York, John Wiley & Sons, 1997.
- 128. International Telecommunication Union, *Reference Radiation Patterns for Fixed Wireless System Antennas for use in Coordination Studies and Interference Assessment in the Frequency Range from 100 MHz to 86 GHz*, Recommendation ITU-R F.699-8, Geneva, Switzerland, 2018.
- 129. Adaptado de: https://en.wikipedia.org/wiki/Phong\_reflection\_model. Acessado em 01/2019.

# **Apêndice I Tipos de Raios**

Neste apêndice, são descritos os possíveis tipos de raios entre os transceptores, usando combinações de até 8 interações, com apenas uma difração ou espalhamento. Cada tipo de raio contempla os respectivos raios aéreo e terrestre e, no caso do espalhamento, suas combinações possíveis pelo método das imagens.

| N.             | <b>SIGLA</b>        | INTERAÇ.       | <b>DESCRIÇÃO</b>               |
|----------------|---------------------|----------------|--------------------------------|
| 1              | TX-RX               | $\mathbf{1}$   | <b>RAIO DIRETO</b>             |
| $\overline{c}$ | TX-R-RX             | 2              | APENAS UMA REFLEXÃO            |
| 3              | TX-R-R-RX           | 3              | DUAS REFLEXÕES                 |
| 4              | TX-R-R-R-RX         | 4              | TRÊS REFLEXÕES                 |
| 5              | TX-R-R-R-R-RX       | 5              | QUATRO REFLEXÕES               |
| 6              | TX-R-R-R-R-R-RX     | 6              | CINCO REFLEXÕES                |
| $\overline{7}$ | TX-R-R-R-R-R-R-RX   | 7              | SEIS REFLEXÕES                 |
| 8              | TX-R-R-R-R-R-R-R-RX | 8              | SETE REFLEXÕES                 |
| 9              | TX-D-RX             | $\overline{2}$ | UMA ÚNICA DIFRAÇÃO             |
| 10             | TX-D-R-RX           | 3              | DIFRAÇÃO E UMA REFLEXÃO DEPOIS |
| 11             | TX-R-D-RX           | 3              | DIFRAÇÃO E UMA REFLEXÃO ANTES  |
| 12             | TX-D-R-R-RX         | $\overline{4}$ | DIFRAÇÃO E REFLEXÕES           |
| 13             | TX-R-D-R-RX         | $\overline{4}$ | DIFRAÇÃO E REFLEXÕES           |
| 14             | TX-R-R-D-RX         | $\overline{4}$ | DIFRAÇÃO E REFLEXÕES           |
| 15             | TX-D-R-R-R-RX       | 5              | DIFRAÇÃO E REFLEXÕES           |
| 16             | TX-R-D-R-R-RX       | 5              | DIFRAÇÃO E REFLEXÕES           |
| 17             | TX-R-R-D-R-RX       | 5              | DIFRAÇÃO E REFLEXÕES           |
| 18             | TX-R-R-R-D-RX       | 5              | DIFRAÇÃO NO FINAL              |
| 19             | TX-D-R-R-R-R-RX     | 6              | DIFRAÇÃO E REFLEXÕES           |
| 20             | TX-R-D-R-R-R-RX     | 6              | DIFRAÇÃO E REFLEXÕES           |
| 21             | TX-R-R-D-R-R-RX     | 6              | DIFRAÇÃO E REFLEXÕES           |
| 22             | TX-R-R-R-D-R-RX     | 6              | DIFRAÇÃO E REFLEXÕES           |
| 23             | TX-R-R-R-R-D-RX     | 6              | DIFRAÇÃO E REFLEXÕES           |
| 24             | TX-D-R-R-R-R-R-RX   | 7              | DIFRAÇÃO E REFLEXÕES           |
| 25             | TX-R-D-R-R-R-R-RX   | $\overline{7}$ | DIFRAÇÃO E REFLEXÕES           |
| 26             | TX-R-R-D-R-R-R-RX   | 7              | DIFRAÇÃO E REFLEXÕES           |
| 27             | TX-R-R-R-D-R-R-RX   | $\overline{7}$ | DIFRAÇÃO E REFLEXÕES           |
| 28             | TX-R-R-R-R-D-R-RX   | 7              | DIFRAÇÃO E REFLEXÕES           |
| 29             | TX-R-R-R-R-R-D-RX   | 7              | DIFRAÇÃO E REFLEXÕES           |
| 30             | TX-D-R-R-R-R-R-R-RX | 8              | DIFRAÇÃO E REFLEXÕES           |
| 31             | TX-R-D-R-R-R-R-R-RX | 8              | DIFRAÇÃO E REFLEXÕES           |
| 32             | TX-R-R-D-R-R-R-R-RX | 8              | DIFRAÇÃO E REFLEXÕES           |

Tabela I.1 – Possíveis combinações de raios únicos.

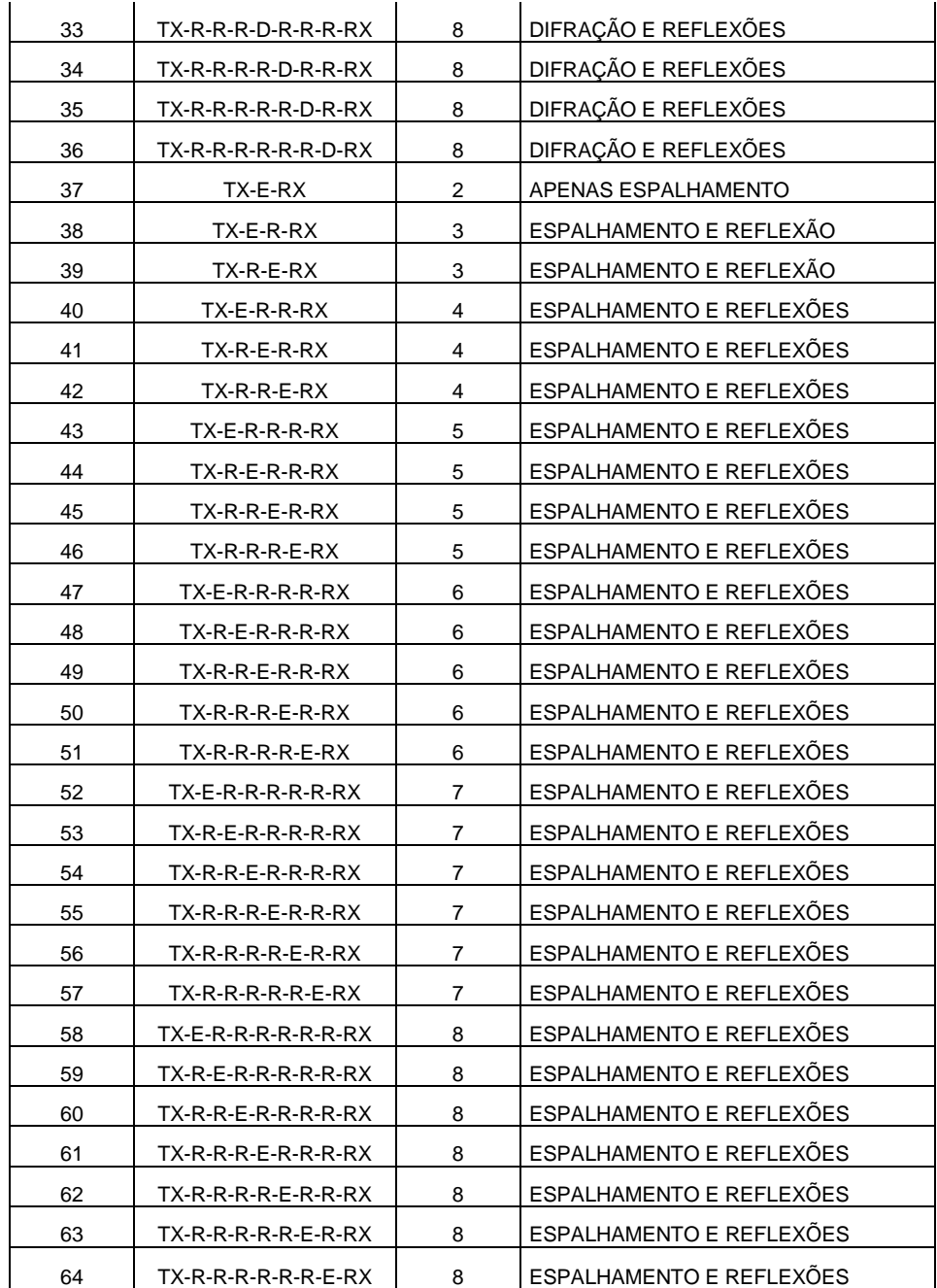

## **Apêndice II Modelagem dos Efeitos da Atmosfera sobre a Propagação**

Foi utilizado neste estudo apenas parte do Anexo II da Recomendação ITU-R P.676-10 [16]. Para um percurso horizontal ou levemente inclinado próximo ao solo, a atenuação *A* devida ao ar seco e ao vapor d´água pode ser escrita na forma:

$$
A = \gamma r_0 = (\gamma_o + \gamma_w) r_0 \quad \text{dB}
$$
 (II.1)

Nesta expressão  $\gamma_0$  (dB/km) e  $\gamma_w$  (dB/km) representam as atenuações específicas devidas ao ar seco e ao vapor d´água, respectivamente. A primeira depende da frequência (GHz), pressão total (hPa) e temperatura ( $\degree$ C). A segunda depende, adicionalmente, da densidade volumétrica do vapor d'água  $(g/m<sup>3</sup>)$ . As atenuações específicas são calculadas por intermédio de um conjunto grande de expressões relativamente simples, apresentadas em [16]. A Figura II.1 apresenta curvas de  $\gamma_0$ ,  $\gamma_w$  $e \gamma$  (a atenuação específica total) como funções da frequência, para um conjunto particular de parâmetros da atmosfera.

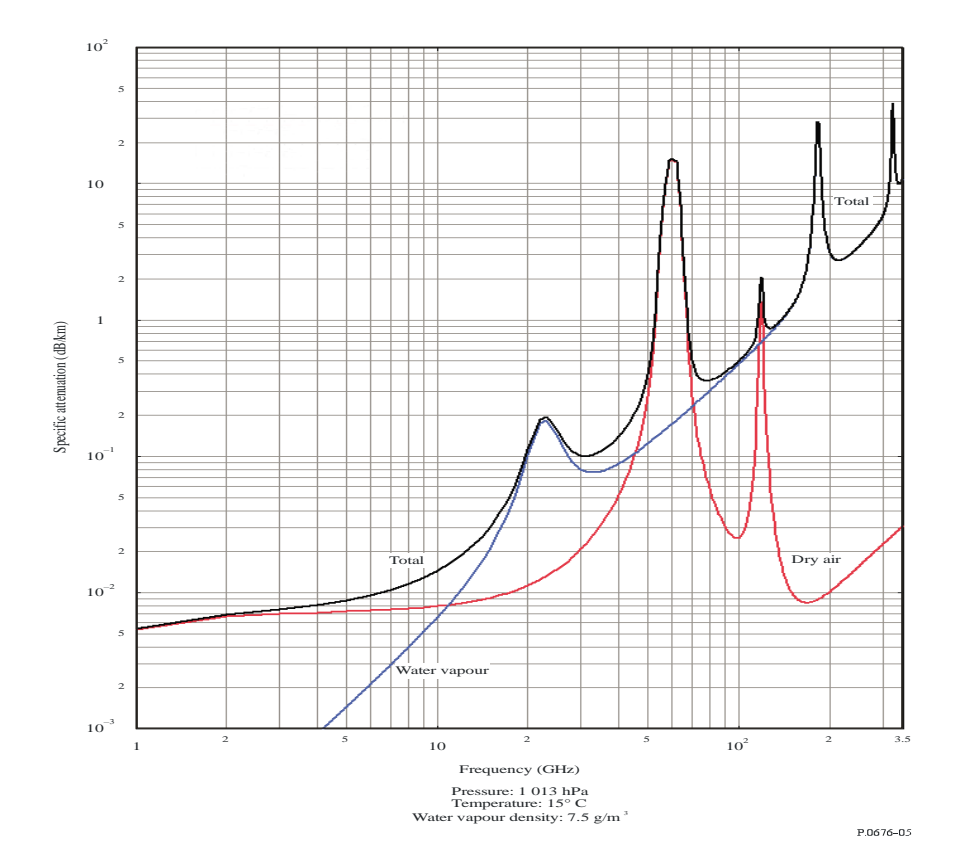

Figura II.1 – Atenuações específicas devidas aos gases atmosféricos. Adaptada de [16].

Para o ar seco, a atenuação  $\gamma o$  (dB/km) é calculada utilizando: para  $f \leq 54$  GHz,

$$
\gamma_o = \left[ \frac{7.2 r_t^{2.8}}{f^2 + 0.34 r_p^2 r_t^{1.6}} + \frac{0.62 \xi_3}{(54 - f)^{1.16\xi_1} + 0.83 \xi_2} \right] f^2 r_p^2 \times 10^{-3}
$$

para 54 GHz  $\lt f \le 60$  GHz,

$$
\gamma_o = \exp\left[\frac{\ln \gamma_{54}}{24}(f - 58)(f - 60) - \frac{\ln \gamma_{58}}{8}(f - 54)(f - 60) + \frac{\ln \gamma_{60}}{12}(f - 54)(f - 58)\right]
$$

para 60 GHz  $\leq f \leq 62$  GHz,

$$
\gamma_o = \gamma_{60} + (\gamma_{62} - \gamma_{60}) \frac{f - 60}{2}
$$

para 62 GHz  $\lt f \le 66$  GHz,

$$
\gamma_o = \exp\left[\frac{\ln \gamma_{62}}{8}(f - 64)(f - 66) - \frac{\ln \gamma_{64}}{4}(f - 62)(f - 66) + \frac{\ln \gamma_{66}}{8}(f - 62)(f - 64)\right]
$$

para 66 GHz  $\leq f \leq 120$  GHz,

$$
\gamma_o = \left\{ 3.02 \times 10^{-4} r_t^{3.5} + \frac{0.283 r_t^{3.8}}{(f - 118.75)^2 + 2.91 r_p^2 r_t^{1.6}} + \frac{0.502 \xi_6 [1 - 0.0163 \xi_7 (f - 66)]}{(f - 66)^{1.4346 \xi_4} + 1.15 \xi_5} \right\} f^2 r_p^2 \times 10^{-3}
$$

para 120 GHz < *f* ≤ 350 GHz,

$$
\gamma_o = \left[ \frac{3.02 \times 10^{-4}}{1 + 1.9 \times 10^{-5} f^{1.5}} + \frac{0.283 r_t^{0.3}}{(f - 118.75)^2 + 2.91 r_p^2 r_t^{1.6}} \right] f^2 r_p^2 r_t^{3.5} \times 10^{-3} + \delta
$$

onde,

$$
\xi_1 = \varphi(r_p, r_t, 0.0717, -1.8132, 0.0156, -1.6515)
$$

$$
\xi_2 = \varphi(r_p, r_t, 0.5146, -4.6368, -0.1921, -5.7416)
$$
\n
$$
\xi_3 = \varphi(r_p, r_t, 0.3414, -6.5851, 0.2130, -8.5854)
$$
\n
$$
\xi_4 = \varphi(r_p, r_t, -0.0112, 0.0092, -0.1033, -0.0009)
$$
\n
$$
\xi_5 = \varphi(r_p, r_t, 0.2705, -2.7192, -0.3016, -4.1033)
$$
\n
$$
\xi_6 = \varphi(r_p, r_t, 0.2445, -5.9191, 0.0422, -8.0719)
$$
\n
$$
\xi_7 = \varphi(r_p, r_t, -0.1833, 6.5589, -0.2402, 6.131)
$$
\n
$$
\gamma_{54} = 2.192 \varphi(r_p, r_t, 1.8286, -1.9487, 0.4051, -2.8509)
$$
\n
$$
\gamma_{58} = 12.59 \varphi(r_p, r_t, 1.0045, 3.5610, 0.1588, 1.2834)
$$
\n
$$
\gamma_{60} = 15.0 \varphi(r_p, r_t, 0.9003, 4.1335, 0.0427, 1.6088)
$$
\n
$$
\gamma_{62} = 14.28 \varphi(r_p, r_t, 0.9886, 3.4176, 0.1827, 1.3429)
$$
\n
$$
\gamma_{64} = 6.819 \varphi(r_p, r_t, 1.4320, 0.6258, 0.3177, -0.5914)
$$
\n
$$
\gamma_{66} = 1.908 \varphi(r_p, r_t, 2.0717, -4.1404, 0.4910, -4.8718)
$$
\n
$$
\delta = -0.00306 \varphi(r_p, r_t, 3.211, -14.94, 1.583, -16.37)
$$

$$
\varphi(r_p, r_t, a, b, c, d) = r_p^a r_t^b \exp[c(1 - r_p) + d(1 - r_t)].
$$

sendo:

*f*: frequência (GHz) *rp* = *ptot*/1013, *ptot* é a pressão total  $r_t =$  $288/(273 + t)$ *p* : pressão (hPa)  $t$  : temperatura ( $^{\circ}$ C).

A atenuação *w* (dB/km) é calculada por:

$$
\gamma_{w} = \left\{ \frac{3.98 \eta_{1} \exp[2.23(1-r_{t})]}{(f-22.235)^{2}+9.42 \eta_{1}^{2}} g(f,22) + \frac{11.96 \eta_{1} \exp[0.7(1-r_{t})]}{(f-183.31)^{2}+11.14 \eta_{1}^{2}} + \frac{0.081 \eta_{1} \exp[6.44(1-r_{t})]}{(f-321.226)^{2}+6.29 \eta_{1}^{2}} + \frac{3.66 \eta_{1} \exp[1.6(1-r_{t})]}{(f-325.153)^{2}+9.22 \eta_{1}^{2}} + \frac{25.37 \eta_{1} \exp[1.09(1-r_{t})]}{(f-380)^{2}} + \frac{17.4 \eta_{1} \exp[1.46(1-r_{t})]}{(f-448)^{2}} + \frac{844.6 \eta_{1} \exp[0.17(1-r_{t})]}{(f-557)^{2}} g(f,557) + \frac{290 \eta_{1} \exp[0.41(1-r_{t})]}{(f-752)^{2}} g(f,752) + \frac{8.3328 \times 10^{4} \eta_{2} \exp[0.99(1-r_{t})]}{(f-1780)^{2}} g(f,1780) \right\} f^{2} r_{t}^{2.5} \rho \times 10^{-4}
$$

com:

$$
\eta_1 = 0.955 r_p r_t^{0.68} + 0.006 \rho
$$
  

$$
\eta_2 = 0.735 r_p r_t^{0.5} + 0.0353 r_t^4 \rho
$$
  

$$
g(f, f_i) = 1 + \left(\frac{f - f_i}{f + f_i}\right)^2
$$

onde é a densidade de vapor de água (g/m3).

### **Apêndice III Método de Calculo da Função de Fresnel**

A função de transição:

$$
F(x) = 2i\sqrt{x}e^{ix} \int_{\sqrt{x}}^{\infty} e^{-i\tau^2} d\tau,
$$
 (III.1)

pode ser reescrita como a diferença de duas integrais com limites inferiores nulos. Como a integral de zero até infinito é conhecida, tem-se:

$$
F(x) = 2i\sqrt{x}e^{ix}\left[\frac{\pi}{8} - i\frac{\pi}{8}\right] - \int_0^{\sqrt{x}} e^{-i\tau^2}d\tau.
$$
 (III.2)

A segunda integral pode ainda ser expandida, utilizando a identidade de Euler:

$$
\int_0^{\sqrt{x}} e^{-i\tau^2} d\tau = \int_0^{\sqrt{x}} \cos \tau^2 d\tau + i \int_0^{\sqrt{x}} \sin \tau^2 d\tau.
$$
 (III.3)

onde, usualmente, os termos são nomeados como:

$$
S(x) = \int_0^{\sqrt{x}} \operatorname{sen} \tau^2 d\tau, e
$$
 (III.4)

$$
C(x) = \int_0^{\sqrt{x}} \cos \tau^2 d\tau.
$$
 (III.5)

As integrais de Fresnel podem ser generalizadas [123], tornando-se funções analíticas de variável complexa. Podem, nesta forma, ser expressas pela função erro:

$$
S(x) = \frac{\sqrt{\pi}}{4} \left( \sqrt{1} erf(\sqrt{1}x) + \sqrt{-1} erf(\sqrt{-1}x) \right) e
$$
 (III.6)

$$
C(x) = \frac{\sqrt{\pi}}{4} \left( \sqrt{-i} erf(\sqrt{-i}x) + \sqrt{i} erf(\sqrt{i}x) \right).
$$
 (III.7)

Os termos acima foram utilizados em um programa escrito em Matlab® para testar os resultados. O algoritmo de teste está descrito abaixo:

```
clear all
clc
X=[0.001:0.01:10];
[xm \space xn]=size(X);
```

```
for t=1:xn
    y1 = ((1+1i)/sqrt(2))^*sqrt(x(t));y2=((1-1i)/sqrt(2))*sqrt(x(t));C=sqrt(pi/2)*((1-1i)/4)*(mfun('erf',y1)+1i*mfun('erf',y2));
    S=sqrt(pi/2)*((1+1i)/4)*(mfun('erf',y1)-1i*mfun('erf',y2));
    Fx(t)=2i*sqrt(X(t))*exp(1i*X(t))*(sqrt(t)*(1-i+1)-(C-1i*S));Ymod(t)=abs(Fx(t));
    A(t)=atan2(imag(Fx(t)),real(Fx(t)))*180/pi;
end
figure()
semilogx(X, Ymod, 'b');hold on
title('MÓDULO DE F(X)','fontsize',18);
xlabel('Argumento','fontsize',16);
ylabel('Valor do Módulo','fontsize',16);
grid on
figure()
semilogx(X,A,'b');hold on
title('FASE DE F(X)','fontsize',18);
xlabel('Argumento','fontsize',16);
ylabel('Ângulo em Graus','fontsize',16);
grid on
```
Os resultados apresentaram ótima aproximação às curvas obtidas por vários métodos descritos na literatura. Para reduzir o custo computacional do cálculo numérico das funções erro empregadas, a curva contínua obtida para a função de transição foi discretizada em dez mil pontos no intervalo da variável independente entre 0 e 10. Acima deste limite superior, as funções tendem a um valor constante, tanto em fase quanto em módulo. Assim, é criada uma tabela com os valores da função e o algoritmo utiliza a tabela. O código acima é de teste, O código efetivamente utilizado no modelo foi adaptado e refinado para redução do custo operacional.

## **Apêndice IV Algoritmo de Detecção de Região Iluminada ou de Sombra**

Neste Apêndice, é descrita a forma adotada para avaliar se um ponto de observação está na região iluminada por uma fonte pontual de ondas esféricas nas proximidades de um cilindro.

O algoritmo criado possui baixo custo computacional e foi escrito utilizando um código bastante empregado em geometria computacional por sua velocidade e confiabilidade [124]. Este código verifica se um ponto está à direita ou esquerda de uma reta. Como ponto de partida será utilizada a Figura IV.1, que representa a geometria geral do problema, considerando as projeções dos elementos em um plano horizontal. Assim:

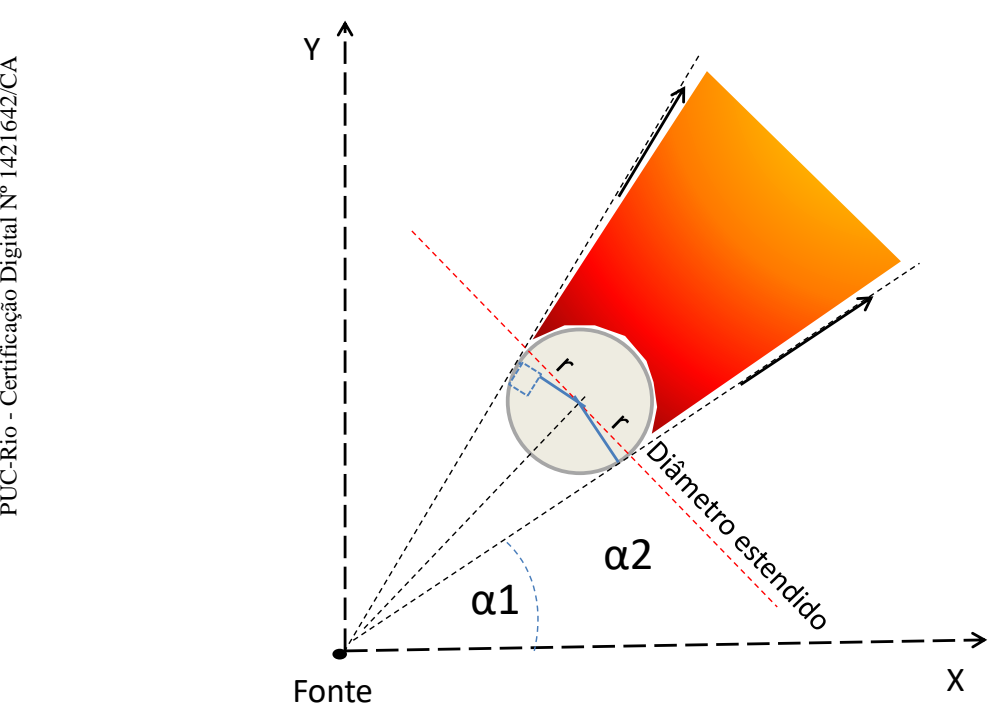

Figura IV.1 – Plano horizontal com as projeções da fonte e cilindro.

Utilizando a figura acima como referência, é possível descrever:

r, é o raio do cilindro, que é conhecido;

Fonte, ponto (x, y) que emite os raios;

Diâmetro estendido, é a linha ortogonal à linha que liga a fonte ao centro

do cilindro (Eixo Central). O centro do cilindro é um ponto conhecido; Linhas de tangência, marcam as fronteiras entre a região iluminada e de sombra, partindo da fonte e tangenciando o cilindro.

 $\alpha_1$ e $\alpha_2$ são os ângulos formados pelas linhas de tangência e o eixo X;

Inicialmente, o algoritmo traça a reta que contém a fonte e o centro do cilindro (Eixo Central). Em seguida, calcula a distância entre a fonte e o centro do cilindro e, utilizando teorema de Pitágoras, a distância entre a fonte e o ponto da linha de tangência pertencente ao círculo (ponto de tangência). Utilizando a equação paramétrica do círculo, são encontrados os pontos de tangência, pela resolução do sistema de segundo grau, através do comando *Solve* do Matlab®. Este comando determina as duas raízes que representam os pontos sobre a circunferência. Com isso, obtêm-se as equações das retas tangentes ao cilindro que passam pela fonte.

Em seguida, calcula-se o ângulo de cada reta tangente ao cilindro em relação ao eixo X ( $\alpha_1$  e  $\alpha_2$ ). Posteriormente, é encontrado o ângulo da reta que une a fonte ao ponto de observação, e medido o seu ângulo em relação ao eixo X (ângulo de observação). Se o ângulo de observação está no intervalo entre  $\alpha_1$  e  $\alpha_2$  e a distância entre a fonte e o ponto de observação for maior que a distância entre a fonte e o ponto de tangência, é considerado que o ponto de observação está na região de sombra. Caso contrário, está iluminado. Obviamente, é suposto que o ponto de observação é sempre externo ao cilindro.

#### **Apêndice V**

#### **Aproximações para as funções de Fock**

Utilizando as expressões aproximadas para as funções de espalhamento de Fock [94] no intervalo entre -3  $\langle \xi^d \rangle$  = 3, pode-se, por integração numérica, encontrar valores para  $P^*(\xi^d)$  e  $Q^*(\xi^d)$ , de acordo com a Tabela V.1:

Tabela V.1 – Valores de  $P^*(\xi^d)$  e  $Q^*(\xi^d)$  obtidos por integração numérica.

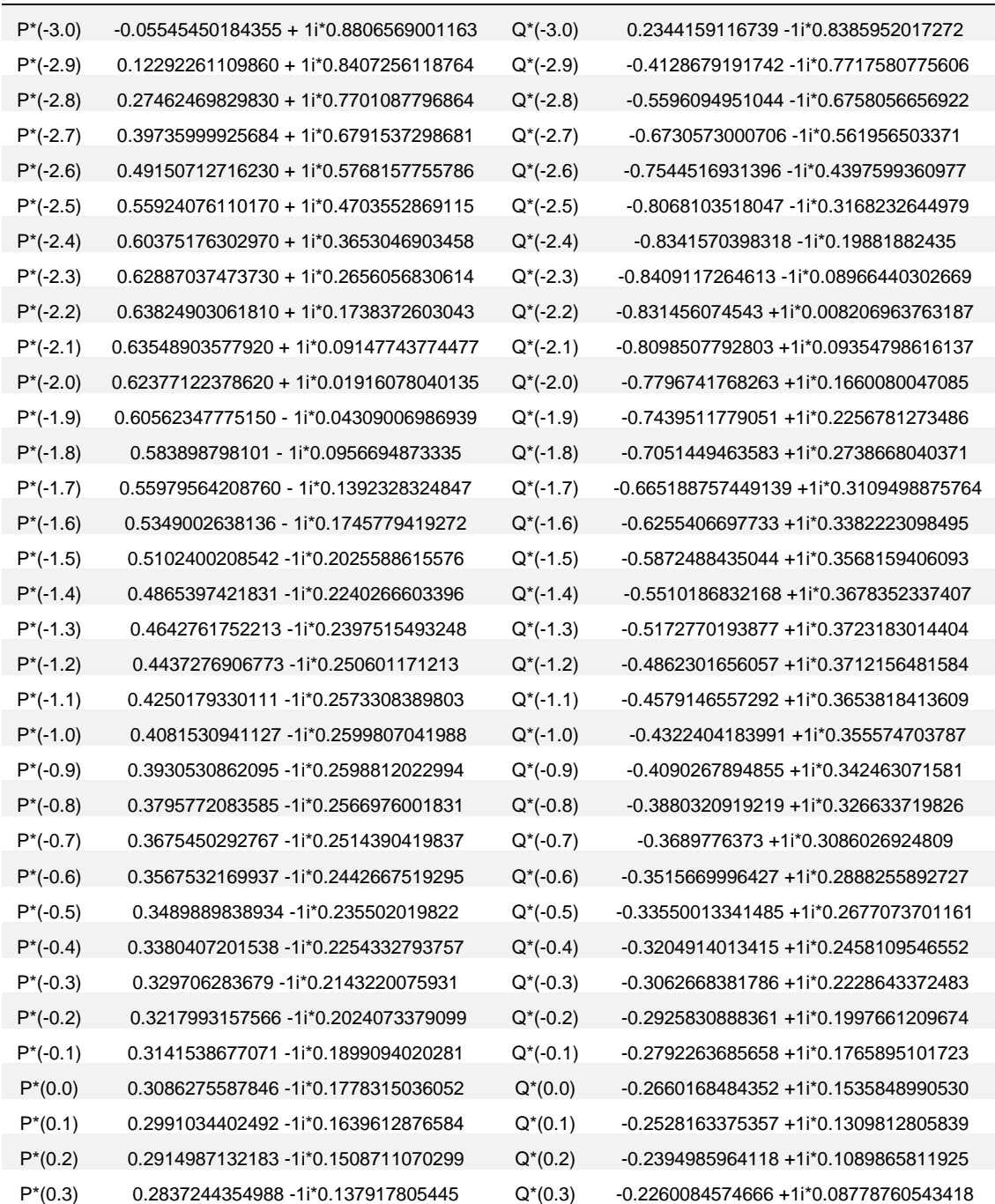

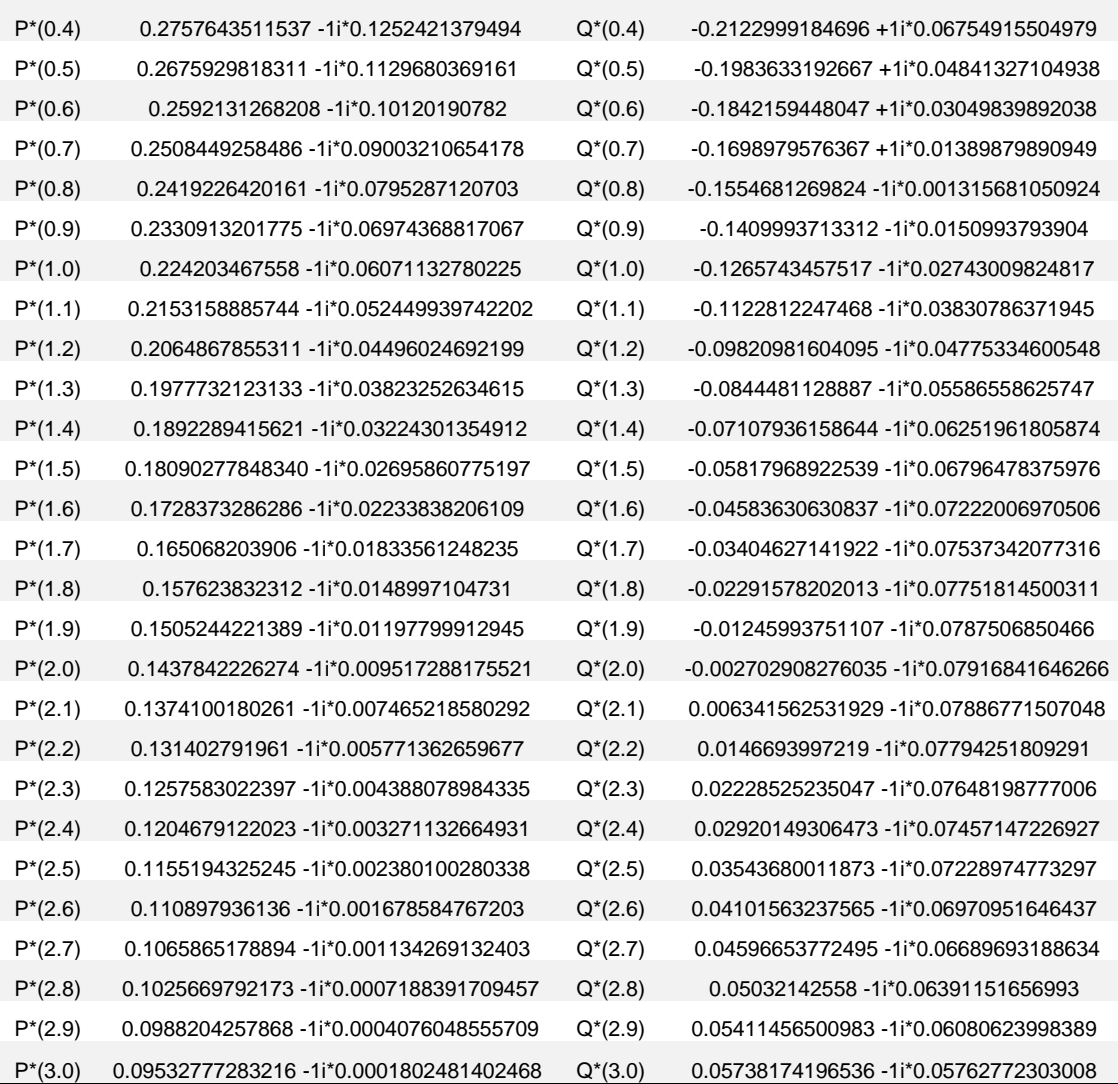

## **Apêndice VI Algoritmo para Encontrar o Ponto de Reflexão em Cilindros**

Foi utilizado um algoritmo para encontrar o ponto *Q<sup>r</sup>* onde um raio proveniente de uma fonte, reflete em um cilindro reto, atingindo um ponto de observação nas proximidades. O código utiliza uma técnica derivada do gradiente descendente [125] para aproximar o ponto com um erro da ordem de 0,001 radianos entre a normal à superfície no ponto *Q<sup>r</sup>* e o valor esperado pela Lei de Snell.

Inicialmente, o método considera o problema apenas no plano horizontal XY, desconsiderando as alturas dos pontos de observação e fonte. Traça as linhas entre o centro do cilindro e: a fonte (L1); o ponto de observação (L2). Em seguida, são calculados os ângulos entre as linhas L1 e L2 e o eixo X, sendo traçada uma reta com esta inclinação que passa pelo centro do cilindro (L3). A reta L3 é usada para encontrar o unitário normal à superfície no plano XY. O ponto em que L3 cruza o círculo que representa o cilindro, é o ponto inicial da busca pelo método do gradiente descendente. Em seguida, o algoritmo traça uma reta entre o ponto inicial e a fonte (L4) e uma reta entre o ponto inicial e o ponto de observação (L5). São medidos os ângulos entre L3 e L4 (A1) e entre L3 e L5 (A2). Se a diferença em módulo entre A1 e A2 for igual a ou menor que 0.001 radianos (condição de parada), o ponto (x, y) encontrado é a projeção no plano do ponto *Qr.* Caso negativo, o algoritmo desloca o ponto inicial em 0.001 radianos para a direção do menor ângulo entre A1 e A2 e testa novamente a condição de convergência, até encontrar a projeção do ponto *Qr*. Pode-se, assim, definir a função de custo do método como a diferença entre os ângulos A1 e A2.

Encontrada a projeção do ponto *Q<sup>r</sup>* no plano XY, o algoritmo procura encontrar sua posição real. O ponto *Q<sup>r</sup>* está contido na reta do cilindro paralela ao seu eixo que contém a projeção. Sua altura está situada entre as da fonte e do ponto de observação. Para determinar a posição, considera um novo ponto inicial de que possui as coordenadas da projeção e a altura média entre as da fonte e do ponto de observação. Em seguida, determina o unitário normal à superfície neste ponto e os segmentos de reta entre ele e: a fonte (L7); o ponto de observação (L8). Importante salientar que, agora, os pontos da fonte e de observação são considerados com suas alturas. A nova função custo do método é a diferença entre os ângulos formados pelo unitário e cada um dos segmentos de reta L7 e L8. O processo já descrito se repete até que a condição de convergência seja alcançada. Assim, têm-se as coordenadas (x, y, z) do ponto *Qr*.

Abaixo, o código usado para testar o método e alguns resultados obtidos.

```
%##########################################################################
%#### CALCULA PONTO DE REFLEXÃO NA CIRCUNFERÊNCIA POR MET. NUMÉRICOS ######
%##########################################################################
clc; %limpa a tela
clear all
Xf=input('Qual a coordenada X da fonte? :'); %pergunta
Yf=input('Qual a coordenada Y da fonte? :'); %pergunta
Zf=input('Qual a coordenada Z da fonte? :'); %pergunta
Xo=input('Qual a coordenada X do ponto de observação? :'); %pergunta
Yo=input('Qual a coordenada Y do ponto de observação? :'); %pergunta
Zo=input('Qual a coordenada Z do ponto de observação? :'); %pergunta
Xc=input('Qual a coordenada X do centro da circunferência? :'); %pergunta
Yc=input('Qual a coordenada Y do centro da circunferencia? :'); %pergunta
r=input('Qual o raio? :'); %pergunta
tic
f=[Xf-Xc,Yf-Yc]; %vetor fonte
Uf=f/norm(f); % unitário f
O=[Xo-Xc,Yo-Yc]; %vetor observação
Uo=O/norm(O); % unitário O
n=Uf+Uo; % o vetor normal
Un=n/norm(n); %o unitário n
P=r*Un+[Xc Yc]; % O ponto inicial sobre a superfície
Dx=r/100; % gradiente máximo
f1=[Xf-P(1,1),Yf-P(1,2)]; %vetor ponto-fonte
Uf1=f1/norm(f1); % unitário f1
O1=[Xo-P(1,1),Yo-P(1,2)]; %vetor ponto-observação
Uo1=O1/norm(O1); % unitário O1
ang=acos(dot(Uf1,Uo1)/(norm(Uf1)*norm(Uo1))); % o angulo entre os raios
meta=ang/2*180/pi % a meta do processo numérico
N=[P(1,1)-Xc,P(1,2)-Yc]; %vetor normal
Un=N/norm(N); % unitário normal
angf=(acos(dot(Uf1,Un)/(norm(Uf1)*norm(Un))))*180/pi; % o angulo entre o raio e a 
normal
Ponto_de_partida=angf %o angulo inicial entre o raio e a normal
erroinicial=abs(angf-ang); % mede a magnitude inicial do erro
Xdir=P(1,1)+Dx; % para verificar o gradiente da função erro
Ydir=sqrt(r^2+Xdir^2); % função da circunf.
ft=[Xf-Xdir,Yf-Ydir]; %novo vetor ponto-fonte
Uft=ft/norm(ft); % unitário ft
Nt=[Xdir-Xc,Ydir-Yc]; %vetor normal do teste do gradiente
alpha=(Zo-Zf)/(Xo-Xf); % para o ponto de interação inicial 3d
CC=Zo-(alpha*Xo); % para o ponto inicial 3d
P(1,3)=alpha*P(1,1)+CC; %definição do ponto de partida 3D
Un=Nt/norm(Nt); % unitário normal
angt=acos(dot(Uft,Un)/(norm(Uft)*norm(Un)))*180/pi; % o angulo entre o raio e a 
normal no teste do gradiente
if angt>=angf
if angf<=meta
gradiente=1; %define direção do gradiente
end
if angf>meta
         gradiente=-1;
end
end
if angt<angf
if angf<=meta
         gradiente=1;
end
if angf>meta
         gradiente=-1;
end
end
if Zf>=Zo
     alt=Zf;
end
if Zf<Zo
```
**alt=Zo; end**

O código foi testado com dezenas de configurações espaciais entre: fontes, pontos de observação e cilindros (raio e posicionamento). Abaixo são demonstrados alguns resultados nas Figuras VI.1 e VI.2.

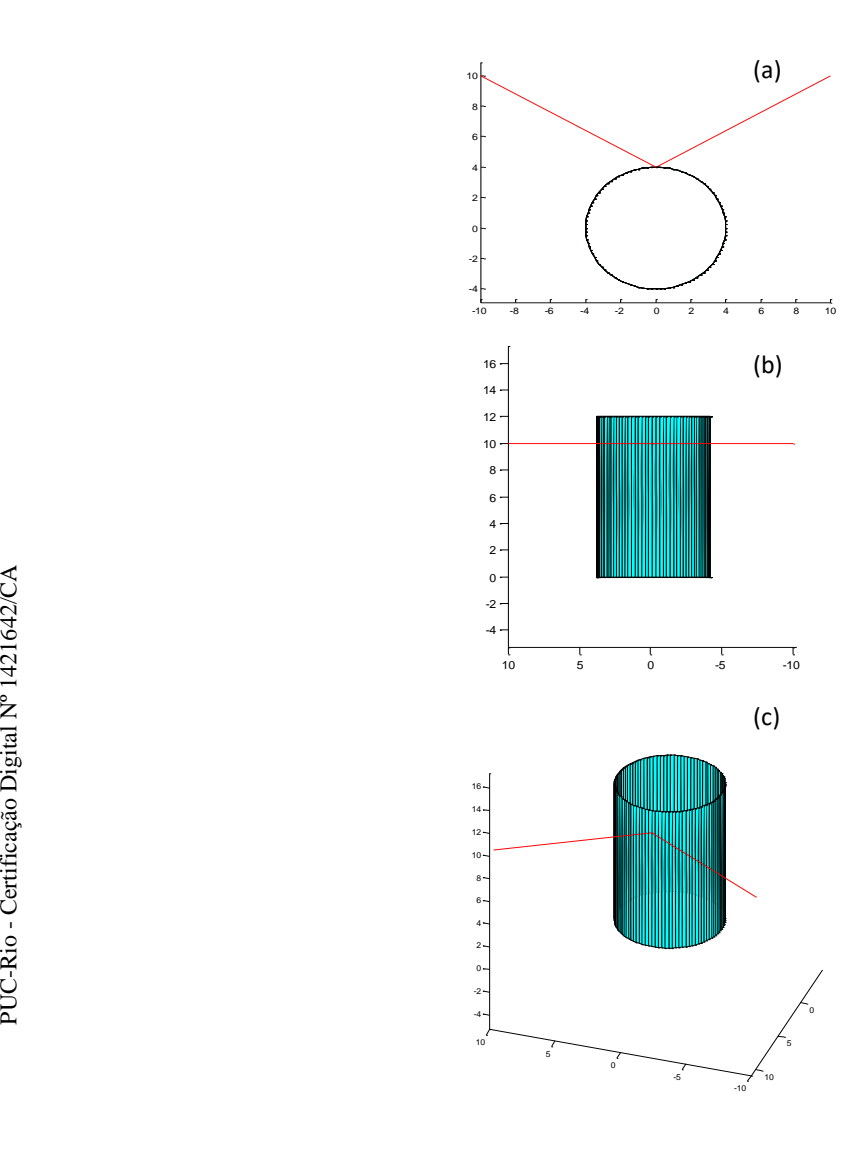

Figura VI.1 – Vistas da reflexão em um cilindro: painel (a), vista superior; painel (b), vista lateral e painel (c) vista em perspectiva.

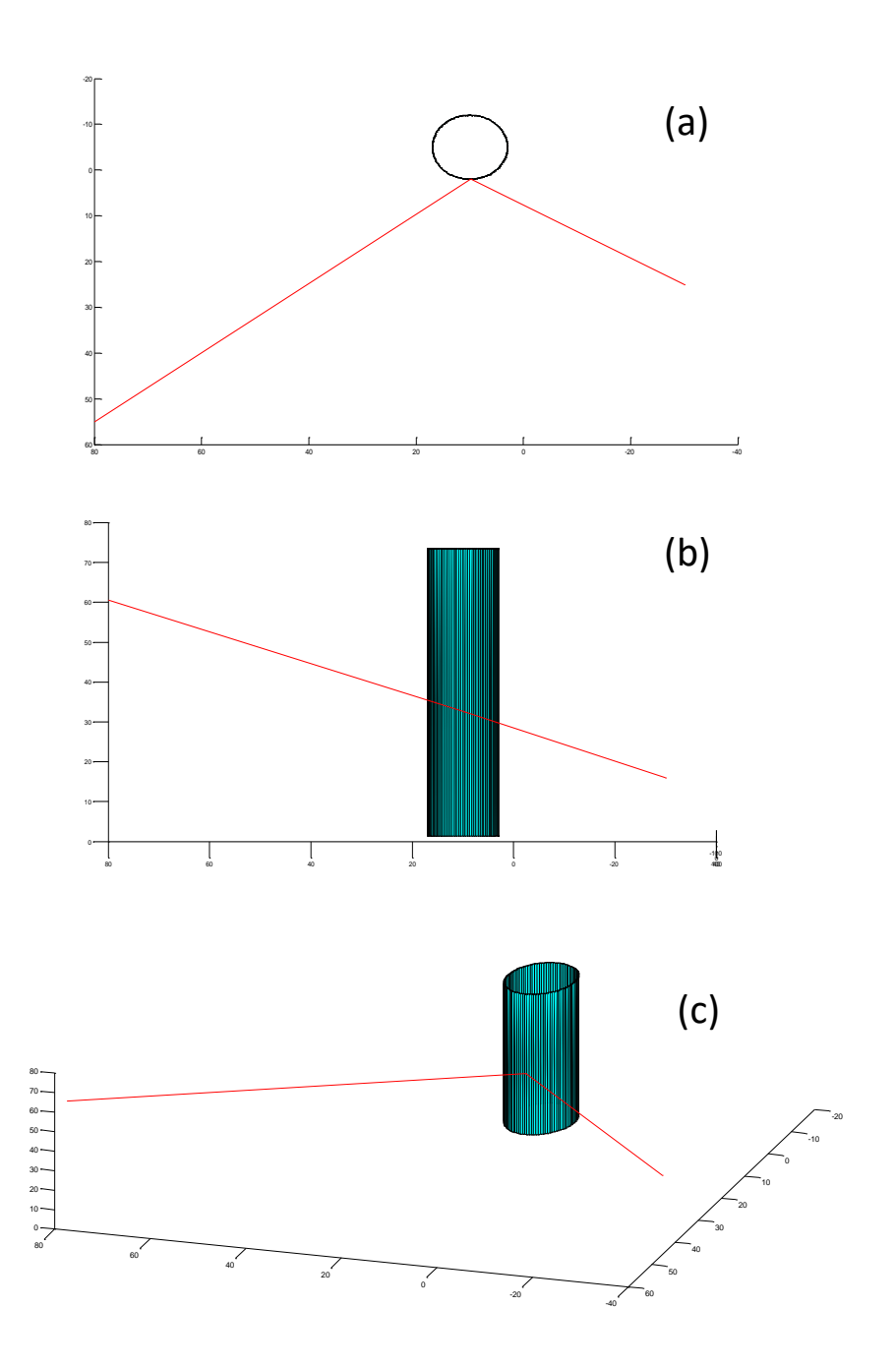

Figura VI.2 – Vistas da reflexão em outro cilindro: painel (a), vista superior; painel (b), vista lateral e painel (c) vista em perspectiva.

O código acima é de teste. O código efetivamente utilizado no modelo foi adaptado e refinado para redução do custo operacional.

### **Apêndice VII Considerações sobre a Geometria na GTD/UTD**

Os raios principais de curvatura, encontrados na modelagem de vários problemas apresentados no Capítulo IV, foram analisados de acordo com o trabalho de Lee [126]. O raio de curvatura de uma superfície arbitrária, na direção de um dado vetor tangente à superfície em um dado ponto, é melhor entendido pela análise da Figura VII.1:

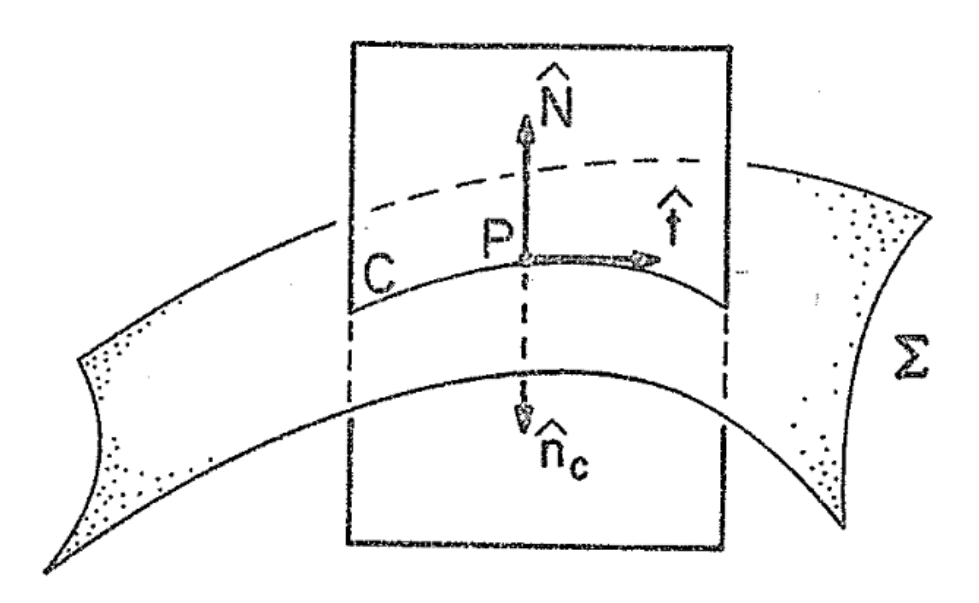

Figura VII.1– A geometria do problema:  $\hat{N}$  é o unitário normal à superfície no ponto P,  $\hat{t}$ é o unitário tangente à superfície no ponto P em uma dada direção e C é a linha de interseção entre o plano formado por  $\hat{N}$  e  $\hat{t}$  e a superfície Σ. Reproduzida de [126].

As superfícies utilizadas nos problemas do Capítulo IV são as dos cilindros circulares retos que interagem com os raios. Pode-se definir o Raio de Curvatura da curva *C,* na superfície dos cilindros como:

$$
R(\hat{t}) = \frac{1}{K(\hat{t})} \,. \tag{VII.1}
$$

onde,  $K(\hat{t})$  é denominado de curvatura. Lee [126] particularizou o problema para o caso de um cilindro reto, como descrito na Figura VII.2:

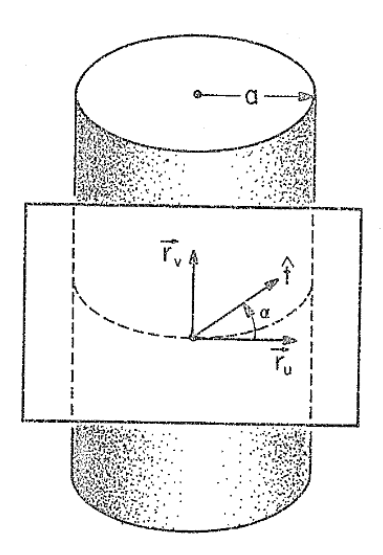

Figura VII.2 – A geometria do problema para um cilindro reto de raio *a*, com ângulo α entre o vetor tangente  $\hat{t}$ e o plano horizontal. Reproduzida de [126].

Para o cilindro reto a curvatura assume a forma:

$$
K(\hat{t}) = -\frac{1}{a}\cos^2\alpha.
$$
 (VII.2)

O sinal negativo em (VII.2) é uma convenção de referência relativa ao posicionamento da fonte em relação ao cilindro, e pode ser considerado positivo para este trabalho. Nos casos de interesse descritos no Capítulo IV, os termos  $\rho_g(t')$ ,  $\rho_g(Q_1)$  e  $\rho_g(Q_2)$  são os raios principais de curvatura na superfície do cilindro medidos pelo plano que contém o arco t que liga os pontos  $Q_1$  e  $Q_2$ , pelo plano de incidência em  $Q_1$  e pelo plano de difração no ponto  $Q_2$ , respectivamente, conforme a Figura VII.3. Contained Contained assumed that the activities of  $K(\hat{t}) = -\frac{1}{2}$ <br>
Contained by the contained assumed to the contained assumed to the contained assumed posicionamento da fonte em relação ao cilipara este trabalho. Nos

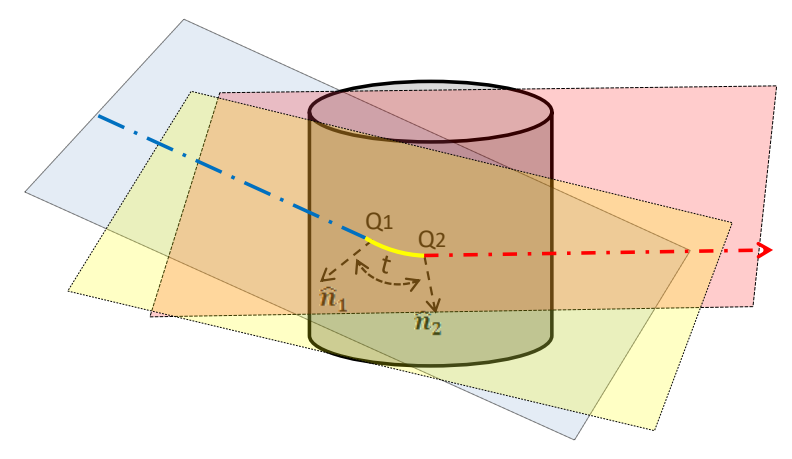

Figura VII.3 – Planos considerados para a determinação de:  $\rho_g(t')$ - plano amarelo,  $\rho_g(Q_1)$ plano azul e  $\rho_g(Q_2)$ - plano vermelho.

No cálculo de  $\rho_g(Q_1)$ , foram usadas as equações (VII.1) e (VII.2), considerando o raio do cilindro (poste ou tronco) e o ângulo entre o segmento de reta da fonte ao ponto  $Q_1$  e o plano horizontal. Em  $\rho_g(Q_2)$ , também é considerado o raio do cilindro e o ângulo entre o segmento de reta do ponto  $Q_2$  ao ponto de observação. Para  $\rho_g(t')$ , a curva que liga os pontos  $Q_1$  e  $Q_2$  é retificada e medido o ângulo formado com o plano horizontal.

No Apêndice VIII, que trata do cálculo da geometria geral para o caso de difração em cilindros, pode-se visualizar em detalhes as linhas e ângulos citados no parágrafo anterior.

## **Apêndice VIII Considerações sobre a Geometria na Difração em Cilindros**

Neste Apêndice, são calculados parâmetros gerais da geometria envolvida na resolução de problemas de difração em cilindros circulares retos. Usualmente, um raio parte de uma fonte, atinge o cilindro de forma tangente, o percorre ao longo de um arco de hélice na superfície e emerge também tangente até um ponto de observação, como mostra a Figura VIII.1.

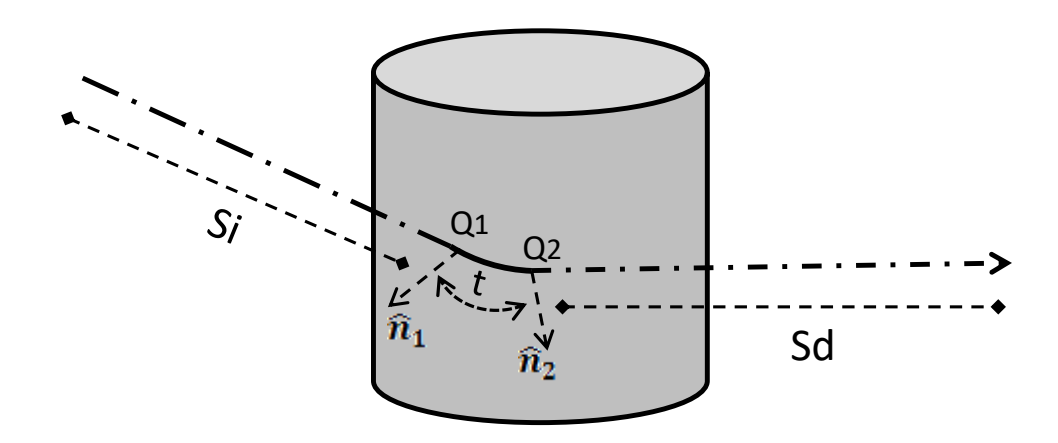

Figura VIII.1 – Geometria geral do problema.

Considerando as projeções dos elementos da Figura acima sobre um plano horizontal, pode-se representar a geometria resultante pela Figura VIII.2:

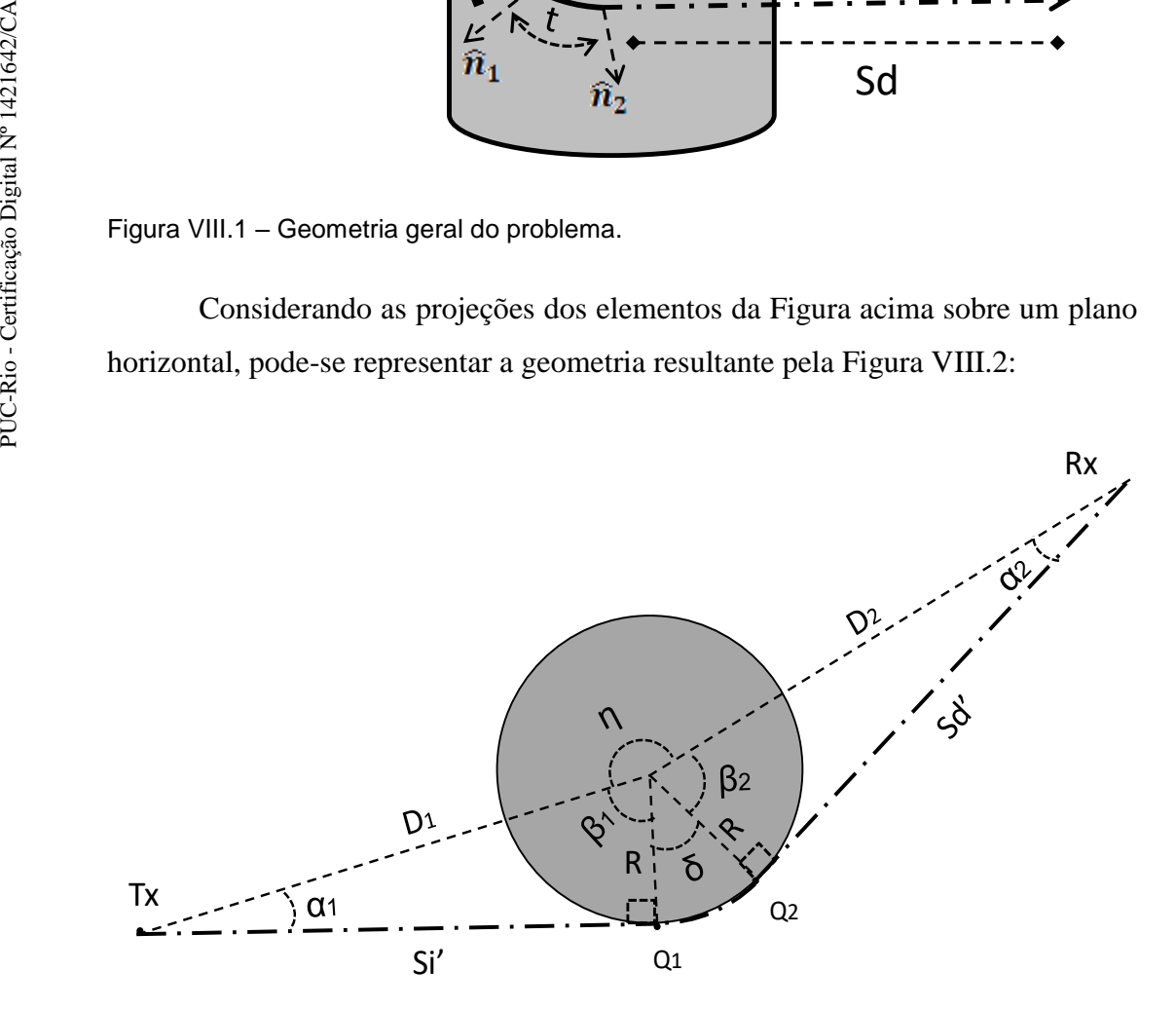

Figura VIII.2 –Geometria das projeções sobre o plano horizontal.

Pode-se supor as seguintes relações:

$$
\alpha_1 = \arcsen\left(\frac{R}{D_1}\right); \tag{VIII.1}
$$

$$
\alpha_2 = \arcsen\left(\frac{R}{D_2}\right); \tag{VIII.2}
$$

$$
S_i' = D_1 \cos \alpha_1 ; \tag{VIII.3}
$$

$$
S'_d = D_2 \cos \alpha_2 ; \qquad \qquad \text{(VIII.4)}
$$

$$
\delta = (2\pi - \eta) - (\beta_1 + \beta_2); \qquad \text{(VIII.5)}
$$

$$
\beta_1 = \frac{\pi}{2} - \alpha_1 ; \qquad \qquad \text{(VIII.6)}
$$

$$
\beta_2 = \frac{\pi}{2} - \alpha_2 ; \qquad \qquad (VIII.7)
$$

Retificando as distâncias entre a fonte e o ponto  $Q_1$ , o segmento de hélice  $t$ e a distância entre o ponto  $\mathbb{Q}_2$ e o ponto de observação da a Figura VIII.1, é obtida a geometria da Figura VIII.3, abaixo:

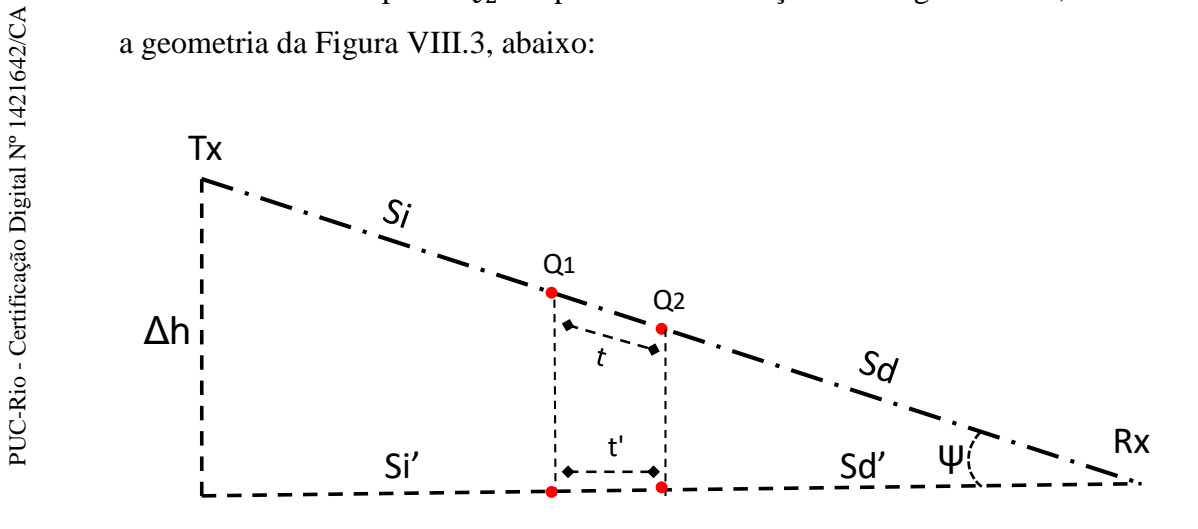

Figura VIII.3 –Distâncias retificadas. Observa-se a diferença de altura Δh entre Tx e Rx.

Com base nas Figuras VIII.2 e VIII.3, é possível constatar que:

$$
t' = R\delta; \tag{VIII.8}
$$

$$
\psi = \arctg\left(\frac{\Delta h}{(s_i' + t' + s_d')}\right);\tag{VIII.9}
$$

$$
t = \frac{t'}{\cos \psi};
$$
 (VIII.10)
$$
S_i = \frac{S_i'}{\cos \psi};\tag{VIII.11}
$$

$$
S_d = \frac{S_d'}{\cos \psi} \tag{VIII.12}
$$

Com os valores de  $S_i$ ,  $S_d$  e t, juntamente com as coordenadas da fonte, do ponto de observação e do centro do cilindro, além do raio do cilindro, é possível encontrar as coordenadas dos pontos  $Q_1$  e  $Q_2$ . Determinam-se também os vetores unitários normais à superfície e tangentes na direção  $\hat{t}$ , necessários tanto ao cálculo dos raios de curvatura nos pontos de tangência quanto na definição dos planos de incidência e difração. Estes parâmetros são ainda usados nos cálculos das direções das componentes *hard* e *soft* do campo elétrico.

# **Apêndice IX Parâmetros da Medição da Campanha I**

Neste Apêndice, são citados diversos parâmetros utilizados na campanha de medidas (Campanha I) realizada no campus da NYU pela equipe do professor Rappaport, maiores informações podem ser obtidas na referência [110].

Tabela IX.1 – Lista de Parâmetros de medidas. Adaptado de [110].

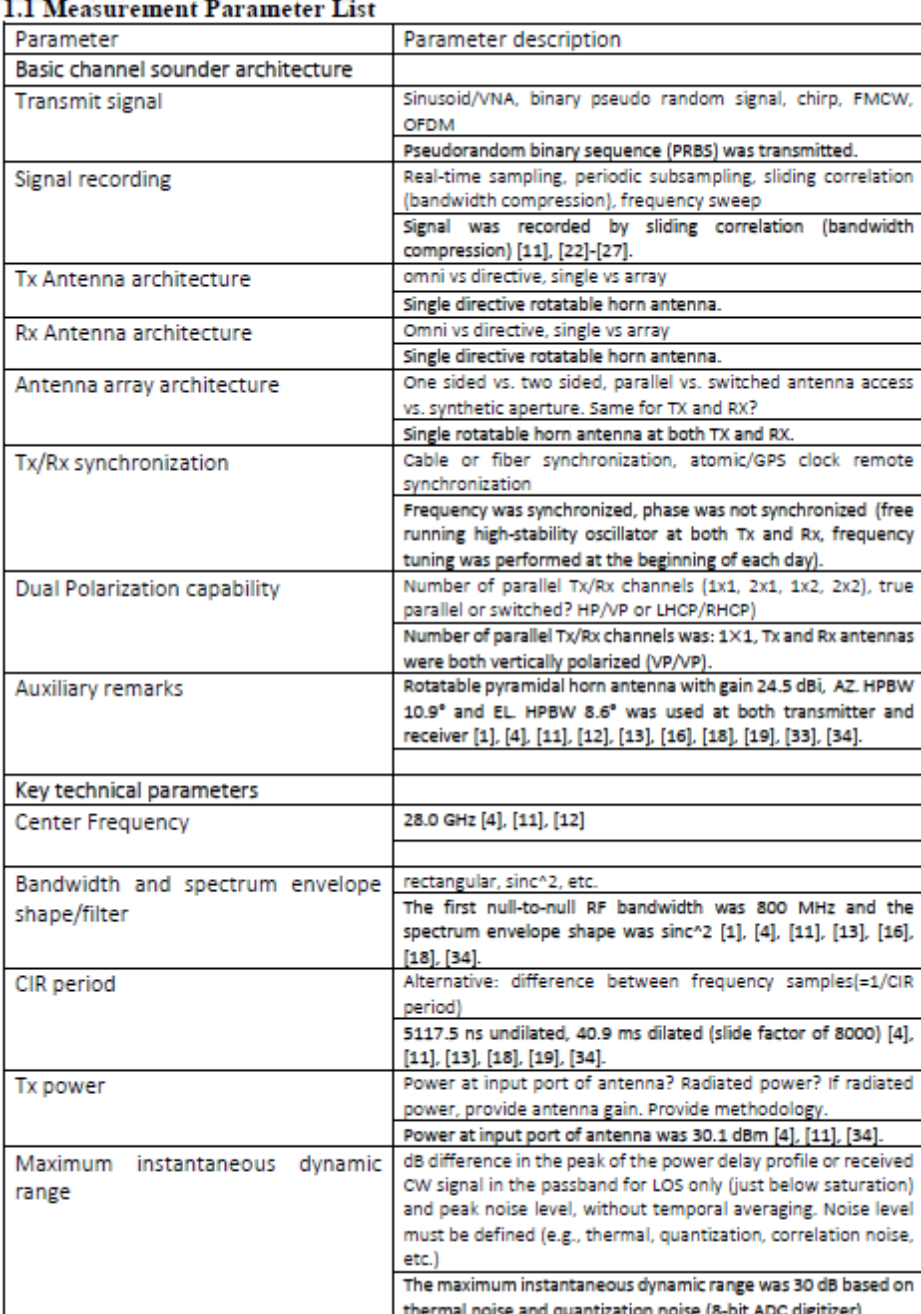

 $\rightarrow$ 

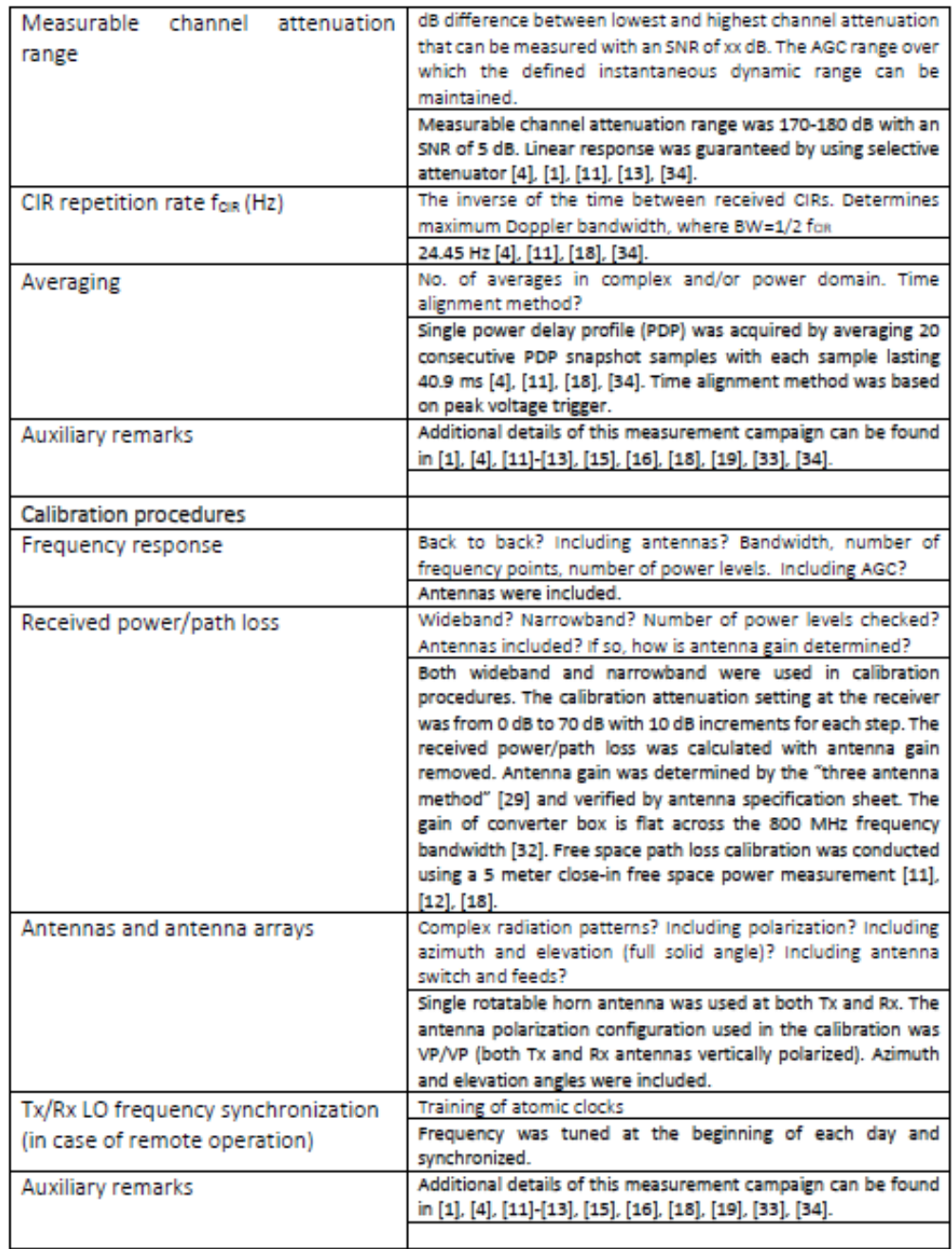

## **Apêndice X Modelagem do Diagrama de Radiação dos Transceptores**

Neste Apêndice, é realizada a modelagem do diagrama de radiação dos transceptores. Inicialmente são citadas algumas definições extraídas do livro Antenna Theory [127], onde a potência radiada por uma antena pode ser calculada utilizando:

$$
P_{rad} = \int_{\Omega} U(\theta, \varphi) d\Omega; \tag{X.1}
$$

onde  $U(\theta, \varphi)$  é a intensidade de radiação em W/esferoradianos. A mesma referência, cita que:

$$
D(\theta, \varphi) = \frac{U(\theta, \varphi)}{\frac{P_{rad}}{4\pi}} \, ; \tag{X.2}
$$

$$
D_{max}(\theta, \varphi) = \frac{U_{max}(\theta, \varphi)}{\frac{P_{rad}}{4\pi}};
$$
\n(X.3)

$$
G(\theta, \varphi) = \varepsilon D(\theta, \varphi) ; \qquad (X.4)
$$

onde  $D(\theta,\varphi)$  é a diretividade,  $D_{max}(\theta,\varphi)$  é a diretividade máxima,  $U_{max}(\theta,\varphi)$  é a intensidade máxima de radiação,  $G(\theta, \varphi)$  é o ganho em unidades lineares e  $\varepsilon$  é a eficiência do transceptor. Pode-se aferir que:

$$
\frac{G(\theta,\varphi)}{G_{max}} = \frac{D(\theta,\varphi)}{D_{max}} = \frac{U(\theta,\varphi)}{U_{max}} = U_n(\theta,\varphi) ;
$$
 (X.5)

onde  $G_{max}$  é o ganho máximo do transceptor e  $U_n(\theta, \varphi)$  é o valor normalizado da intensidade de radiação, que possui como valor máximo unitário. Utilizando as expressões apresentadas, é possível demonstrar que:

$$
\int_{\Omega} G(\theta, \varphi) d\Omega = 4\pi \varepsilon. \tag{X.6}
$$

Por outro lado, o feixe principal dos diagramas da recomendação ITU-R F.699-8 [128], pode ser escrito na forma linear:

$$
G(\theta, \varphi) = G_{max} e^{-\alpha \left(\frac{\theta}{\theta_{3db}}\right)^2};
$$
\n(X.7)

onde  $\theta_{3db}$  é a largura de feixe de meia potência (em graus) e  $\alpha = 4ln2 \approx 2.7726$ . Da mesma recomendação do ITU-R:

$$
G_{max} = \frac{28853.34}{\theta_{3db}^2}.
$$
 (X.8)

A equação (X.8) em radianos é expressa:

$$
G_{max} = \frac{8,7886}{\theta_{3\text{db}}^2}.
$$
 (X.9)

Utilizando  $(X.5)$  e  $(X.7)$ :

$$
G(\theta) = G_{max} U_n(\theta) = G_{max} \frac{e^{-\alpha \left(\frac{\theta}{\theta_{3db}}\right)^2} + G_o}{1 + G_o};
$$
\n(X.10)

onde  $G_0$  é uma constante que define um ganho plano no diagrama de radiação. Unindo as expressões (X.6) e (X.10):

$$
\frac{G_{\text{max}}}{1 + G_o} \left[ \int_0^{2\pi} \int_0^{\pi} e^{-\alpha \left( \frac{\theta}{\theta_{3\text{db}}} \right)^2} \text{sen}\theta \, \text{d}\theta \, \text{d}\phi + 4\pi G_o \right] = 4\pi \varepsilon \, ; \tag{X.11}
$$

$$
\int_0^{2\pi} \int_0^{\pi} e^{-\alpha \left(\frac{\theta}{\theta_{3db}}\right)^2} \operatorname{sen}\theta \, d\theta d\varphi + 4\pi G_o = \frac{4\pi\epsilon(1+G_o)}{G_{max}}.
$$
 (X.12)

Desenvolvendo a expressão acima e considerando o seno igual ao ângulo:

$$
2\pi \int_0^{\pi} e^{-\alpha \left(\frac{\theta}{\theta_{3db}}\right)^2} \operatorname{sen}\theta \, d\theta + 4\pi G_o = \frac{4\pi\epsilon (1 + G_o)}{G_{max}} \tag{X.12}
$$

$$
\int_0^{\pi} e^{-\gamma \theta^2} \theta \, d\theta + 2G_o = \frac{2\varepsilon (1 + G_o)}{G_{max}} \tag{X.13}
$$

onde γ =  $\frac{\alpha}{\alpha}$  $\frac{a}{\theta_{\text{3db}}^2}$ . Desenvolvendo a expressão (X.13) e fazendo a substituição de variável  $x = \theta^2$ , obtém-se: C<sub>Herax</sub>  $\int_0^{2\pi} \int_0^{\pi} e^{-\alpha \left(\frac{\theta}{\theta_{3\text{db}}}\right)^2} \sin\theta \, d\theta d\varphi + 4\pi G_o = 4\pi\epsilon$ ;<br>
Σ<br>
Σ<br>
Σ<br>
Desenvolvendo a expressão acima e considerando o seno igual ac<br>
Σ<br>
Desenvolvendo a expressão acima e considerando o seno igual

$$
\frac{1}{2} \int_0^{\pi^2} e^{-\gamma x} dx + 2G_o = \frac{2\varepsilon (1 + G_o)}{G_{max}} ;
$$
 (X.14)

$$
\frac{1}{\gamma} \left( 1 - e^{-\gamma \pi^2} \right) + 4G_o = \frac{4\epsilon (1 + G_o)}{G_{max}}.
$$
 (X.15)

A expressão acima é utilizada para calcular  $G_0$  em função de  $\theta_{3db}$ .

## **Apêndice XI Calculo da Área Efetiva da Seção Radar**

Nesta seção é explicada a forma de cálculo da área efetiva da seção radar, usada no cálculo do espalhamento difuso em paredes. O problema começa com a proposição da geometria exemplificada na Figura XI.1, abaixo:

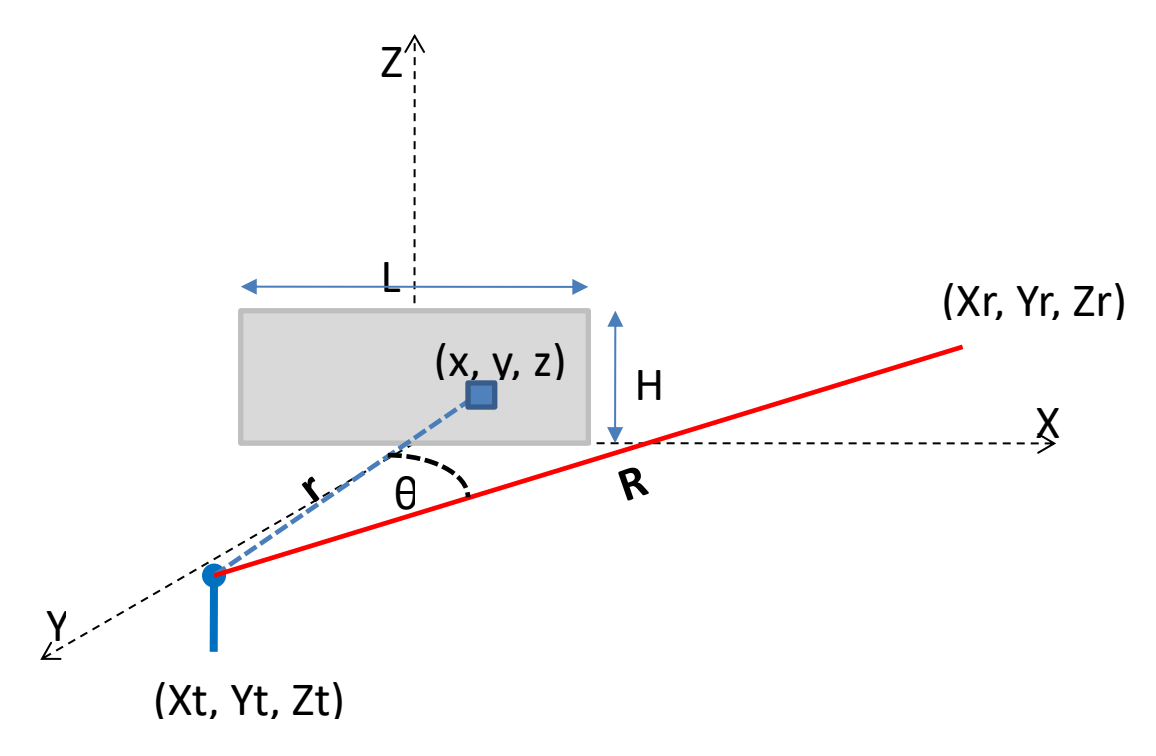

Figura XI.1 – Geometria proposta para o problema.

Temos acima uma parede de dimensões L x H, que está contida no plano XZ. Foi traçado um raio retificado entre o Tx e o centro da parede (raio diretor). O Tx também possui um raio definido como o mais forte do canal (raio do feixe), em uma direção arbitrária. O raio mais forte intercepta o plano XZ no ponto (Xr, Yr, Zr). O Tx está na posição (Xt, Yt, Zt). O vetor **R** representa o raio mais forte. O vetor **r** representa um raio arbitrário, retificado, que incide no centro de uma área infinitesimal *dA*, contida na parede e representada em azul na figura. O ângulo θ é medido entre **r** e **R**. Pode-se aferir que:

$$
\mathbf{R} = (X_r - X_t)\hat{\mathbf{x}} + (Y_r - Y_t)\hat{\mathbf{y}} + (Z_r - Z_t)\hat{\mathbf{z}},
$$
 (XI.1)

$$
\boldsymbol{r} = (x - X_t)\hat{\boldsymbol{x}} + (y - Y_t)\hat{\boldsymbol{y}} + (z - Z_t)\hat{\boldsymbol{z}}\,,\tag{XI.2}
$$

$$
\mathbf{R}.\mathbf{r} = (X_r - X_t)(x - X_t) + (Y_r - Y_t)(y - Y_t) + (Z_r - Z_t)(z - Z_t), \quad (XI.3)
$$

$$
\mathbf{R}.\mathbf{r} = x(X_r - X_t) + y(Y_r - Y_t) + z(Z_r - Z_t) + [(X_t^2 - X_r X_t) + (Y_t^2 - Y_r Y_t) + (Z_t^2 - Z_r Z_t)].
$$
\n(XI.4)

Pode-se estabelecer também:

$$
|\mathbf{R}| = \sqrt{(X_r - X_t)^2 + (Y_r - Y_t)^2 + (Z_r - Z_t)^2} \,, \tag{XI.5}
$$

$$
|\mathbf{r}| = \sqrt{(x - X_t)^2 + (y - Y_t)^2 + (z - Z_t)^2}.
$$
 (XI.6)

Importante notar que os valores de y e  $Y_r$  estão contidos no plano XZ, onde y = 0, assim podemos reescrever os termos acima na forma:

$$
\mathbf{R} \cdot \mathbf{r} = x(X_r - X_t) + z(Z_r - Z_t) + [(X_t^2 - X_r X_t) + (Y_t^2) + (Z_t^2 - Z_r Z_t)], \quad (XI.7)
$$

$$
|\mathbf{R}| = \sqrt{(X_r - X_t)^2 + (Y_t)^2 + (Z_r - Z_t)^2},
$$
 (XI.8)

$$
|\mathbf{r}| = \sqrt{(x - X_t)^2 + (Y_t)^2 + (z - Z_t)^2} \,,\tag{XI.9}
$$

Utilizando estas novas formas, definimos:

$$
\theta = \cos^{-1}\left(\frac{R \cdot r}{|R||r|}\right) \tag{XI.10}
$$

Agora, considerando que a área efetiva, pode ser escrita na forma:

$$
A_{ef} = \int_{\text{pared}e} G(\theta) dA \tag{XI.11}
$$

Como *dA = dxdz*, temos:

$$
A_{ef} = \iint_{\text{parede}} g(\theta) dx dz . \tag{XI.12}
$$

Utilizando (X.10) e desenvolvendo:

$$
G(\theta) = K[e^{-\beta \theta^2} + G_o]; \qquad (XI.13)
$$

onde :

$$
K = \frac{G_{max}}{1 + G_o} \text{ e } \beta = \frac{-\alpha}{\theta_{3db}^2} \text{ .}
$$

Inserindo (XI.13) em (XI.12):

$$
A_{ef} = \iint_{\text{pared}e} K \, \mathrm{e}^{-\beta \theta^2} \, dx \, dz + \iint_{\text{pared}e} K G_0 \, dx \, dz \tag{XI.14}
$$

A primeira integral calcula a fração da área efetiva devida ao feixe principal e a segunda calcula a fração devida a região de ganho plano. Desenvolvendo a equação acima:

$$
A_{ef} = K \iint_{\text{parede}} e^{-\beta \theta^2} dx dz + K G_0 L H. \tag{XI.15}
$$

Sabe-se que  $\theta$  é função de x e z. Não existe uma forma analítica fechada que resolva a integral de (XI.15), que é simples de avaliar numericamente. Importante notar alguns detalhes: quando  $\theta$  aumenta e fica maior que  $\theta_{3db}$ , o valor da primeira integral cai rapidamente e a área efetiva tende para o valor  $KG_0LH$ . Analisando a integral, que para a geometria proposta na Figura XI.1, pode ser escrita como:

$$
K \int_0^H \int_{-\frac{L}{2}}^{\frac{L}{2}} e^{-\beta \theta^2} dx dz,
$$

para cada canal, os valores de K e β são definidos. Cada parede possui os valores de *L* e *H* definidos, são suas dimensões de base e altura. O cálculo do ângulo precisa dos valores dos pontos (Xr, Yr, Zr) e (Xt, Yt, Zt), que também são definidos para cada parede e raio traçado no mecanismo de espalhamento difuso, onde o raio mais forte é previamente escolhido. A intenção é utilizar as informações dos raios de espalhamento difuso e as paredes que interagem e avaliar numericamente a expressão da integral acima e somar ao valor de  $KG<sub>o</sub> LH$ , montando uma tabela com os valores de área efetiva para cada raio oriundo de espalhamento difuso. Assim como os valores da área efetiva não variam com a frequência, precisam ser calculados apenas uma vez no início da execução do algoritmo.

### **Apêndice XII Normalização dos Modelos de Espalhamento**

Neste Apêndice, são descritas as funções de normalização para cada modelo de espalhamento proposto.

a) Espalhamento do tipo Lambertiano:

$$
f_{ge1}^2(\theta_s, \varphi_s) = f_{n1} \cos \theta_s. \tag{XII.1}
$$

onde o ângulo  $\theta_s$  é medido entre a direção do raio espalhado e o vetor normal à superfície da seção da parede; e o fator de normalização *fn1* assegura que a integral do fator $f_{ge}^2(\theta_s, \varphi_s)$  no semiespaço visível definido pela parede é igual a 1. Nesta abordagem, o lóbulo de espalhamento possui seu máximo na direção perpendicular à parede.

A relação abaixo deve ser atendida:

$$
\frac{P_p}{P_i} + |\Gamma|^2 \rho^2 + S^2 = 1
$$
 (XII.2)

Para isso a seguinte expressão deve ser verdadeira:

$$
\int_{Semi-\epsilon spaco} f_{ge}^2(\theta_s, \varphi_s) da = \iint_{Semi-\epsilon spaco} f_{n1} \cos \theta_s da = 1 \text{ (XII.3)}
$$

utilizando coordenadas esféricas:

$$
\int_0^{2\pi} \int_0^{\pi/2} f_{n1} \cos \theta_s \operatorname{sen} \theta_s \, d\theta_s \, d\varphi_s = 1 \tag{XII.4}
$$

assim:

$$
f_{n1}r^2 \int_0^{\frac{\pi}{2}} \int_0^{2\pi} \cos \theta_s \operatorname{sen} \theta_s d\theta_s d\varphi_s = 1
$$
 (XII.5)

como, sen 2x= 2 sen x. cos x, insere-se esta identidade em (XII.5):

$$
\frac{f_{n1}r^2}{2} \int_0^{2\pi} \int_0^{\frac{\pi}{2}} \text{sen } 2\theta_s \, d\theta_s \, d\varphi_s = 1 \tag{XII.6}
$$

fazendo  $2\theta_s = u$ ,

$$
\frac{f_{n1}r^2}{4}\int_0^{2\pi}\int_0^{\frac{\pi}{2}} \text{ sen } u \, du \, d\theta_s \, d\varphi_s = 1 \tag{XII.7}
$$

Resolvendo a integral dupla definida, é trivial demonstrar que ao final teremos:

$$
f_{n1} = (\pi r^2)^{-1}
$$
 (XII.8)

Testando o modelo, obtêm-se resultados como o mostrado na Figura XII.1.

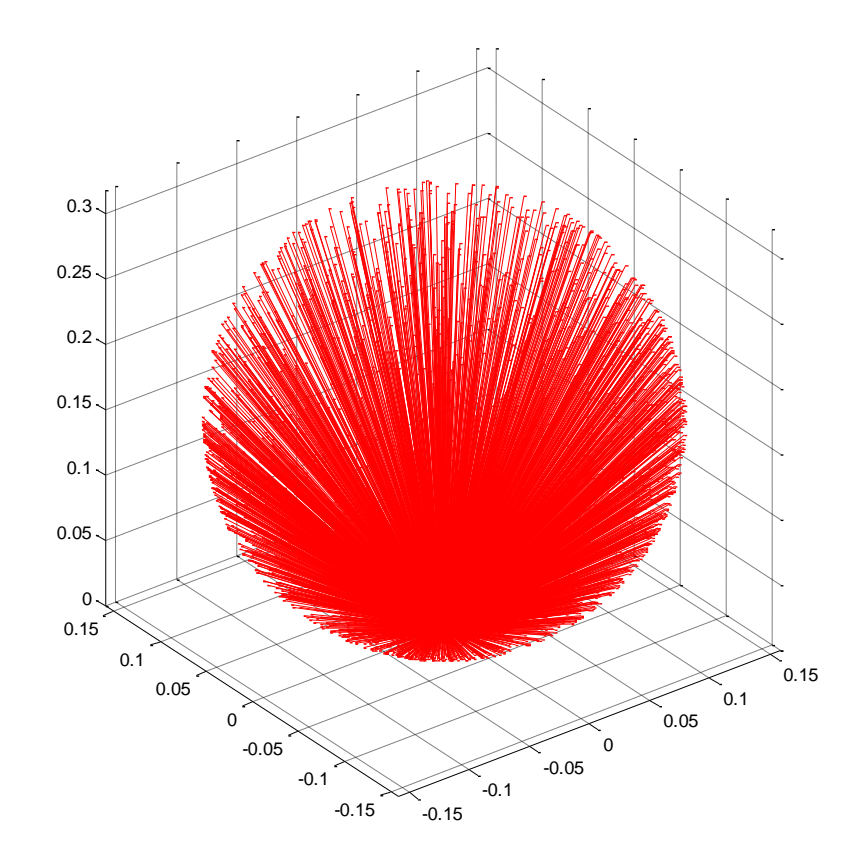

Figura XII.1 –Teste do modelo Lambertiano.

b) Espalhamento Diretivo.

$$
f_{ge}^2(\theta_s, \varphi_s) = f_{n2} \left(\frac{1 + \cos \psi_R}{2}\right)^{\alpha_r}
$$
 (XII.9)

 $\psi_R$ - é o ângulo entre a direção especular e o raio difuso.

 $\alpha_r$ - é um inteiro positivo que controla a largura do feixe.

Podem-se usar os mesmos argumentos da definição passada, o que leva a:

$$
\iint_{\text{Semi}-\text{espace}} f_{n2} \left( \frac{1+\cos\psi_R}{2} \right)^{\alpha_r} da = 1 \tag{XII.10}
$$

Em coordenadas esféricas:

$$
\int_0^{2\pi} \int_0^{\pi/2} f_{n2} \left( \frac{1 + \cos \psi_R}{2} \right)^{\alpha_r} \operatorname{sen} \theta_s \, d\theta_s \, d\varphi_s = 1 \tag{XII.11}
$$

Levando a:

$$
f_{n2} \frac{1}{2^{\alpha r}} \int_0^{\frac{\pi}{2}} \int_0^{2\pi} (1 + \cos \psi_R)^{\alpha_r} \operatorname{sen} \theta_s \, d\theta_s \, d\varphi_s = 1 \qquad \text{(XII.12)}
$$

A integral dupla acima pode ser desenvolvida utilizando binômio de Newton e séries de potências, de tal forma que:

$$
\int_0^{\frac{\pi}{2}} \int_0^{2\pi} (1 + \cos \psi_R)^{\alpha_r} \operatorname{sen} \theta_s \, d\theta_s \, d\varphi_s = \sum_{j=0}^{\alpha_r} \binom{\alpha_r}{j} \, I_j \tag{XII.13}
$$

onde:

$$
I_j = \frac{2\pi}{j+1} \left[ \cos \theta_i \sum_{w=0}^{j-1} {2w \choose w} \frac{\sin^{2w} \theta_i}{2^{2w}} \right]^{(\frac{1-(-1)^j}{2})}
$$
(XII.14)

Lembrando que: (do binômio de Newton)

$$
\binom{n}{p} = \frac{n!}{p!(n-p)!} \tag{XII.15}
$$

Chamando a resposta da integral em (XII.13) de:

$$
F_{\alpha_r} = \sum_{j=0}^{\alpha_r} \binom{\alpha_r}{j} I_j \tag{XII.16}
$$

Então por fim:

$$
f_{n2} = \frac{2^{\alpha_r}}{r^2 F_{\alpha_r}}.
$$
\n(XII.17)

O modelo produz resultados como os mostrados na Figura XII.2.

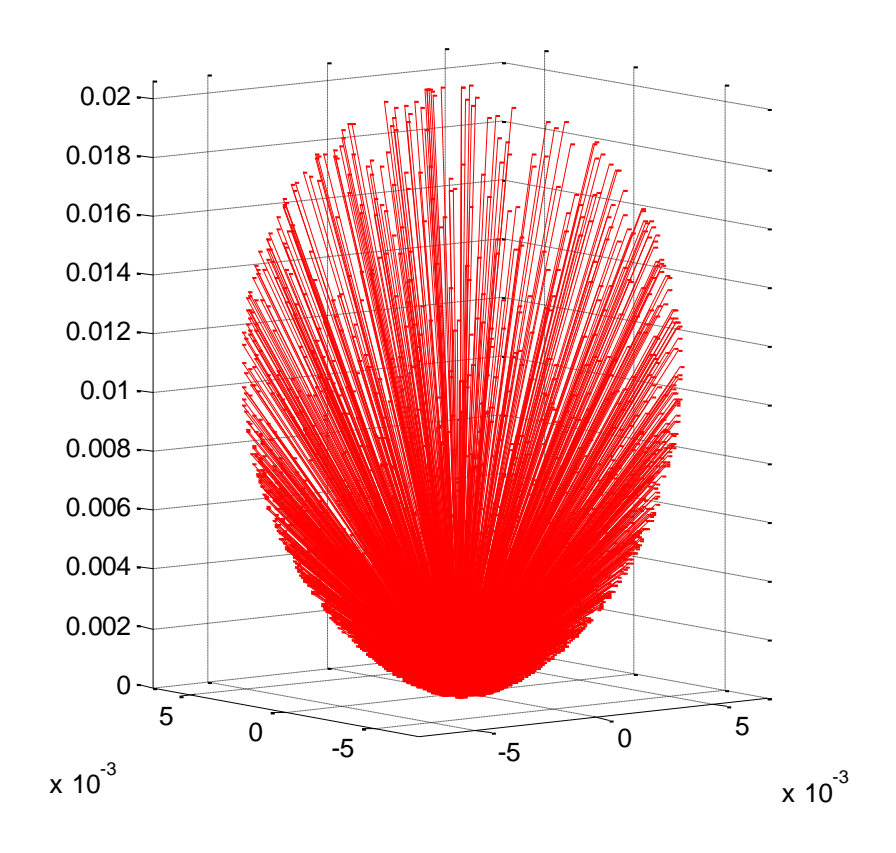

Figura XII.2 – Teste do modelo Diretivo, para  $\alpha_r = 5$ .

#### a) Espalhamento Misto:

$$
f_{ge}^2(\theta_s, \varphi_s) = P(f_{n1}\cos\theta_s) + (1 - P)\left[f_{n2}\left(\frac{1+\cos\psi_R}{2}\right)^{\alpha_r}\right] \ ; \quad \text{(XII.18)}
$$

Este tipo de espalhamento combina em proporções arbitrárias um feixe axialmente simétrico e de largura arbitrária centrado na direção do raio refletido (o modelo diretivo com um alto fator  $\alpha_r$ ), com um espalhamento do tipo Lambertiano. *P* é um parâmetro que ajusta a relação entre a fração de potência contida no feixe e a potência contida no restante do semi-espaço limitado pela parede. A intenção é criar um modelo que se assemelhe ao proposto por Phong [108], que combina arbitrariamente efeitos do espalhamento difuso e especular, como mostra a Figura XII.3.

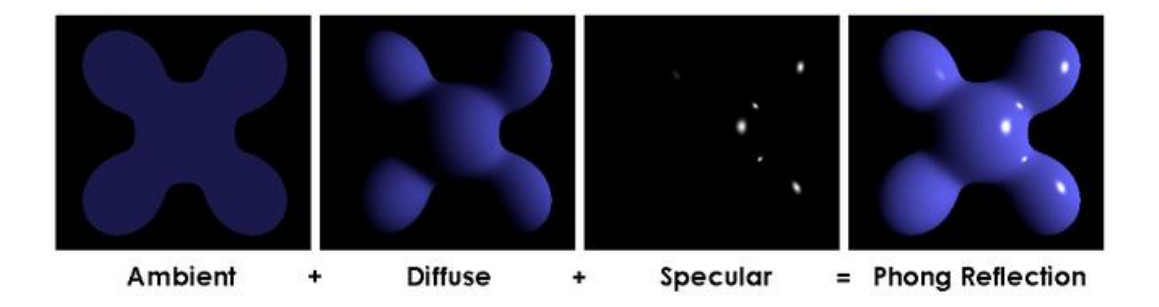

Figura XII.3 –Conceito do espalhamento Misto. Adaptado de [129].

Basicamente o modelo é composto de uma junção dos dois modelos anteriores, ponderados pelo fator *P,* para produzir a expressão (XII.18). A Figura XII.4 exemplifica o tipo de espalhamento gerado por esta classe de modelo.

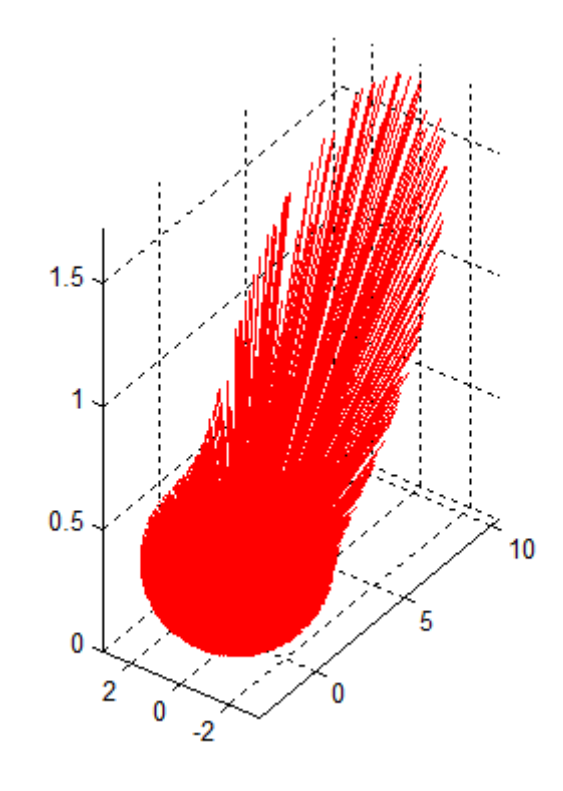

Figura XII.4 – Espalhamento Misto. Feixe principal e ganho plano combinados.

#### **Apêndice XIII Simulação dos Canais em Ipanema**

Neste Apêndice, os canais da simulação em Ipanema estão representados com as figuras do traçado de raios e funções de transferência. Na imagem do traçado de raios, os espalhadores são asteriscos vermelhos, as paredes laterais dos prismas são polígonos pretos, pontos de difração são triângulos vermelhos, raios oriundos de reflexão especular são linhas azuis, raios oriundos de espalhamento são linhas verdes e oriundos de difração são linhas magenta. O Tx é um círculo vermelho e o Rx é um círculo verde, As Figuras que representam os canais estão dispostas em cada página e o rótulo é o próprio número do canal.

Figura XIII.1 - Canal 1 (NLOS): Traçado de raios (eixos em metros), função de transferência e perfil de potência e retardos.

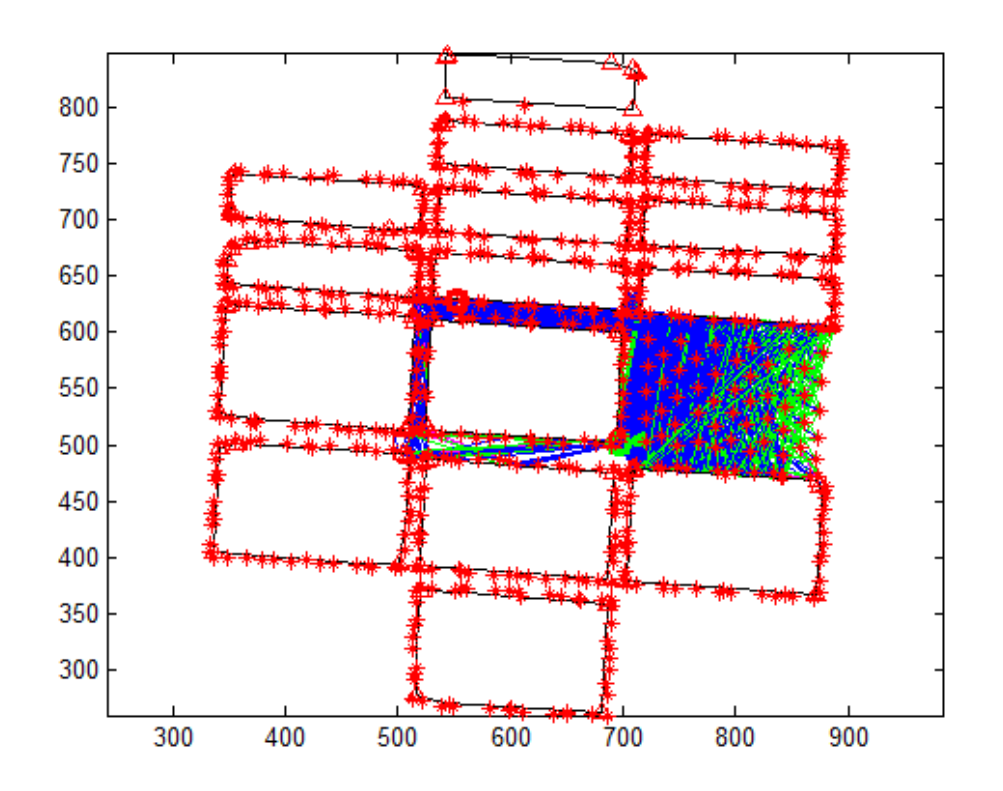

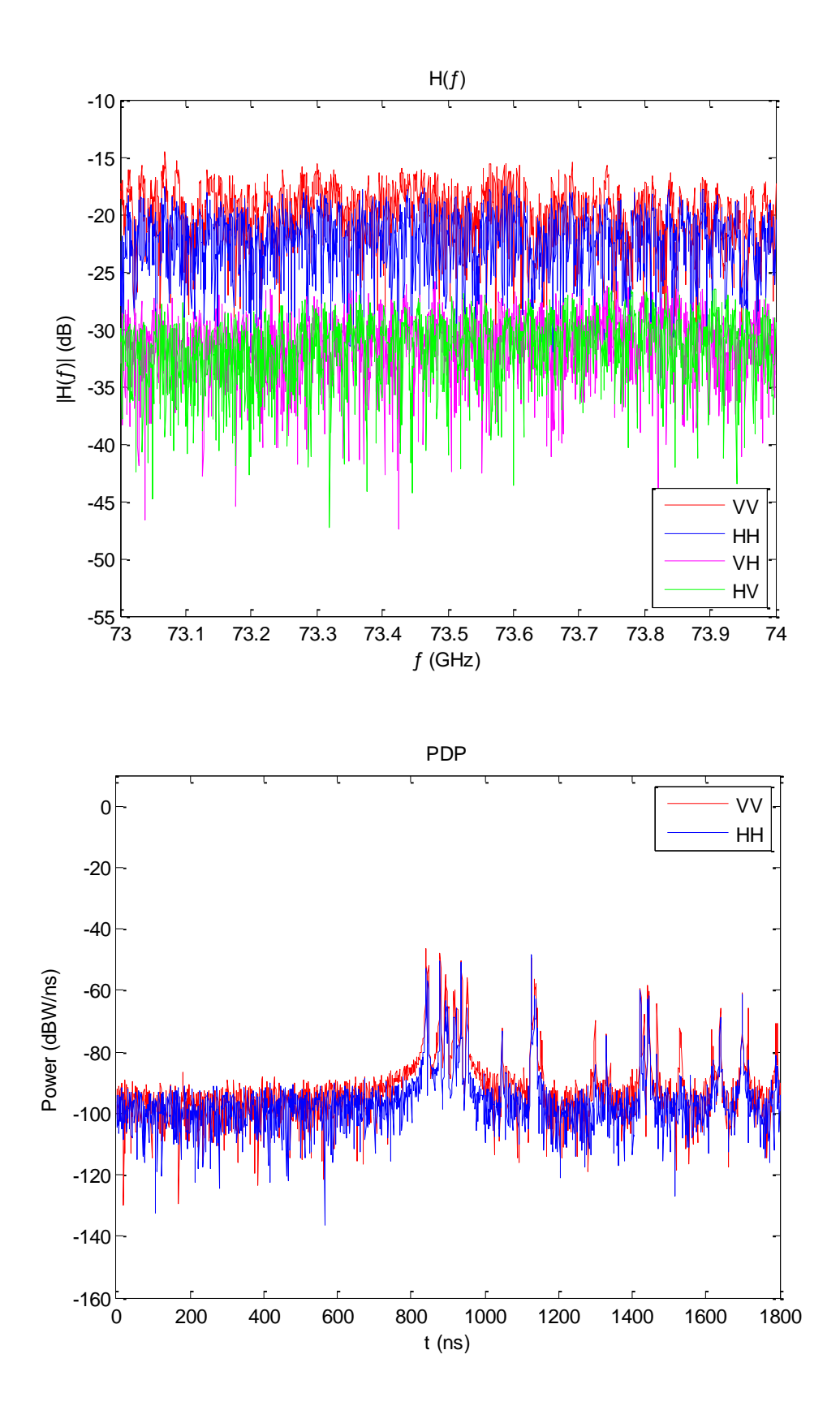

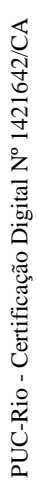

277

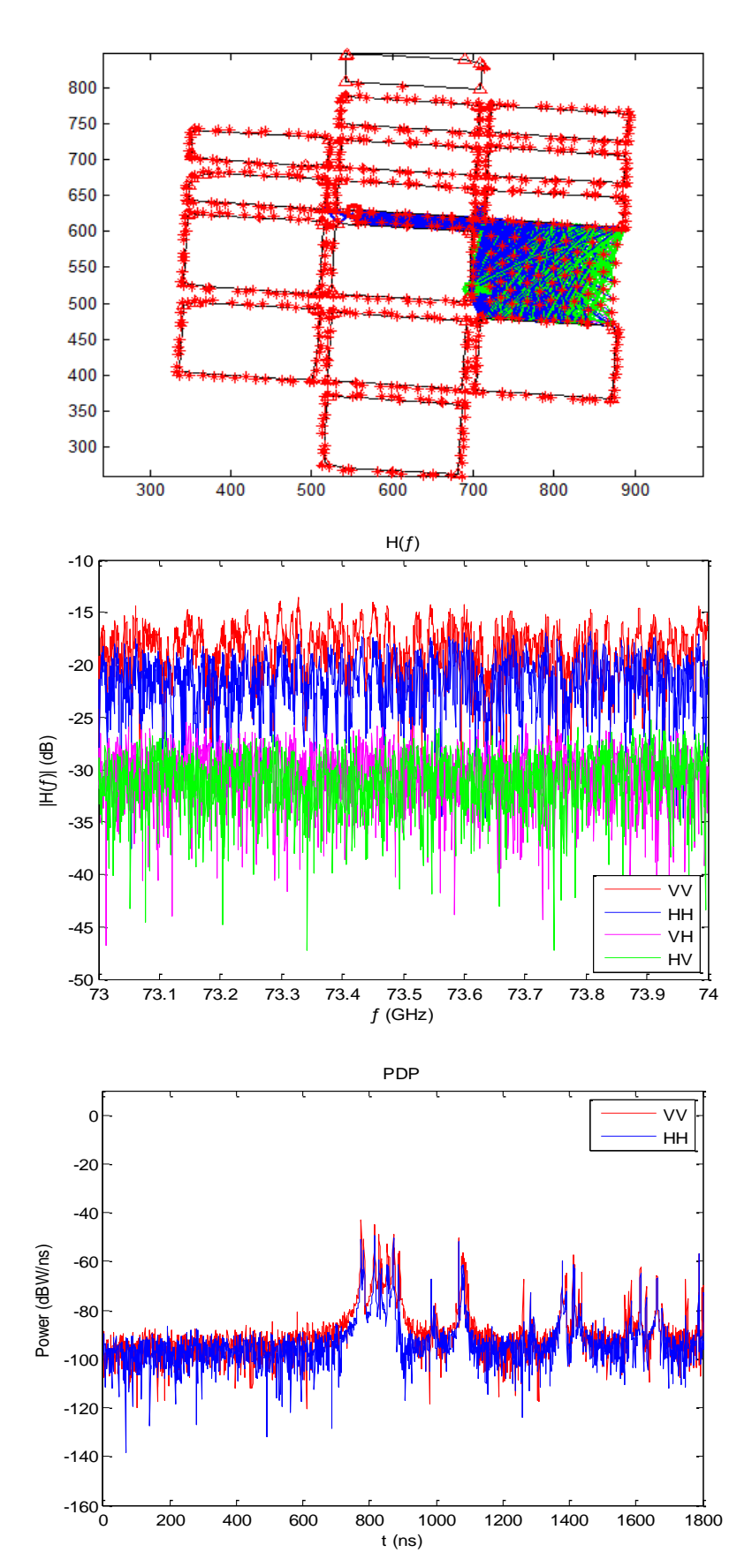

Figura XIII.2 - Canal 2 (NLOS): Traçado de raios (eixos em metros), função de transferência e perfil de potência e retardos.

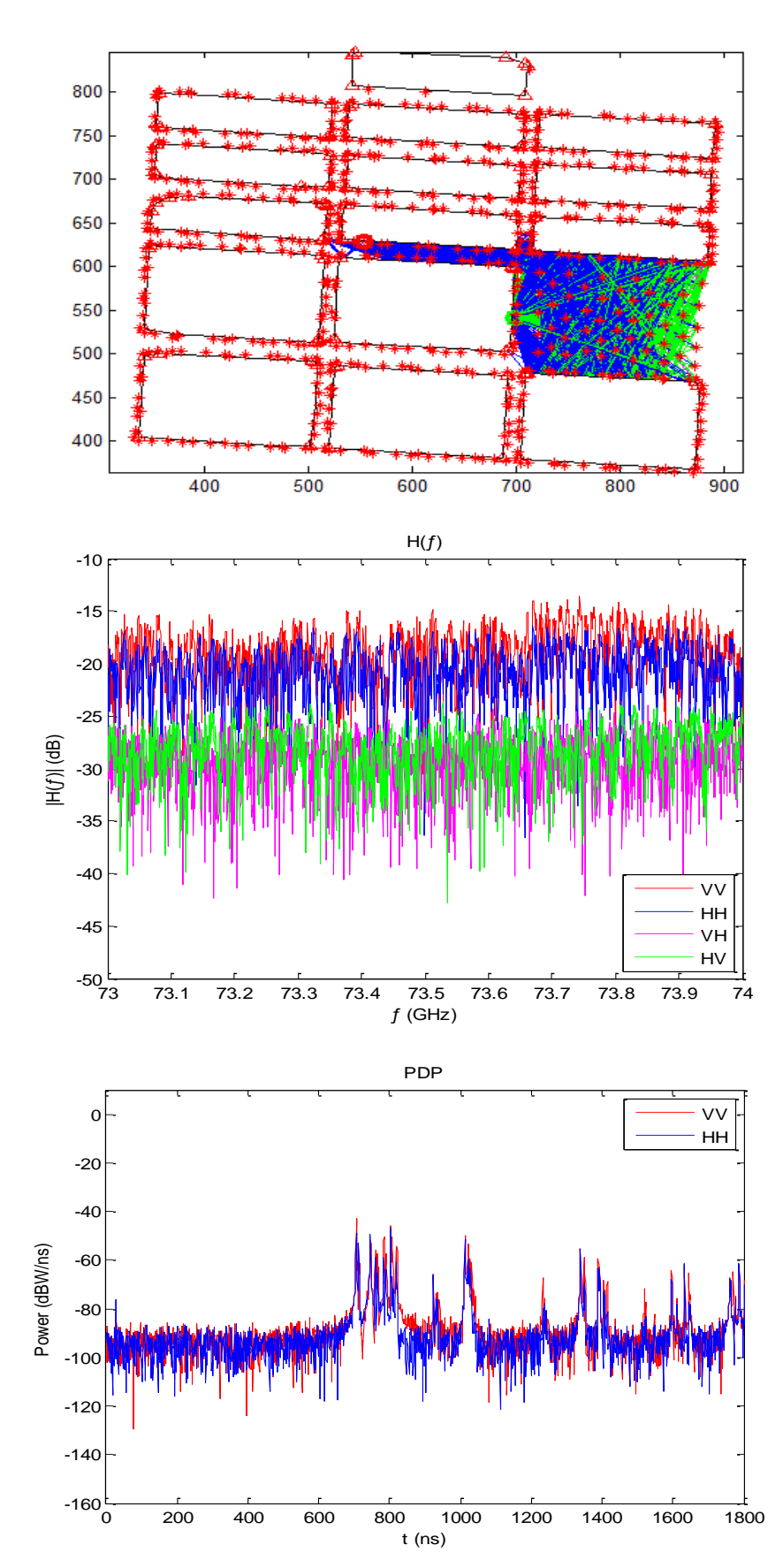

Figura XIII.3 - Canal 3 (NLOS): Traçado de raios (eixos em metros), função de transferência e perfil de potência e retardos.

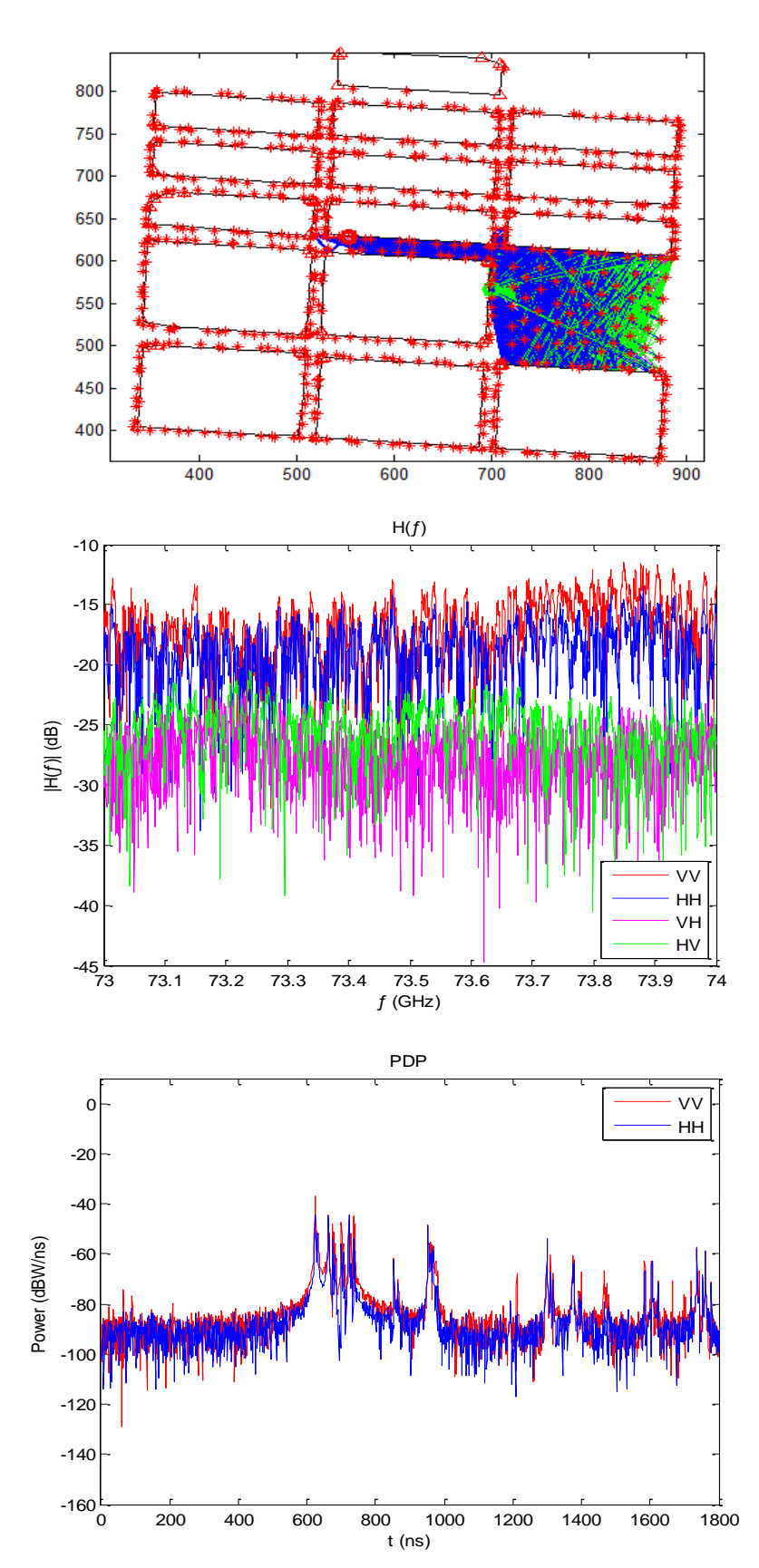

Figura XIII.4 - Canal 4 (NLOS): Traçado de raios (eixos em metros), função de transferência e perfil de potência e retardos.

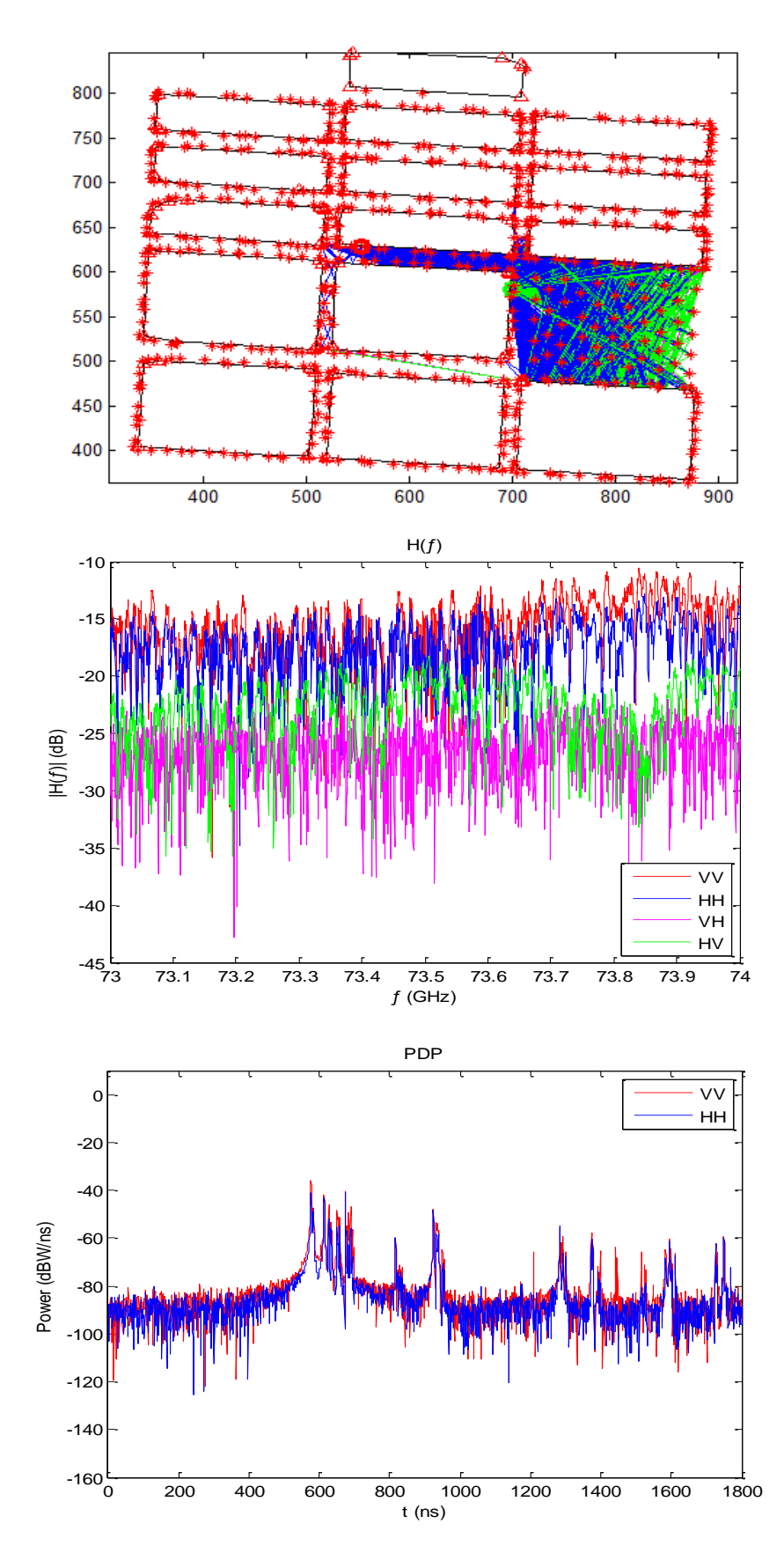

Figura XIII.5 - Canal 5 (NLOS): Traçado de raios (eixos em metros), função de transferência e perfil de potência e retardos.

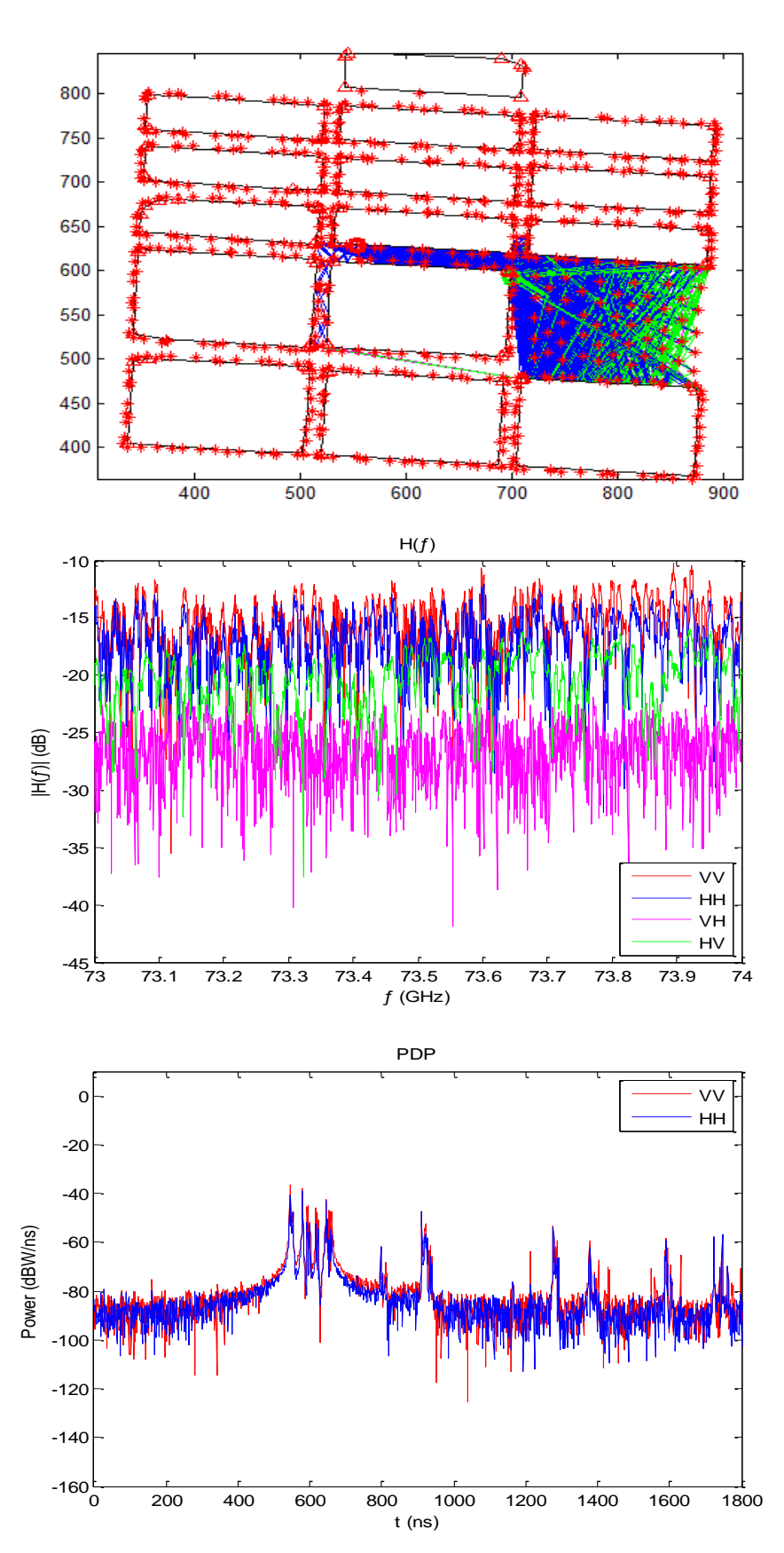

Figura XIII.6 - Canal 6 (NLOS): Traçado de raios (eixos em metros), função de transferência e perfil de potência e retardos.

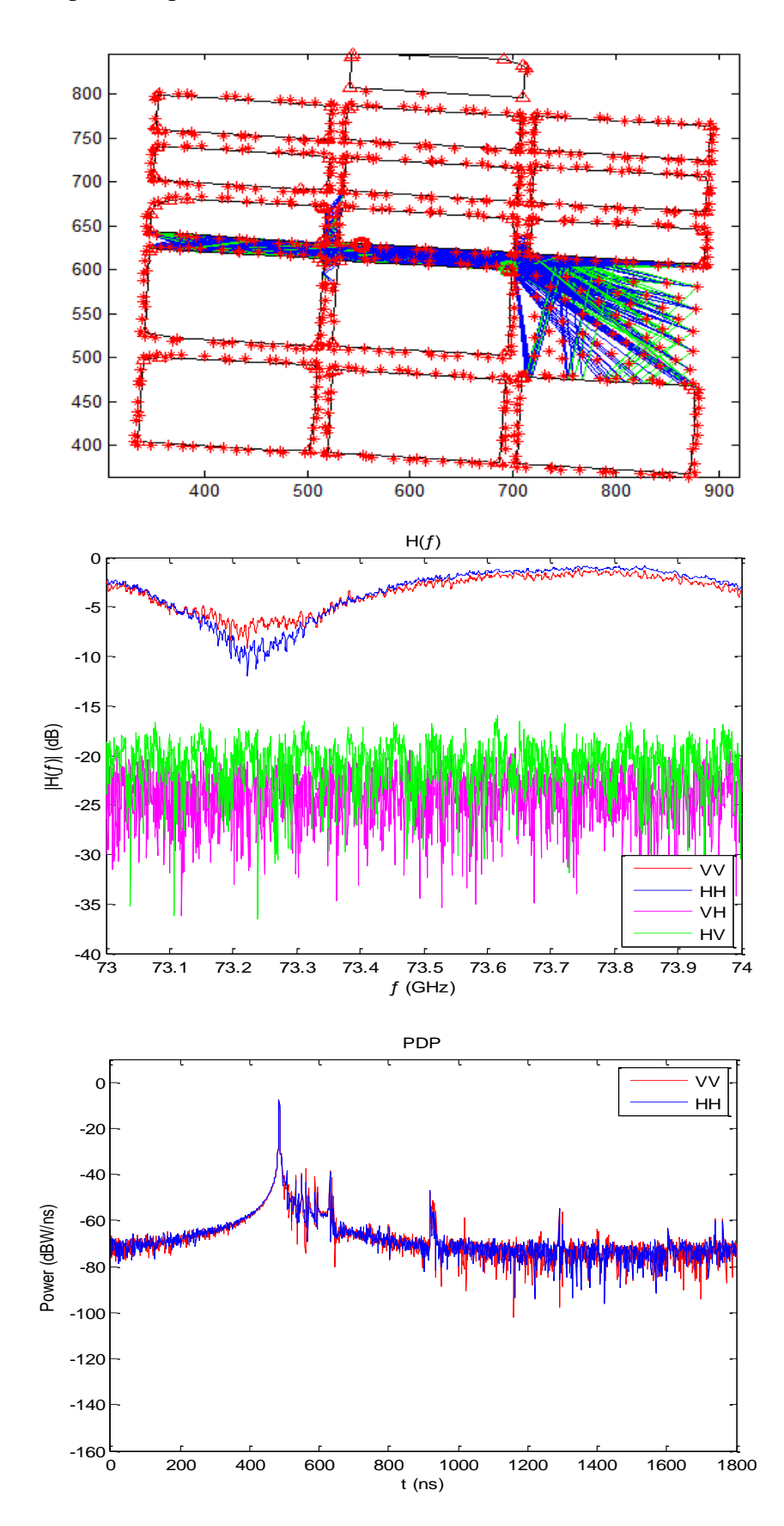

Figura XIII.7 - Canal 7 (LOS): Traçado de raios (eixos em metros), função de transferência e perfil de potência e retardos.

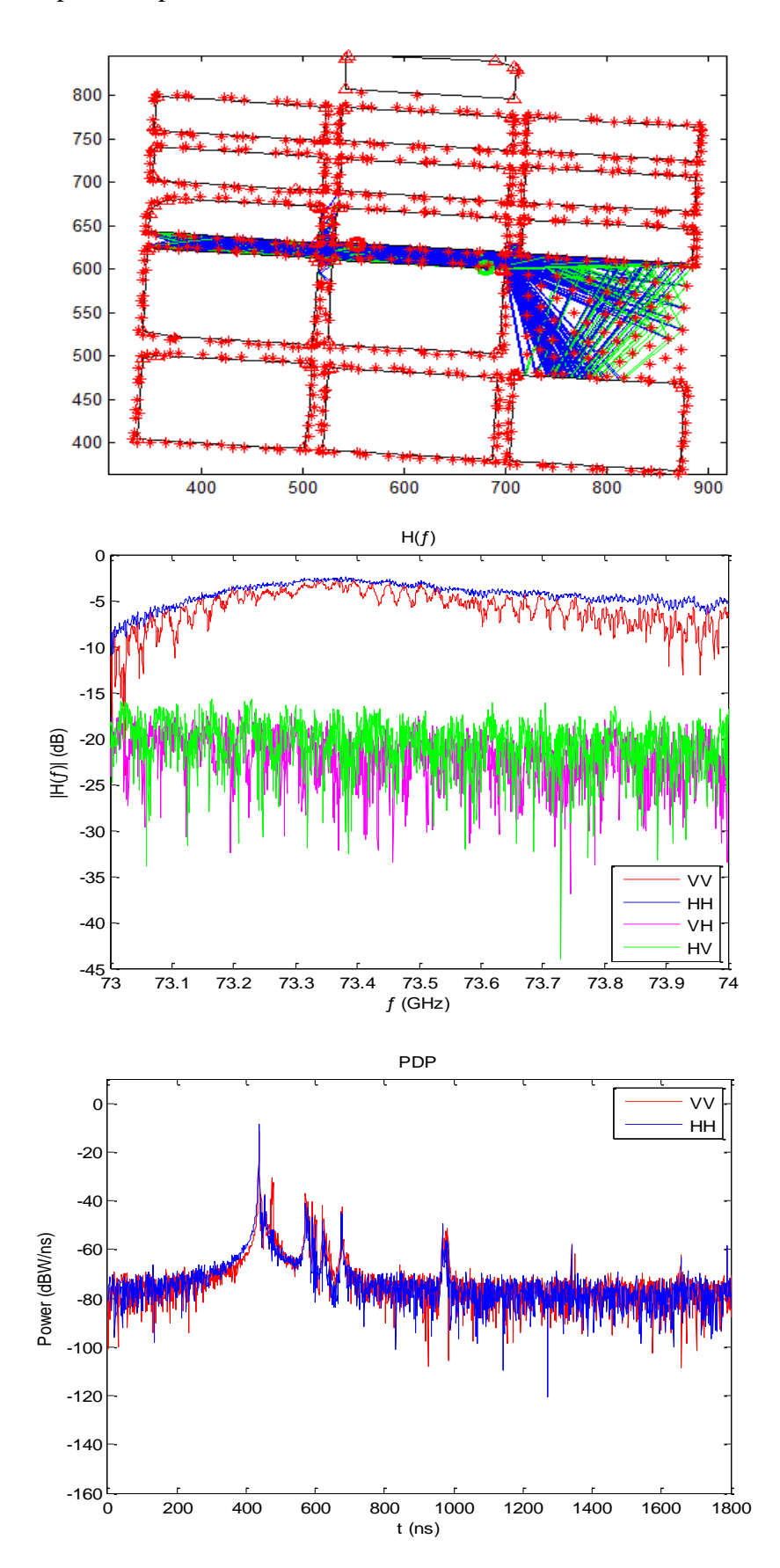

Figura XIII.1 - Canal 8 (LOS): Traçado de raios (eixos em metros), função de transferência e perfil de potência e retardos.

Figura XIII.9 - Canal 9 (LOS): Traçado de raios (eixos em metros), função de transferência e perfil de potência e retardos.

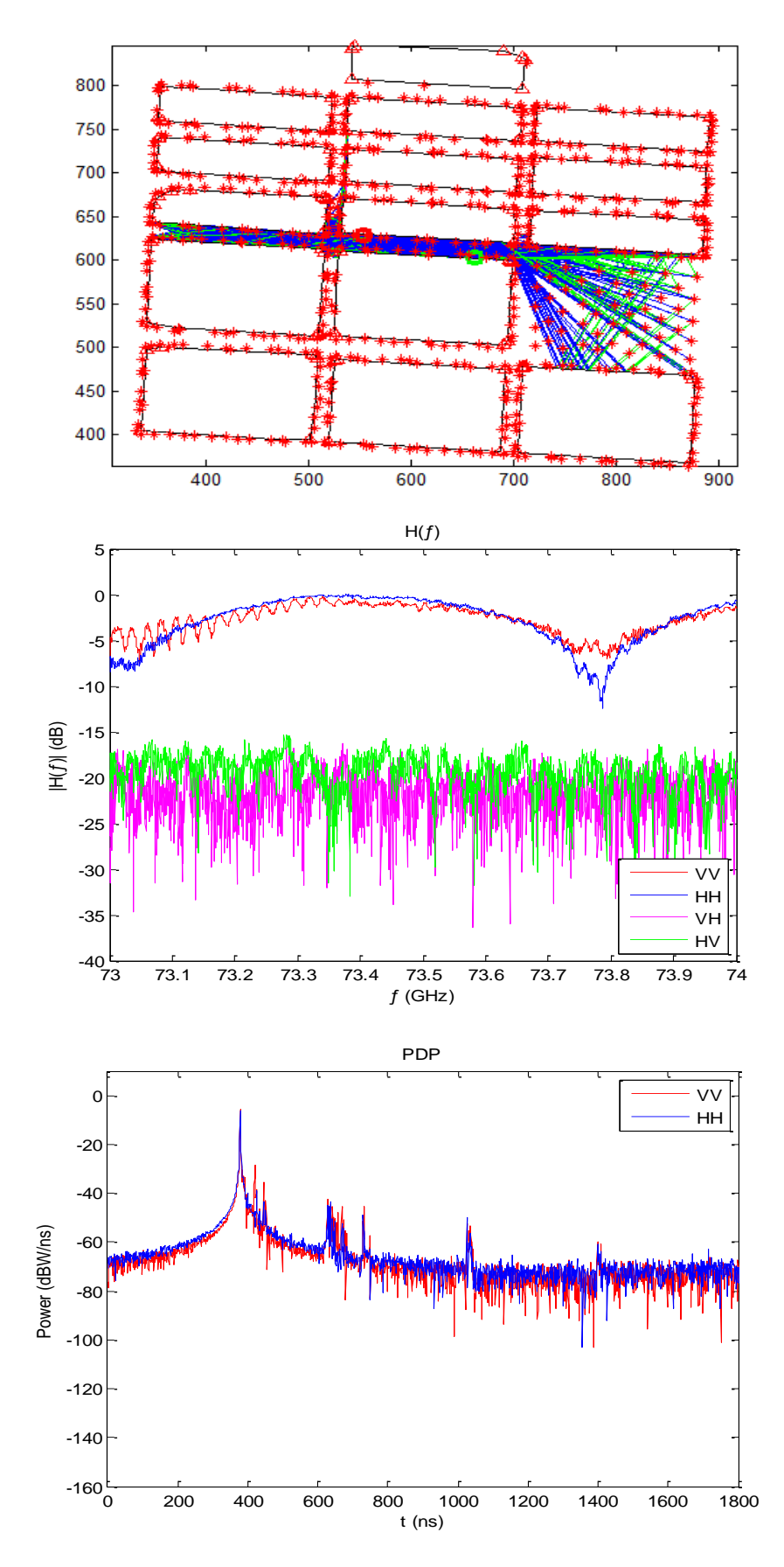

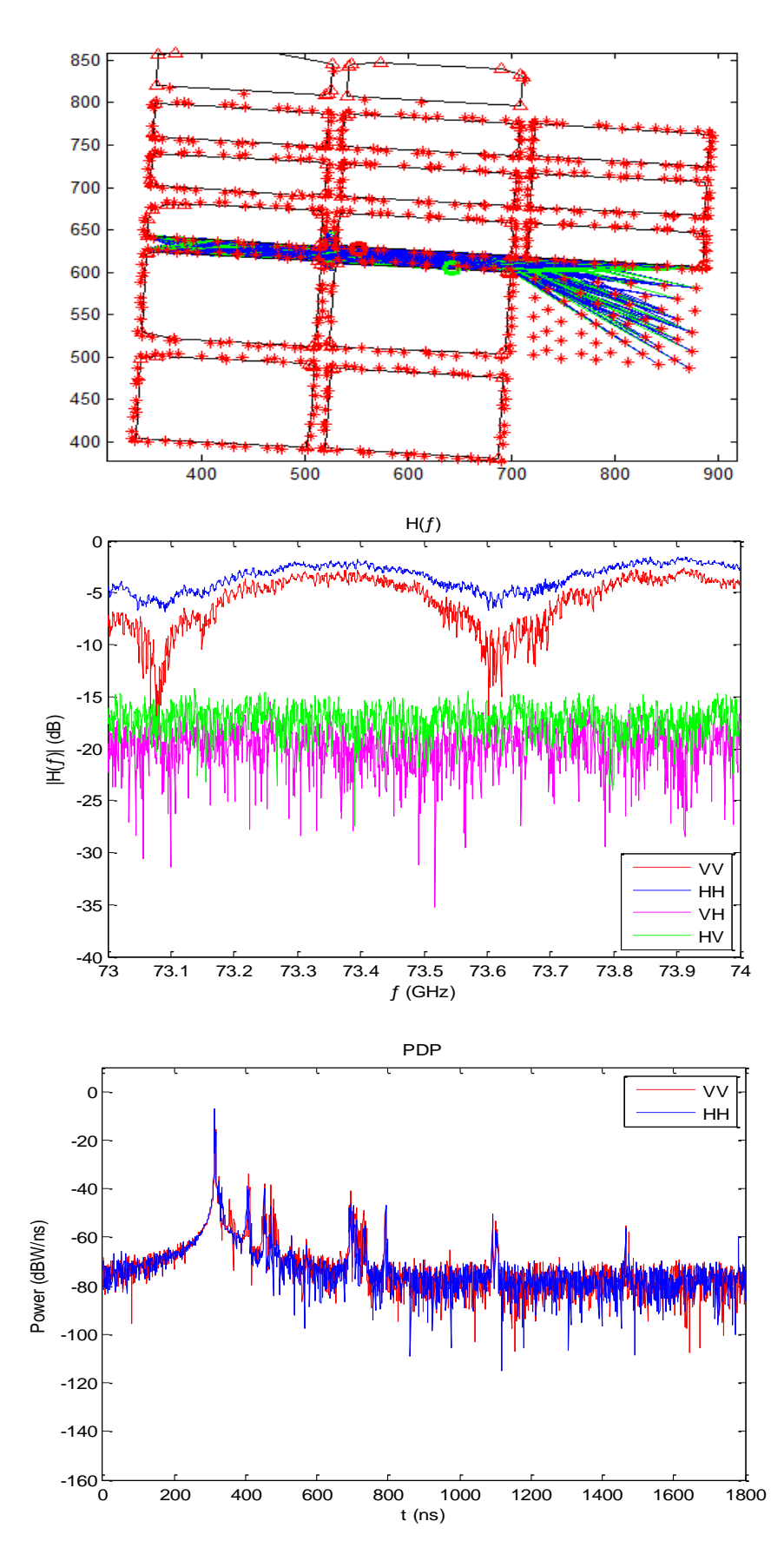

Figura XIII.10 - Canal 10 (LOS): Traçado de raios (eixos em metros), função de transferência e perfil de potência e retardos.

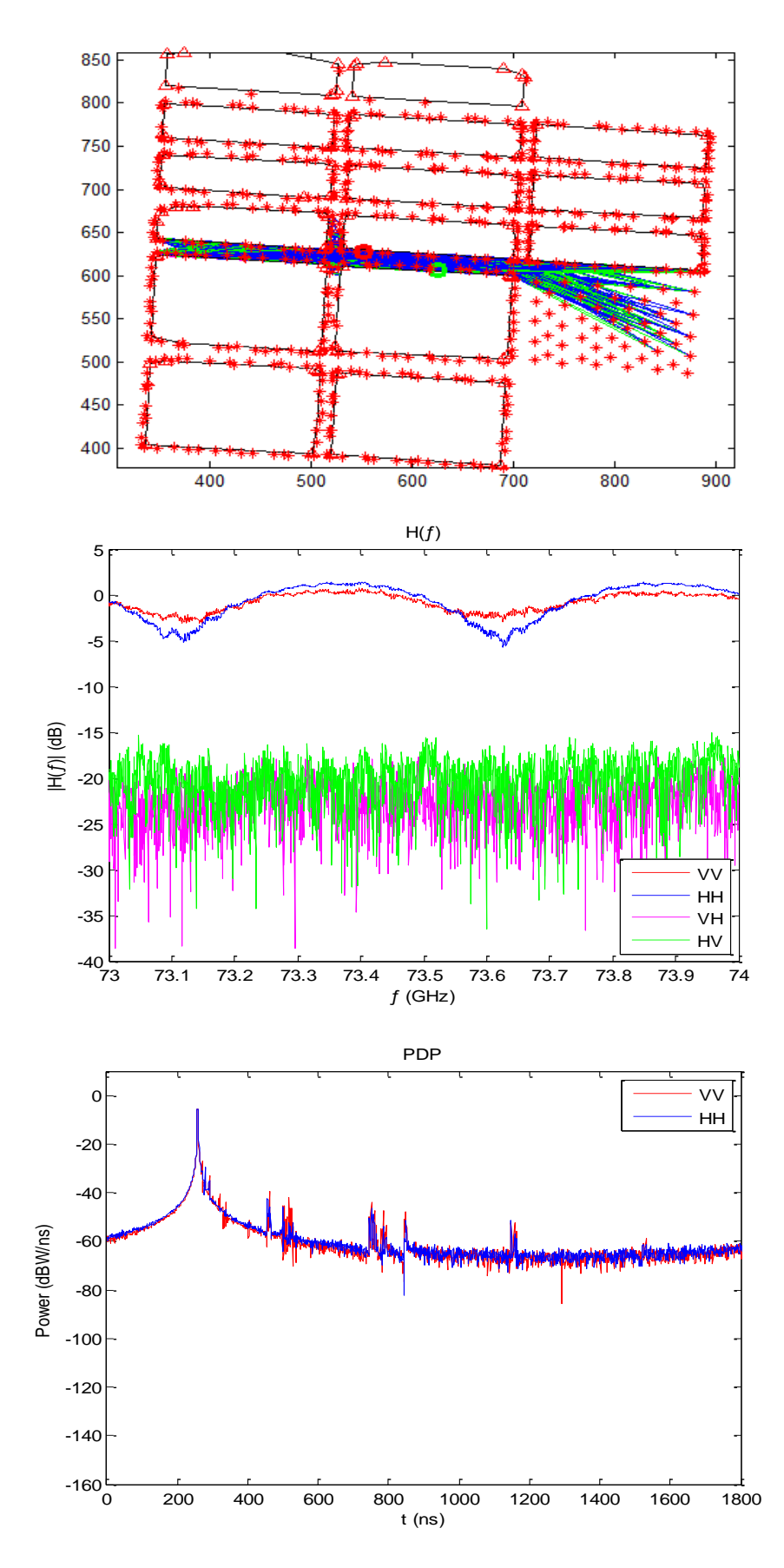

Figura XIII.11 - Canal 11 (LOS): Traçado de raios (eixos em metros), função de transferência e perfil de potência e retardos.

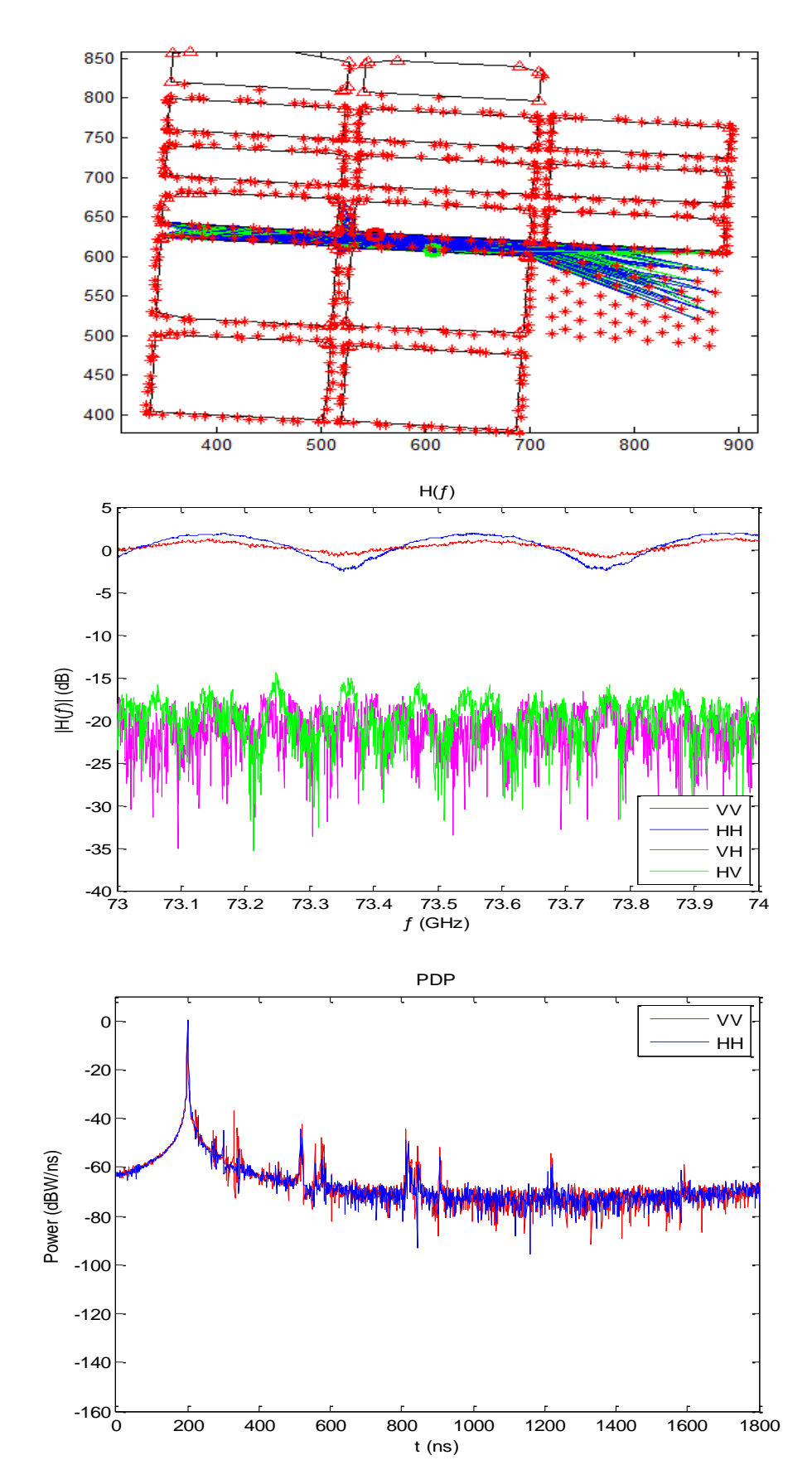

Figura XIII.12 - Canal 12 (LOS): Traçado de raios (eixos em metros), função de transferência e perfil de potência e retardos.

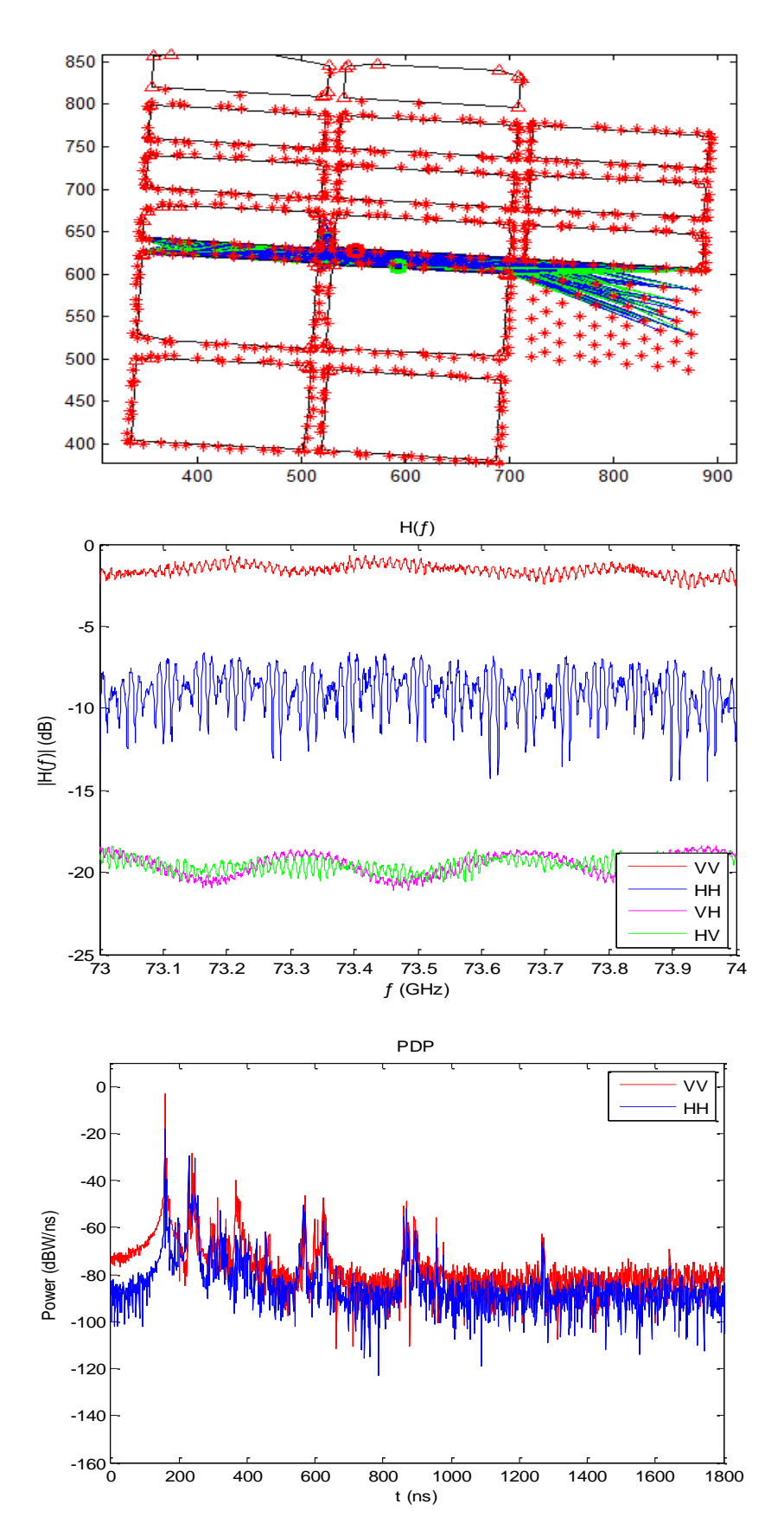

Figura XIII.13 - Canal 13 (NLOS): Traçado de raios (eixos em metros), função de transferência e perfil de potência e retardos.

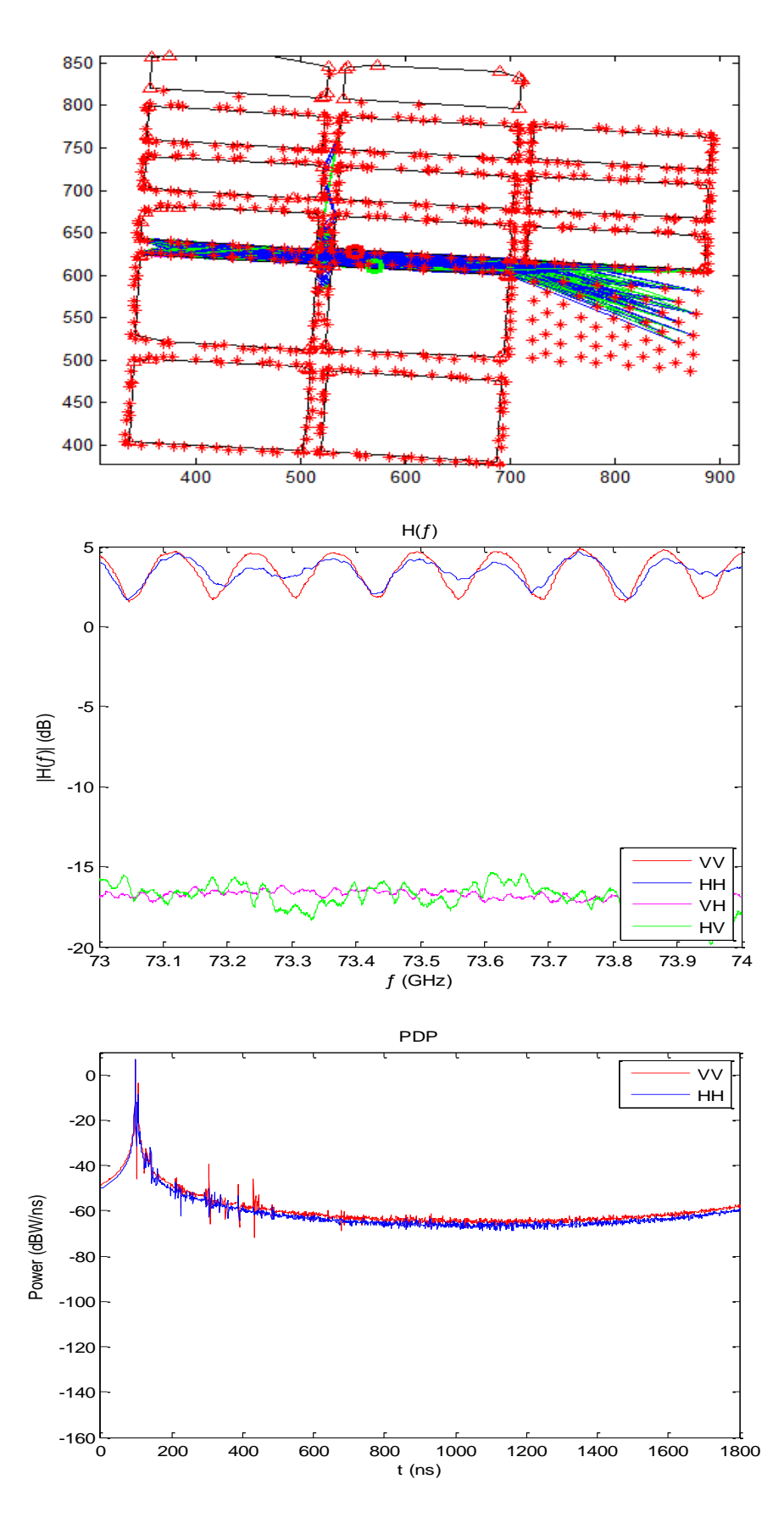

Figura XIII.14 - Canal 14 (LOS): Traçado de raios (eixos em metros), função de transferência e perfil de potência e retardos.

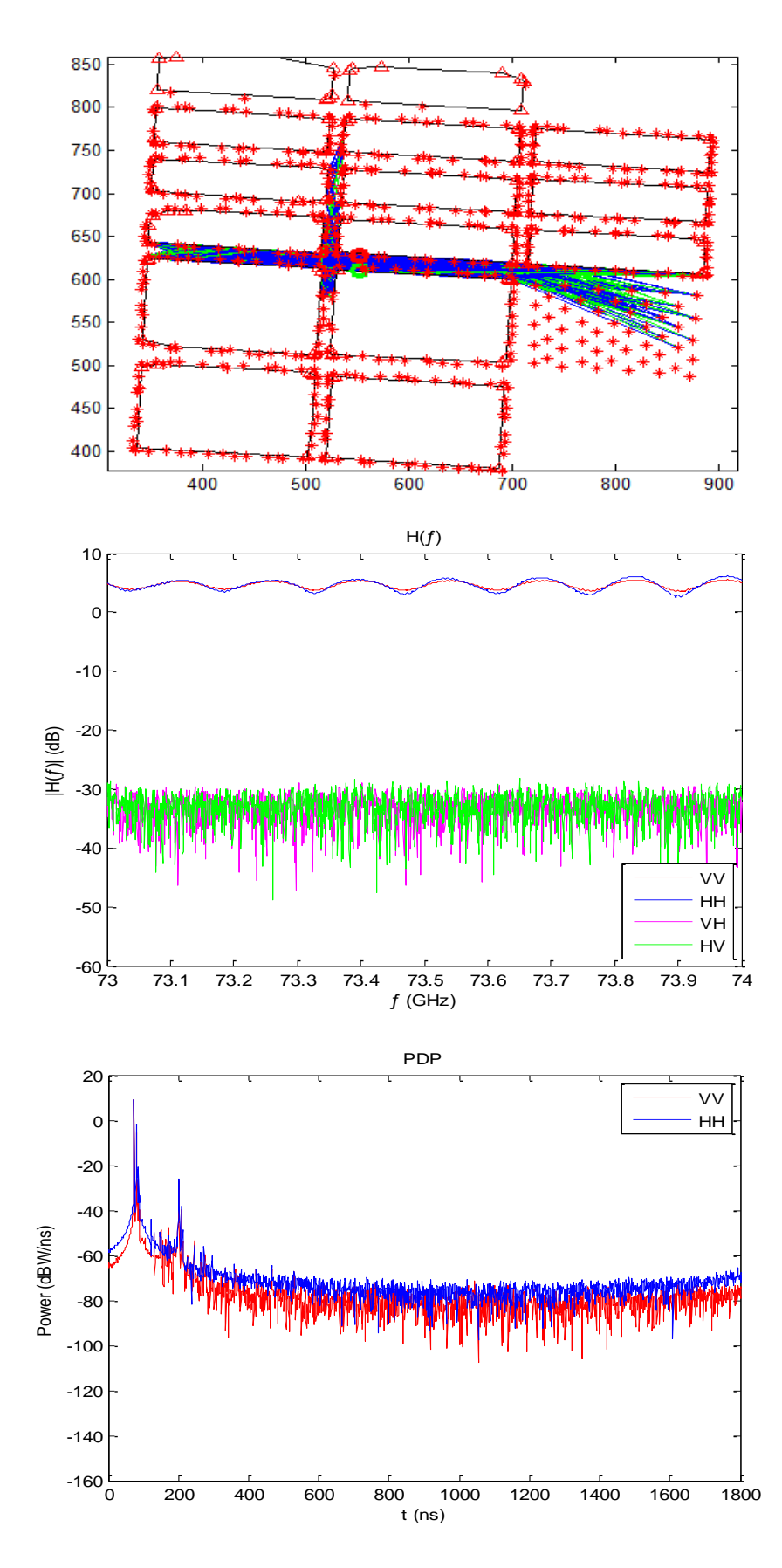

Figura XIII.15 - Canal 15 (LOS): Traçado de raios (eixos em metros), função de transferência e perfil de potência e retardos.

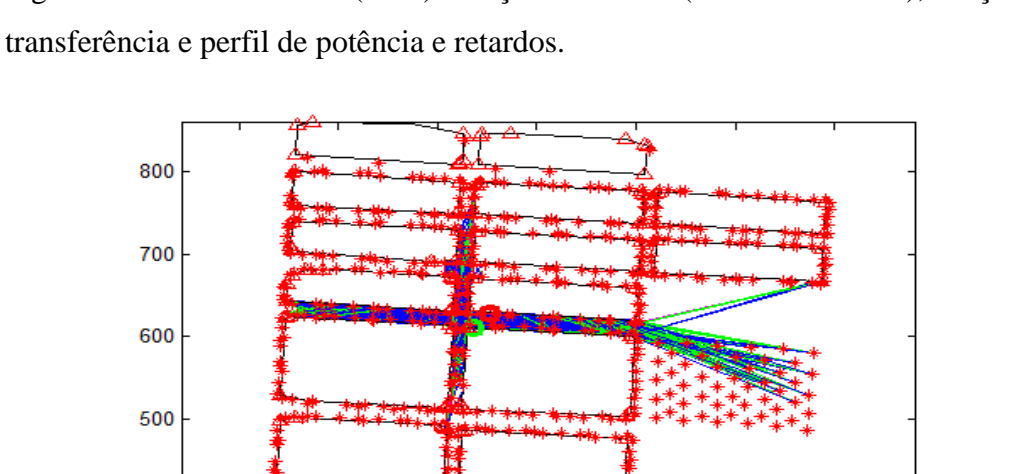

Figura XIII.16 - Canal 16 (LOS): Traçado de raios (eixos em metros), função de

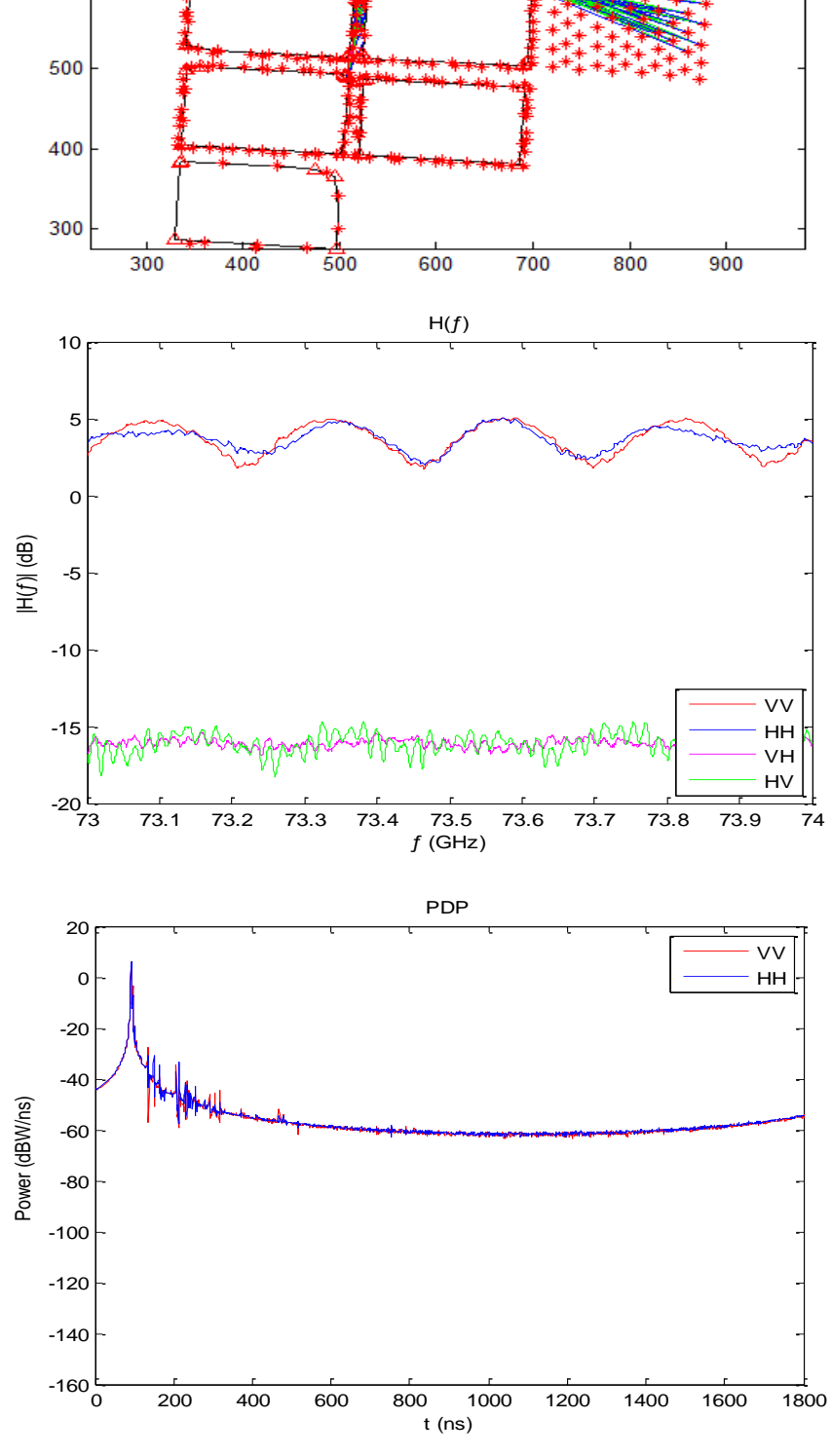

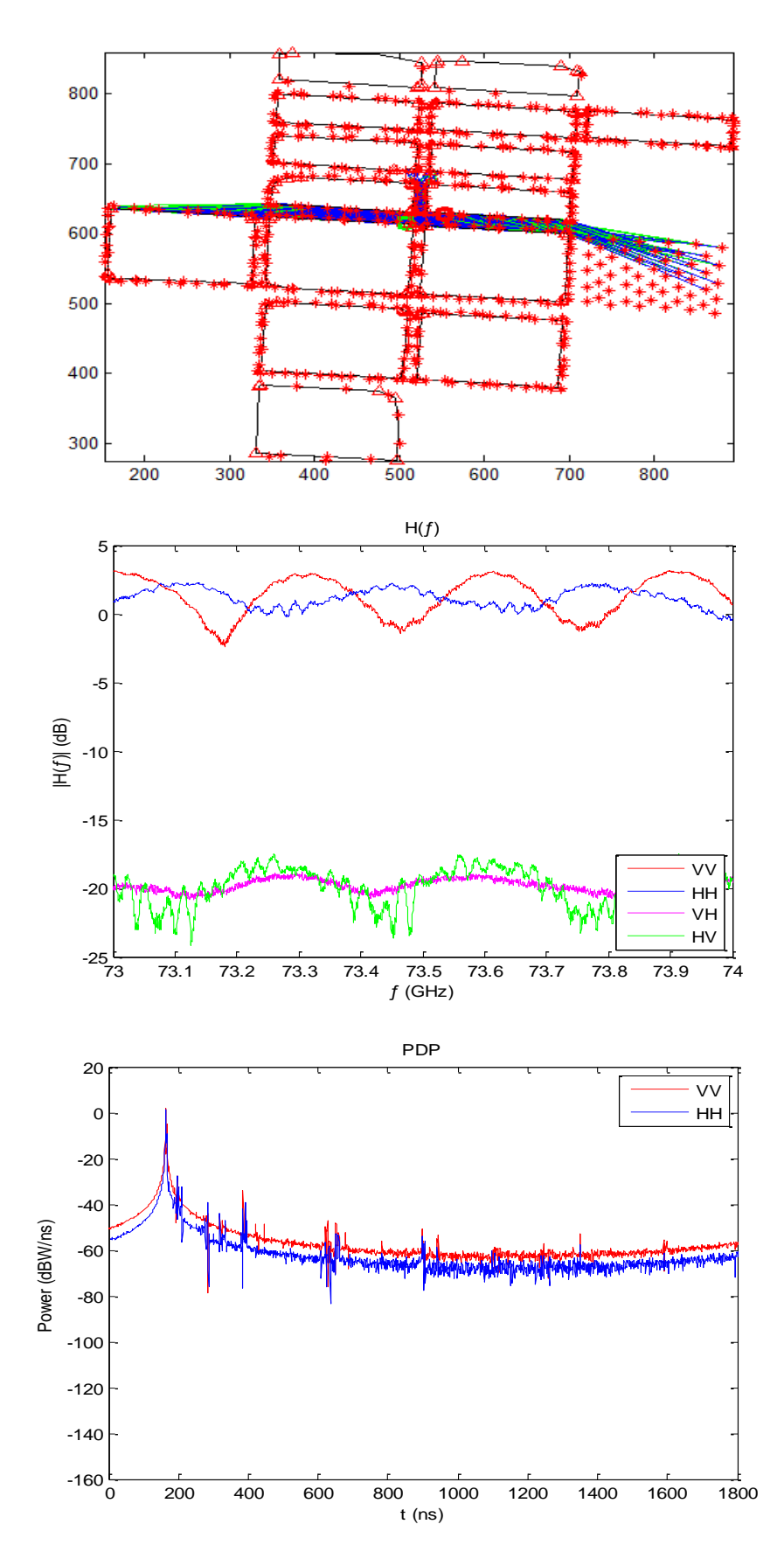

Figura XIII.17 - Canal 17 (LOS): Traçado de raios (eixos em metros), função de transferência e perfil de potência e retardos.

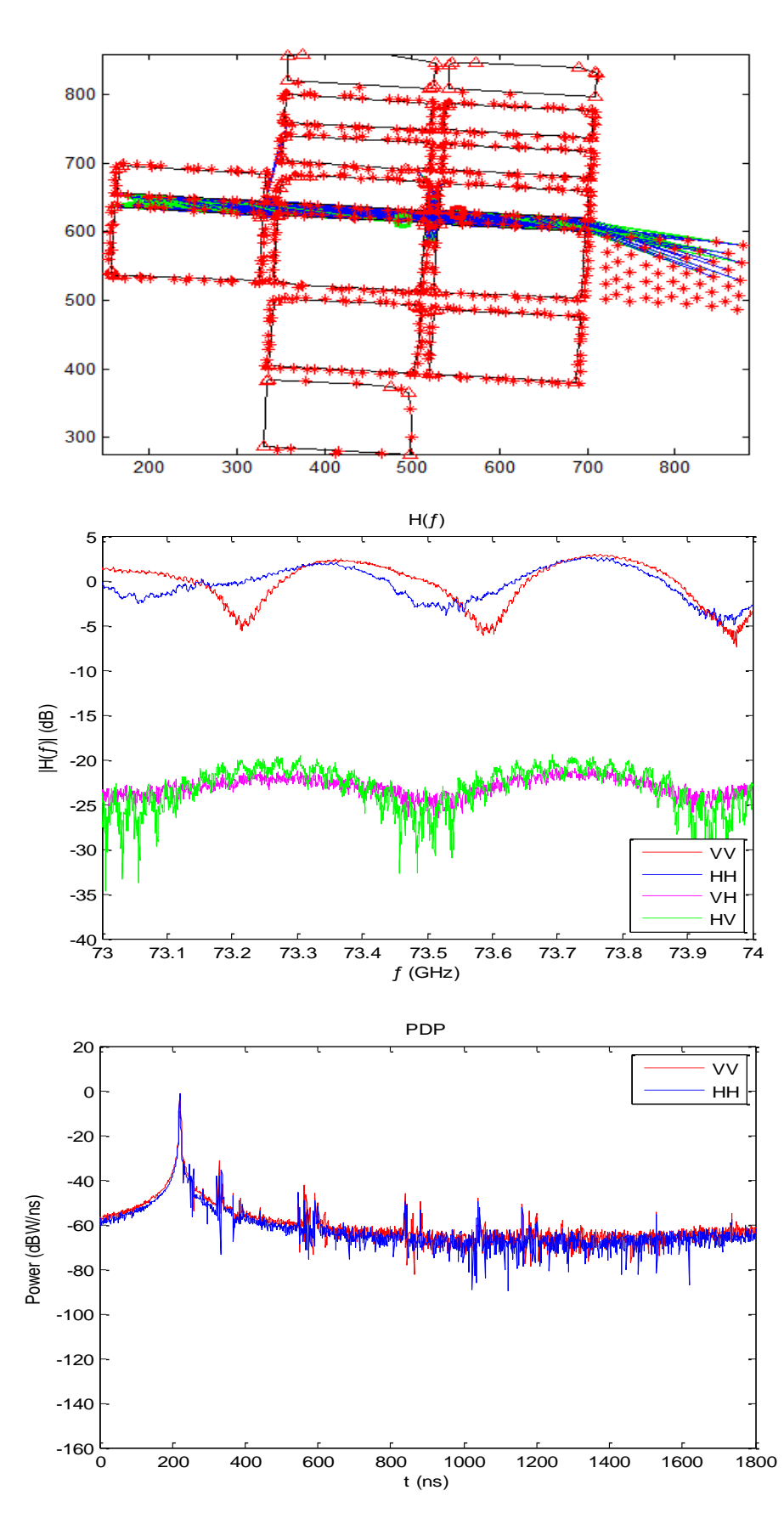

Figura XIII.18 - Canal 18 (LOS): Traçado de raios (eixos em metros), função de transferência e perfil de potência e retardos.

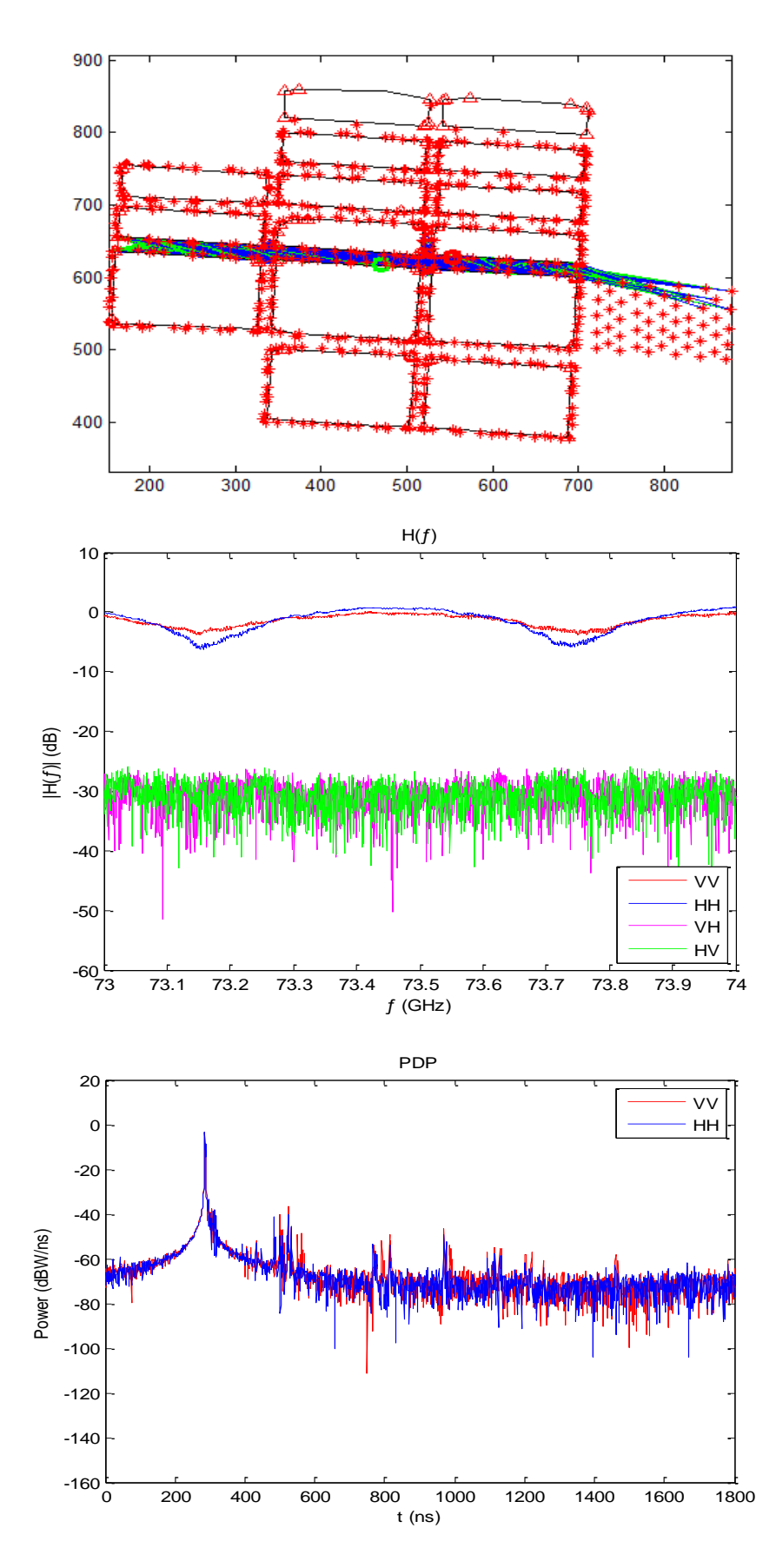

Figura XIII.19 - Canal 19 (LOS): Traçado de raios (eixos em metros), função de transferência e perfil de potência e retardos.

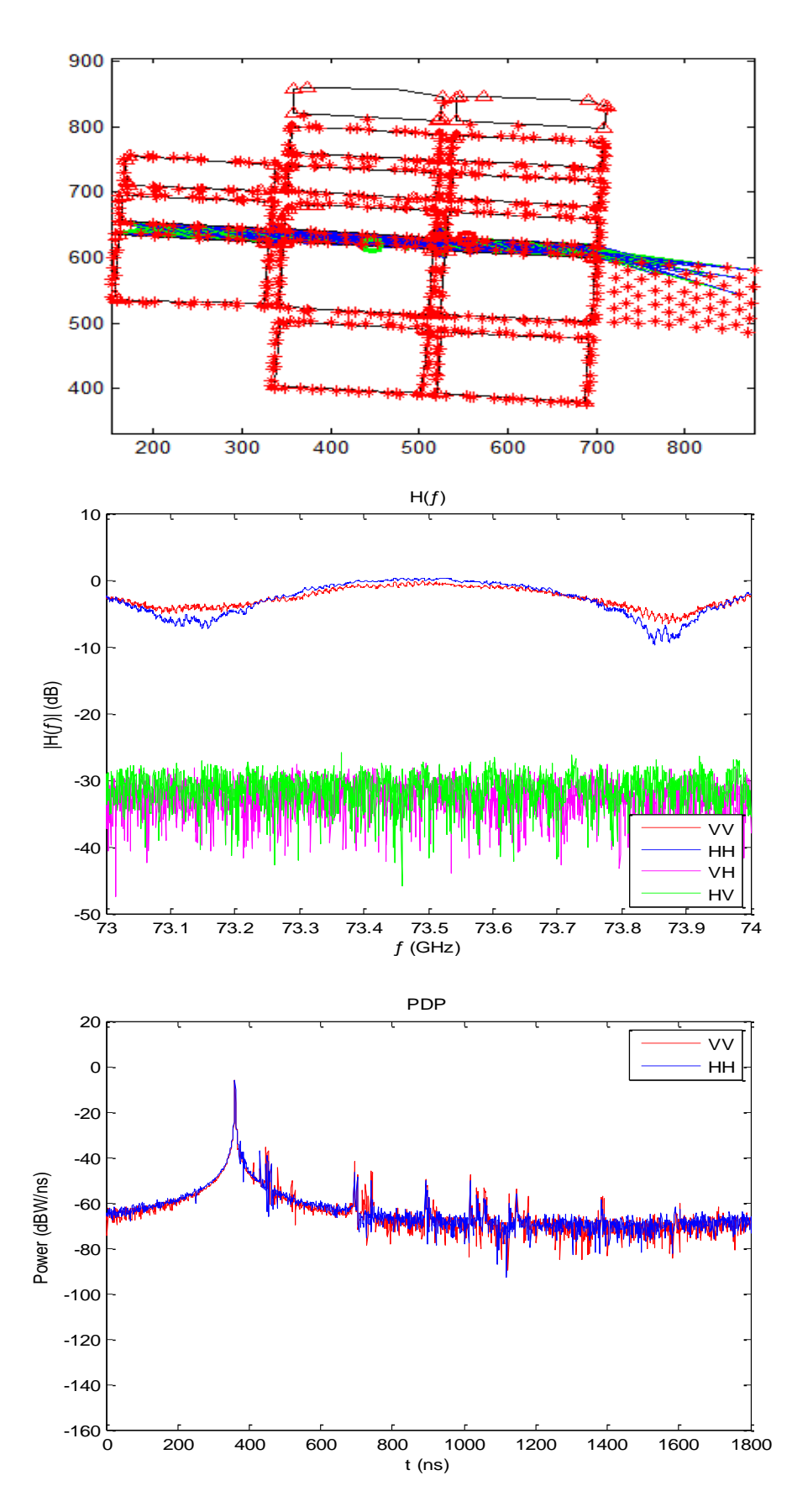

Figura XIII.20 - Canal 20 (LOS): Traçado de raios (eixos em metros), função de transferência e perfil de potência e retardos.

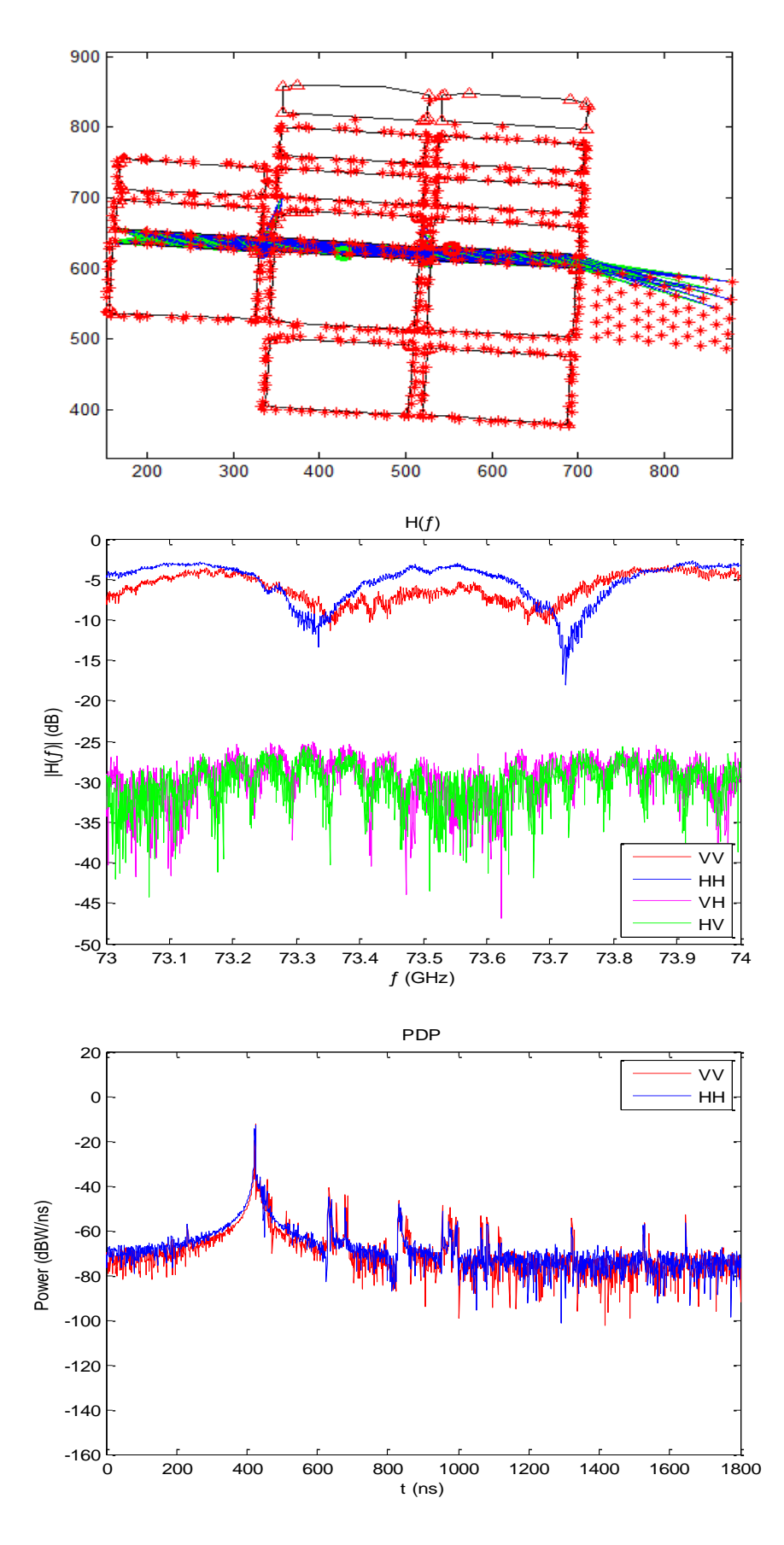

Figura XIII.21 - Canal 21 (LOS): Traçado de raios (eixos em metros), função de transferência e perfil de potência e retardos.

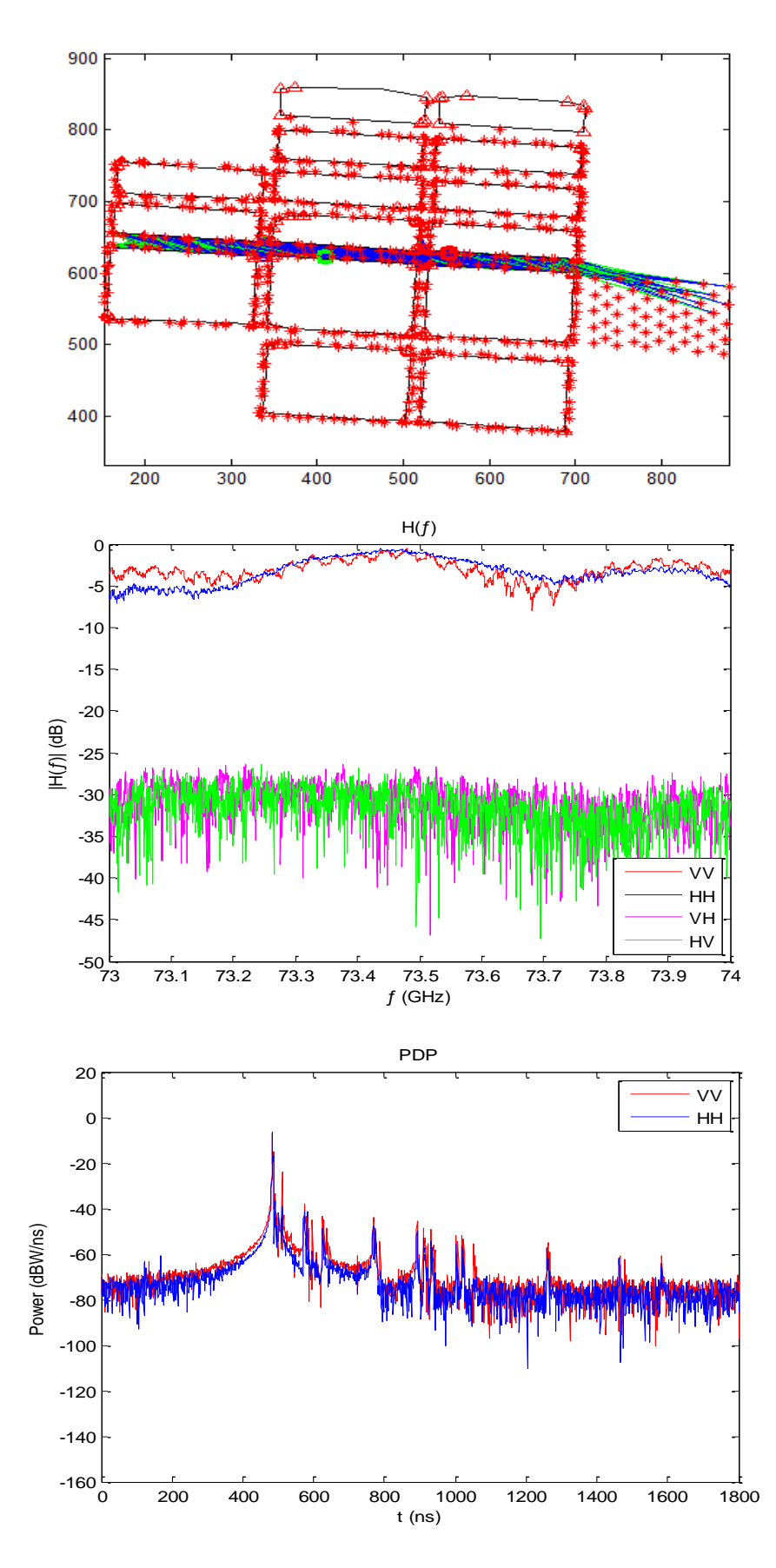

Figura XIII.22 - Canal 22 (LOS): Traçado de raios (eixos em metros), função de transferência e perfil de potência e retardos.
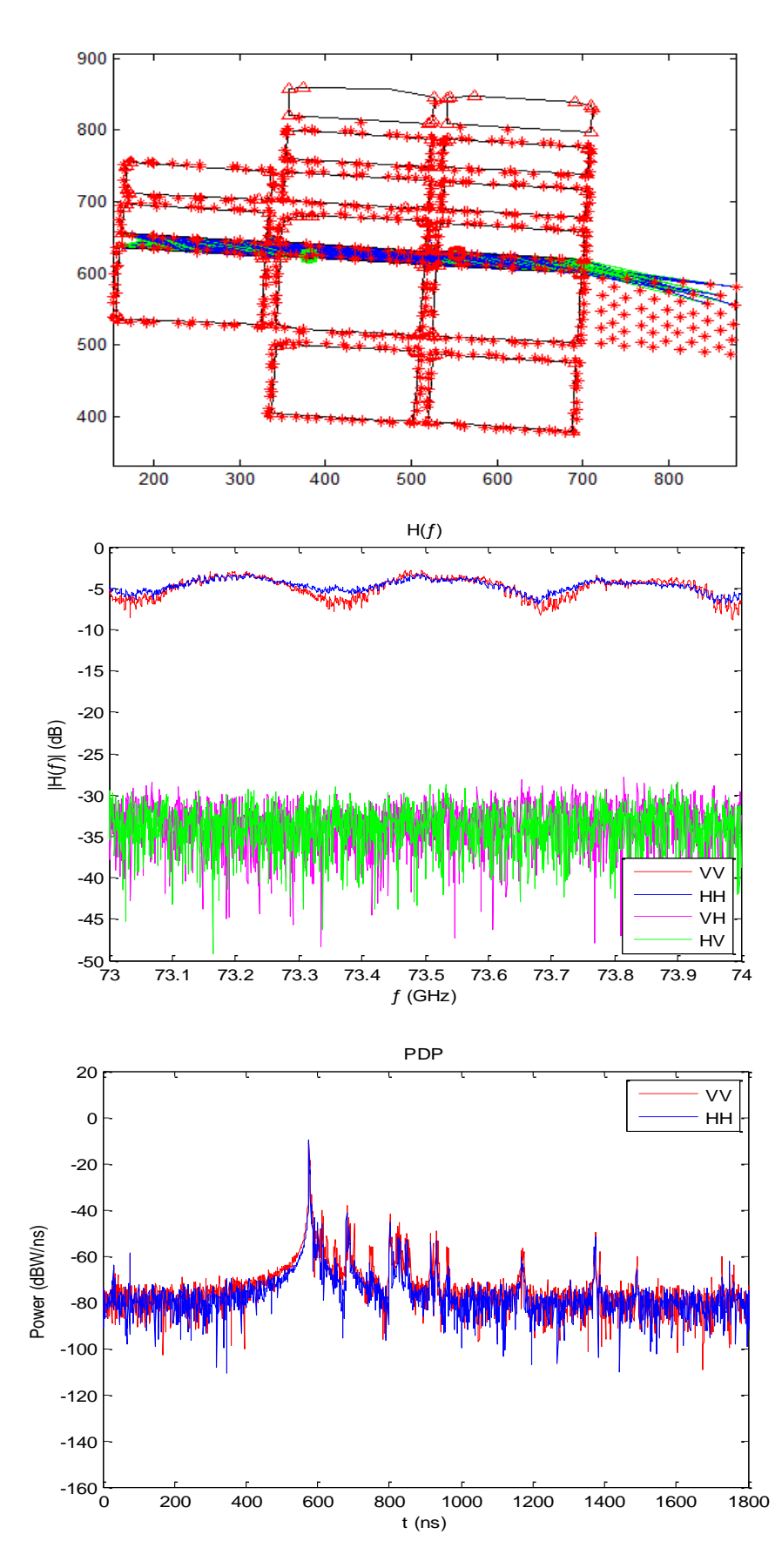

Figura XIII.23 - Canal 23 (LOS): Traçado de raios (eixos em metros), função de transferência e perfil de potência e retardos.

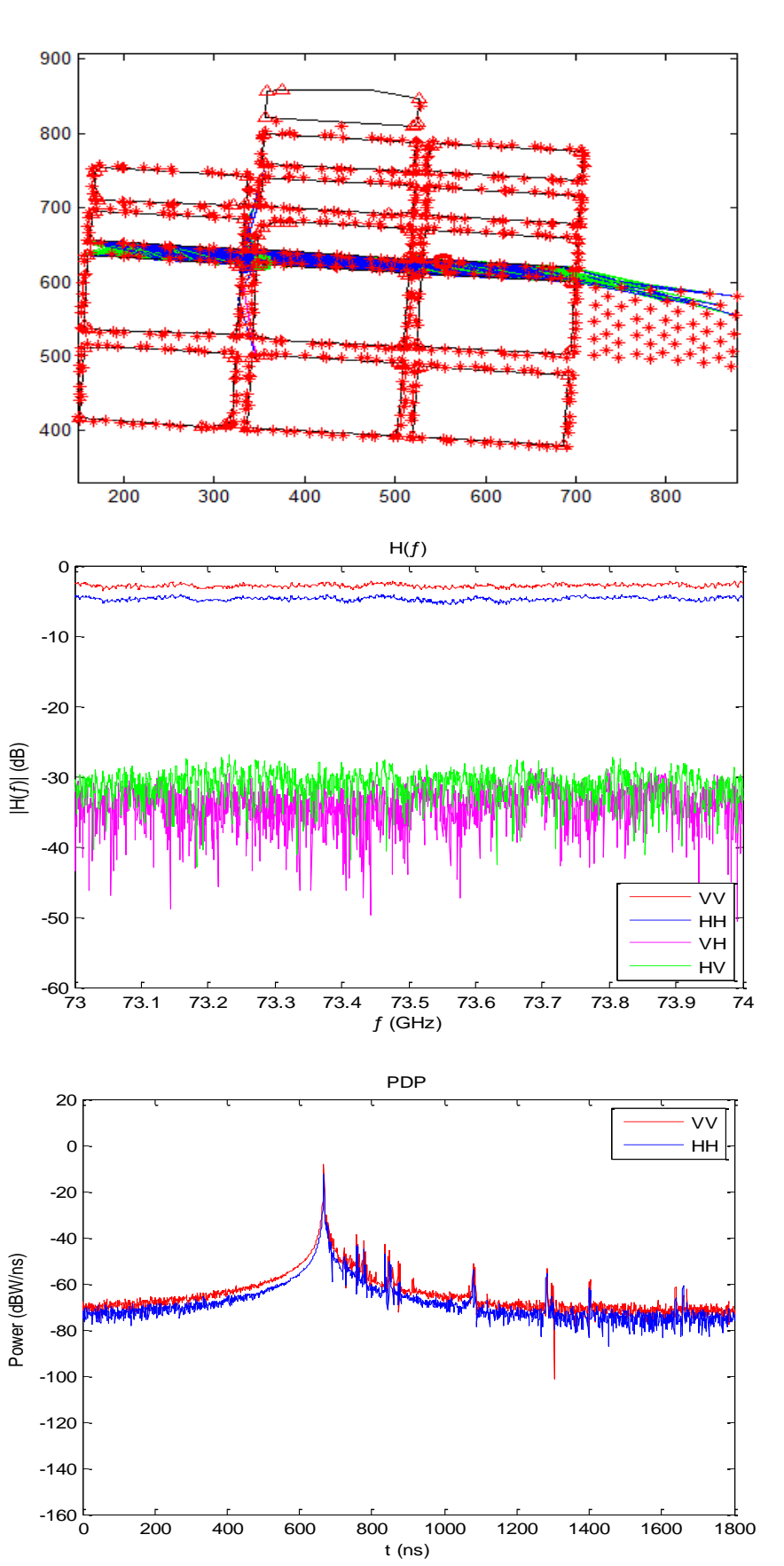

Figura XIII.24 - Canal 24 (LOS): Traçado de raios (eixos em metros), função de transferência e perfil de potência e retardos.

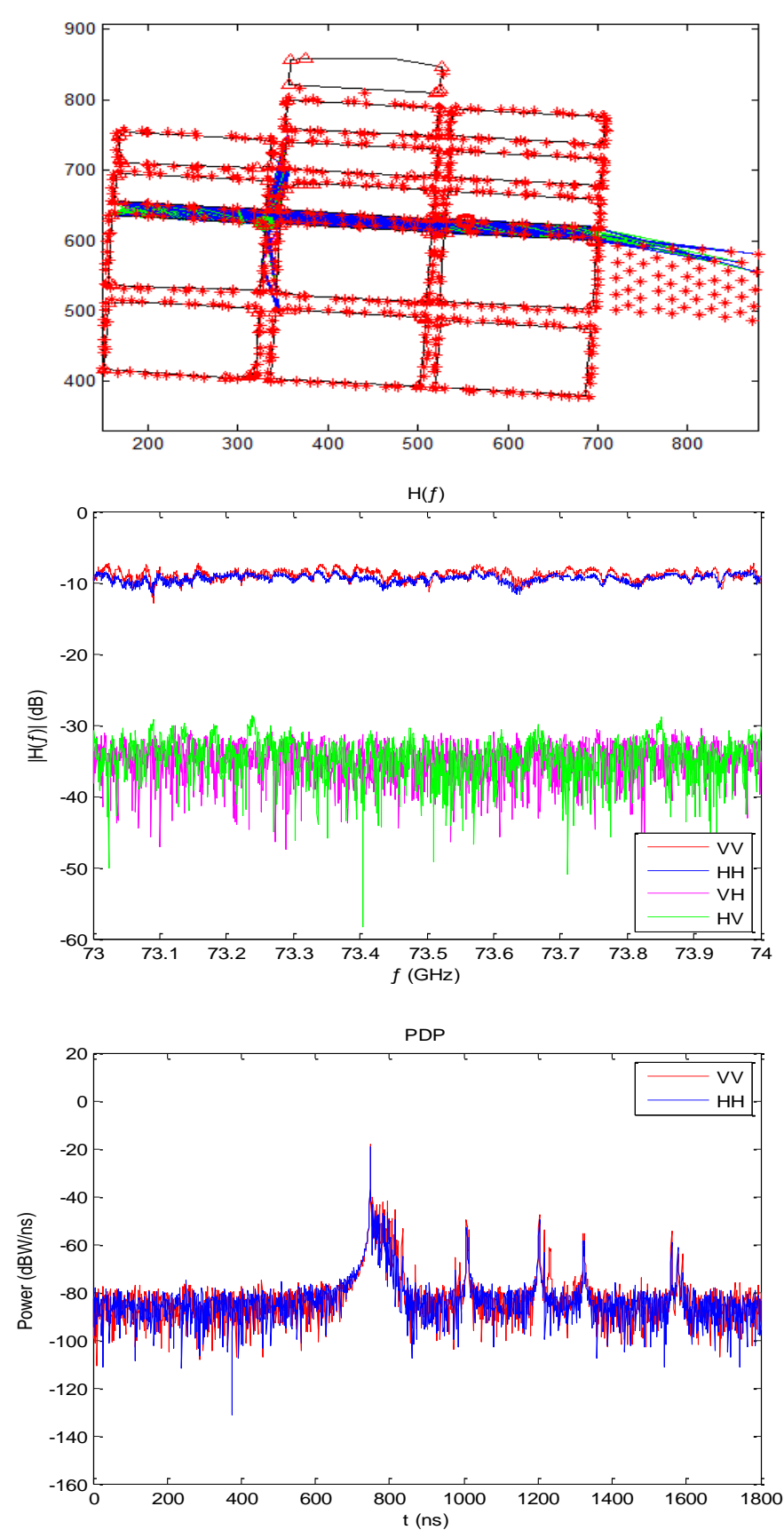

Figura XIII.25 - Canal 25 (LOS): Traçado de raios (eixos em metros), função de transferência e perfil de potência e retardos.